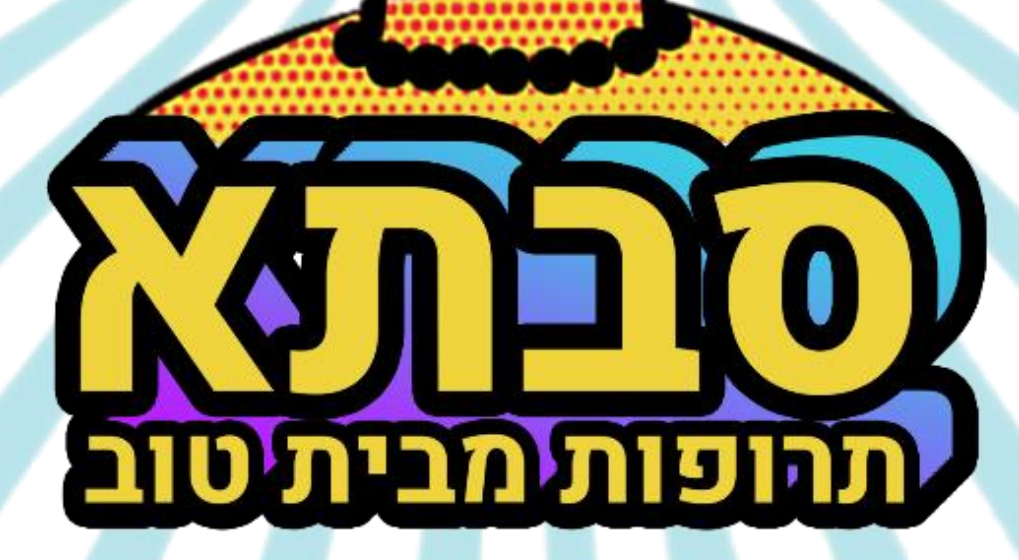

 $Q(G)$ 

 $7.48$ 

**מגישות ומגיש:** רותם כרמי רביד הלר דור פרג'ון

[לאתר סבתא](https://savta.online/index.html)

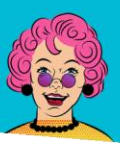

## **סבתא** תרופות מבית טוב

#### ■ תוכן עיניינים

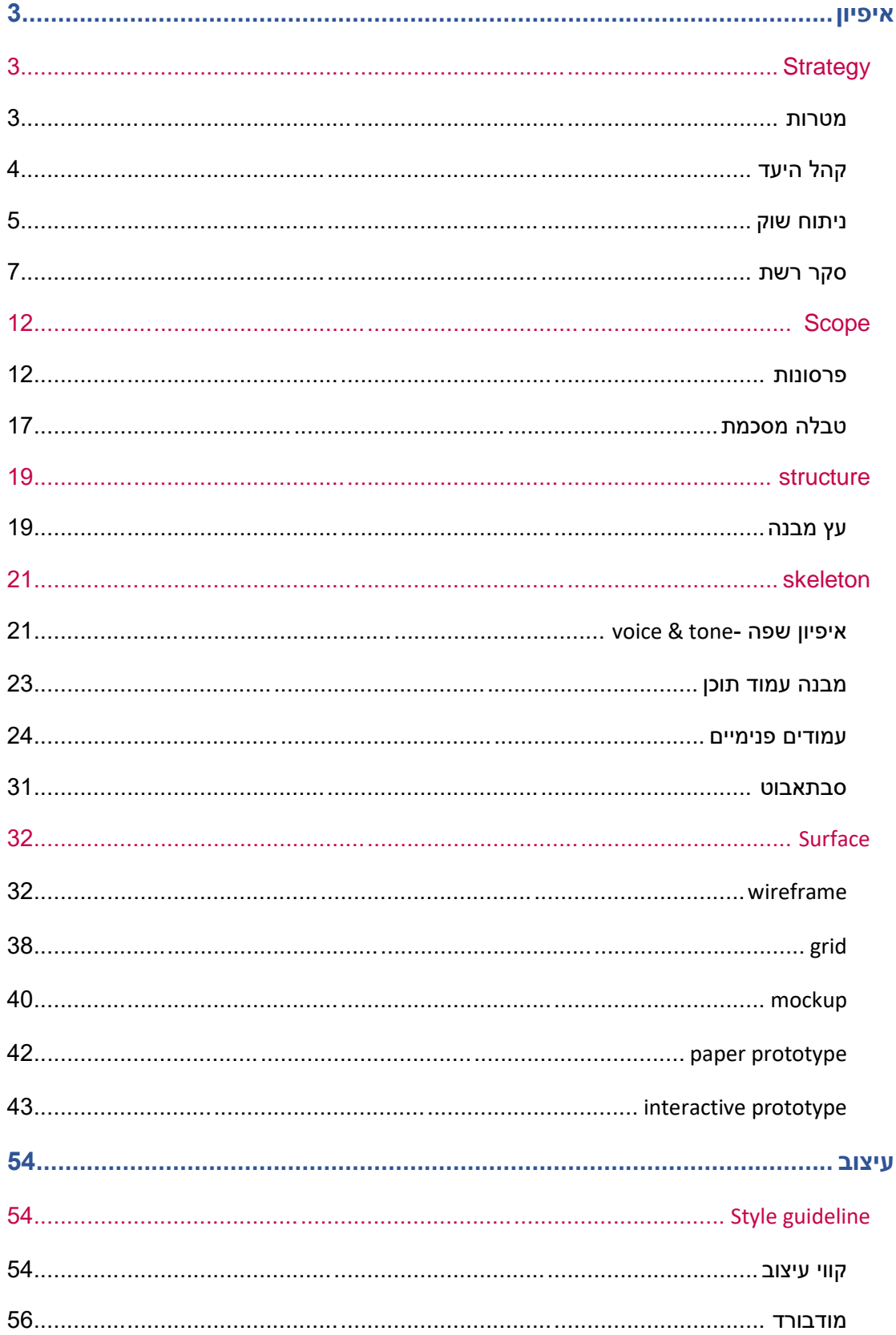

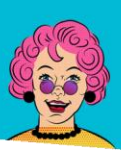

## סבתא תרופות מבית טוב

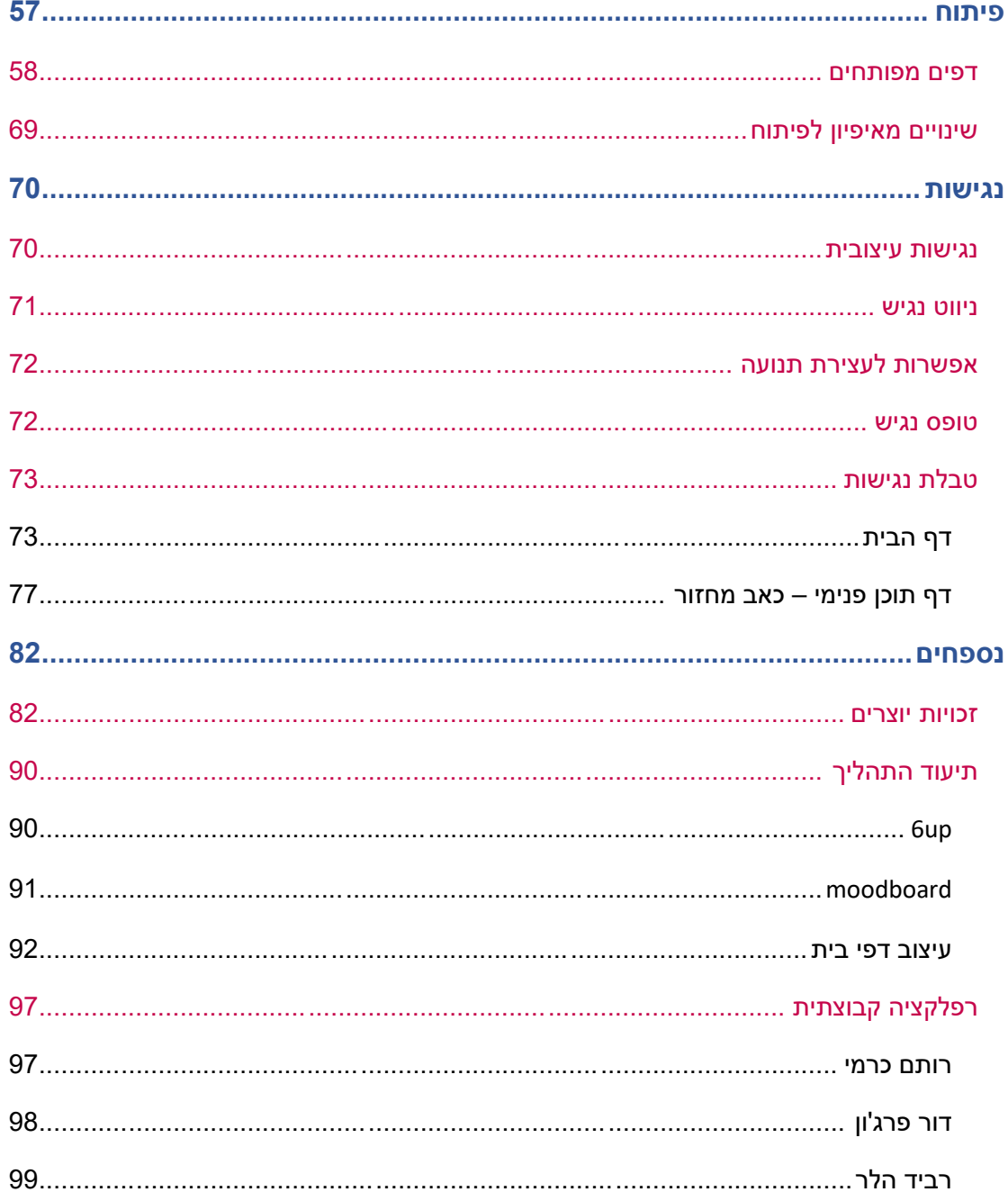

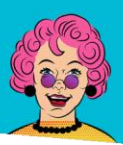

תרופות מבית טוב  $\boldsymbol{\mathsf{X}}$  .

### <span id="page-3-0"></span>**איפיון Strategy**

<span id="page-3-2"></span><span id="page-3-1"></span>מטרות

#### **מטרות האתר**

- להנגיש את תחום התרופות הטבעיות )''תרופות סבתא''( לקהל צעיר
- לתת מידע רחב ומפורט ככל הניתן על תרופות טבעיות לילדים, בוגרים ובעלי חיים
	- לתת חוויה נעימה וצעירה של ביקור באתר

#### **מטרות קהל היעד:**

- לקבל מרשמים רבים לתרופות טבעיות
- לנווט בקלות באתר, שהתרופה שהם מחפשים תופיע מהר.
	- לקבל חוויה נעימה מהביקור באתר

#### **קונספט וערך מוסף:**

אתר שמציע תרופות טבעיות ("תרופות סבתא") בחוויה צעירה ונעימה. ליצור מאגר מסודר של תרופות רבות אך ללא יצירה של עומס מיותר.

העיצוב יהיה צעיר וצבעוני, אשר יתן תחושה קלילה ונעימה לאתר.

התוכו יונגש באתר אינטרנט מכיווו שיתו מענה על אפשרויות רבות (בעיקר ניווט) אשר יתו אפשרות למשתמש אפשרוית לעבור בין תכנים ואפשרויות סינון רבות )לפי צמחים / לחיות/ ילדים וכו). התוכן שאנו רוצה לפתח אינו מתאים לאפליקציה (המתחרה הישירה הגדולה של אתרים) מכיוון שאדם אשר מחפש פתרון לתרופת סבתא מעוניין לקבל את התשובה עכשיו )ולא לחכות שהאפליקציה תרד). בנוסף תרופות סבתא זה לא מידע אשר אנו צריכים באופו שוטף אלה רק בנקודות בהן אנו חולים ולכן אין סיבה להחזיק את האפליקציה בשוטף.

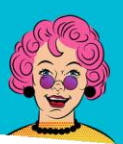

### תרופות מבית טוב  $\boldsymbol{X}\boldsymbol{\Gamma}$

#### <span id="page-4-0"></span>קהל היעד

**מאפיינים דמוגרפים גיל:** 18-35 **מגדר:** זכר ונקבה **מצב משפחתי:** רווק / נשוי + **מקום מגורים:** כל הארץ **מעמד סוציאקומי :** ללא הגדרה

#### **מאפיינים התנהגותיים**

**דרך הגעה לאתר:** חיפוש באינטרנט – מנוע חיפוש **פרופיל בעת כניסה לאתר:** המשתמש חולה / הילד שלו חולה / הכלב שלו חולה **מיקום באת כניסה לאתר** : בבית **זמן כניסה לאתר**: בוקר וערב **פלטפורמה לכניסה לאתר )פחות רלוונטי לנו(:** סמארטפון / טאבלט

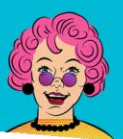

נרופות מבית טוב

#### <span id="page-5-0"></span>ניתוח שוק

#### **פופולאריות בפריסה שנתית**

תרשים 1 (מטה) מראה את פופולאריות חיפוש המנוח "**תרופות סבתא**' לעומת פופולאריות של חיפוש המונח ''**תרופות**''. על פי הממוצע ניתן לראות כי רבע מהחיפושים באינטרנט הנוגעים לתרופות מיוחסים לתרופות סבתא. עוד ניתן לראות כי המונח ''תרופות סבתא'' נפוץ בעיקר בחודשי החורף, אך גם בקיץ קיימים חיפושים לצירוף )20 אחוז חיפוש בחודש יולי לעומת 46 בחודש ספטמבר(

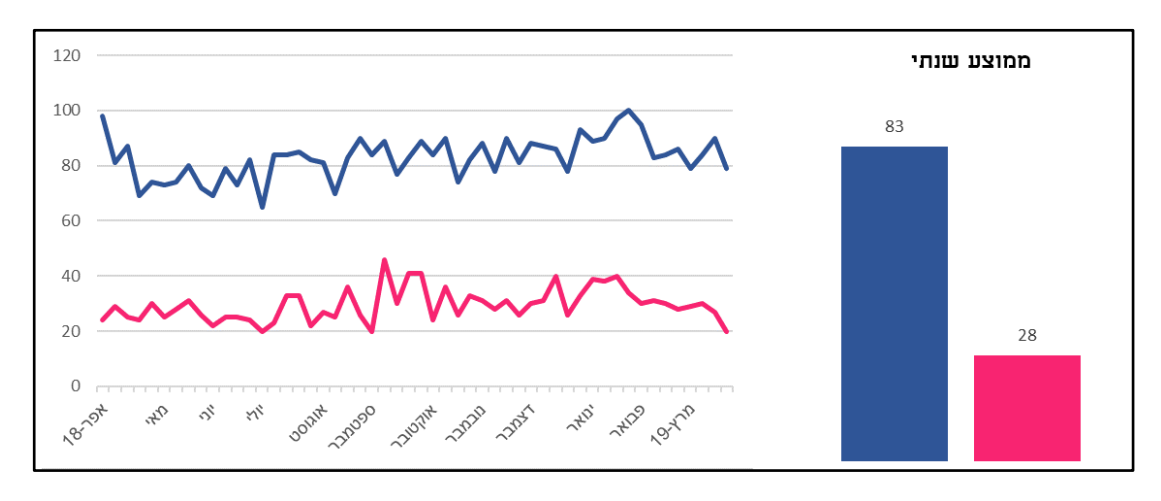

#### **פופולאריות על פי אזורים**

בתרשים 2 (מטה) ניתן לראות את פופולאריות חיפוש המונח "תרופות סבתא" לפי אזורים גיאוגרפים. ניתן לראות כי אזור תל אביב הוא האזור שבו חיפוש המונח ''תרופות סבתא'' הוא הקטן ביותר, מרב החיפושים למונח ''תרופות סבתא'' מתבצעים באזור הדרום.

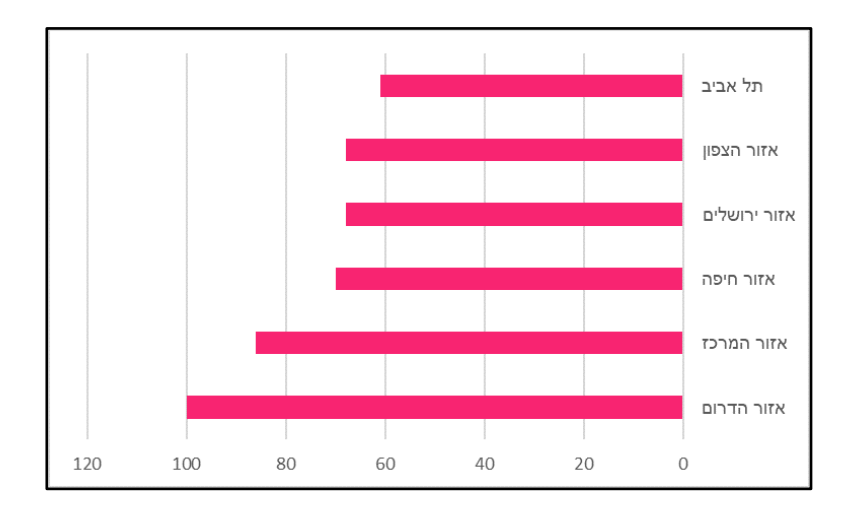

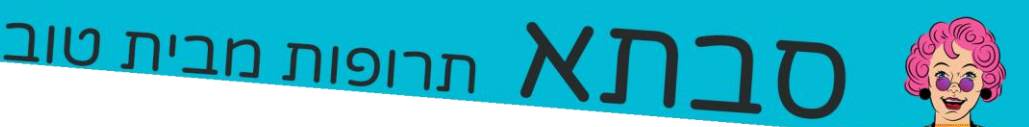

#### **מונחי חיפוש קשורים**

בתרשים מטה ניתן לראות את שאילתות החיפש הקשורות למונח ''תרופות סבתא''. ניתן לראות כי השאילתה ''תרופות סבתא לשיעול'' היא מונח החיפוש הפופולארי ביותר ולאחריה נמצאות השאילתות ''תרופות סבתא לצינון'', ''תרופות סבתא לעצירות'' ו''תרופות סבתא לדלקת בשתן''.

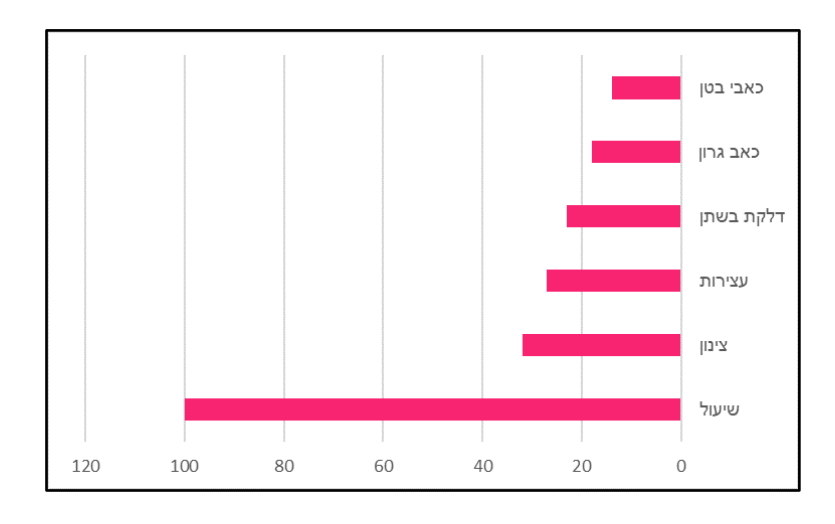

#### **סיכום**

מנתוני גוגל ניתן ללמוד על החיפושים הפופולארים ביותר אשר יכולים להוות בסיס לבניית עץ האתר שלנו (מונחים נפוצים יהיו במקום נגיש יותר). בנוסף ניתן ללמוד על פופולאריות החיפוש במשך השנה ועל המיקום הגיאגרפי של המחפשים, דבר אשר יכול לעזור לנו בבחירות הקשורות לחווית המשתמש באתר.

הנתונים נלקחו מאתר Google Trends google trend

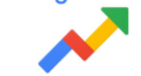

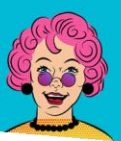

תרופות מבית טוב  $\boldsymbol{\mathsf{N}}$ 

#### <span id="page-7-0"></span>סקר רשת

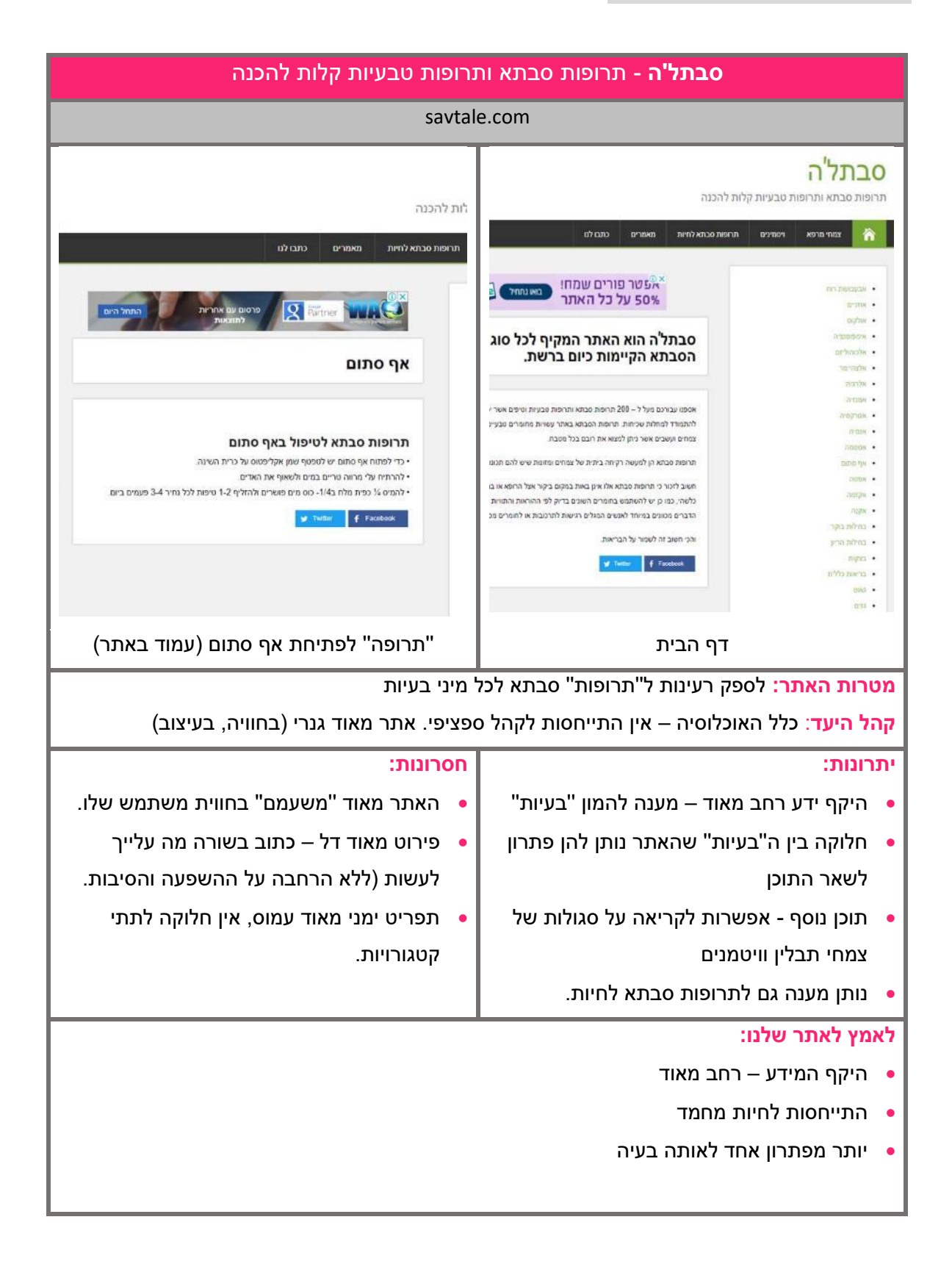

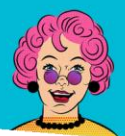

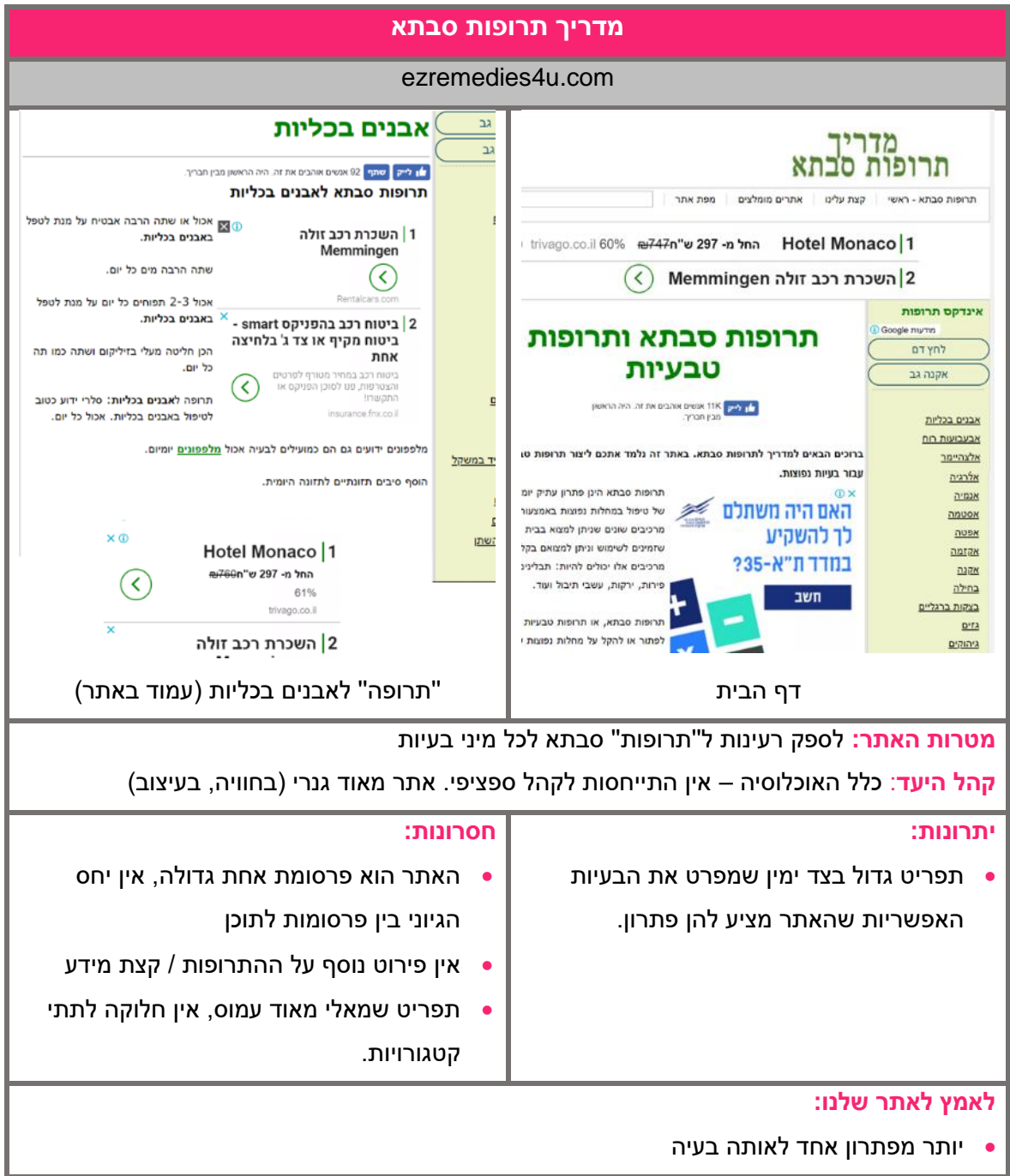

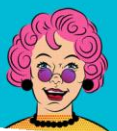

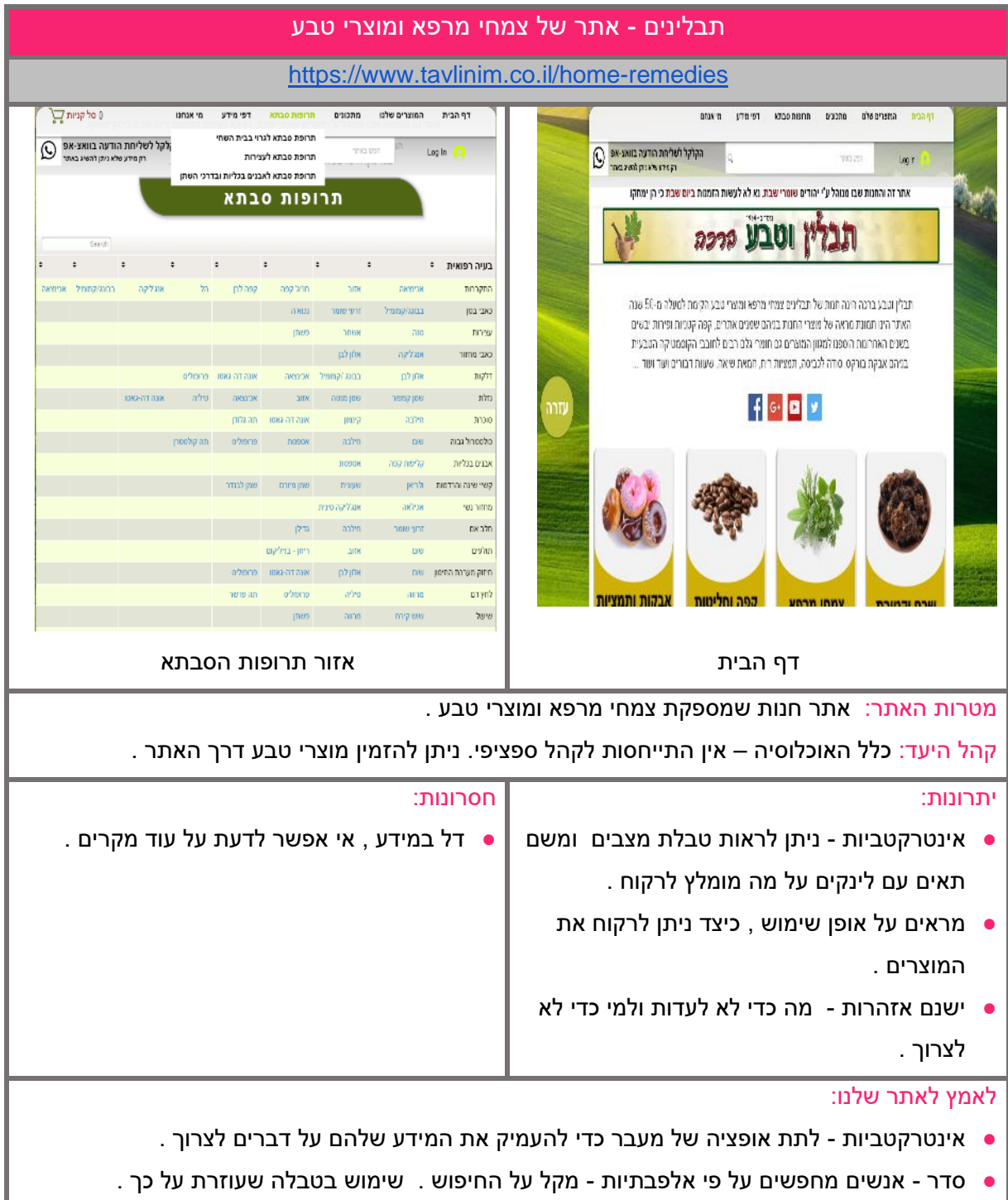

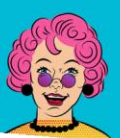

# **סבתא** תרופות מבית טוב

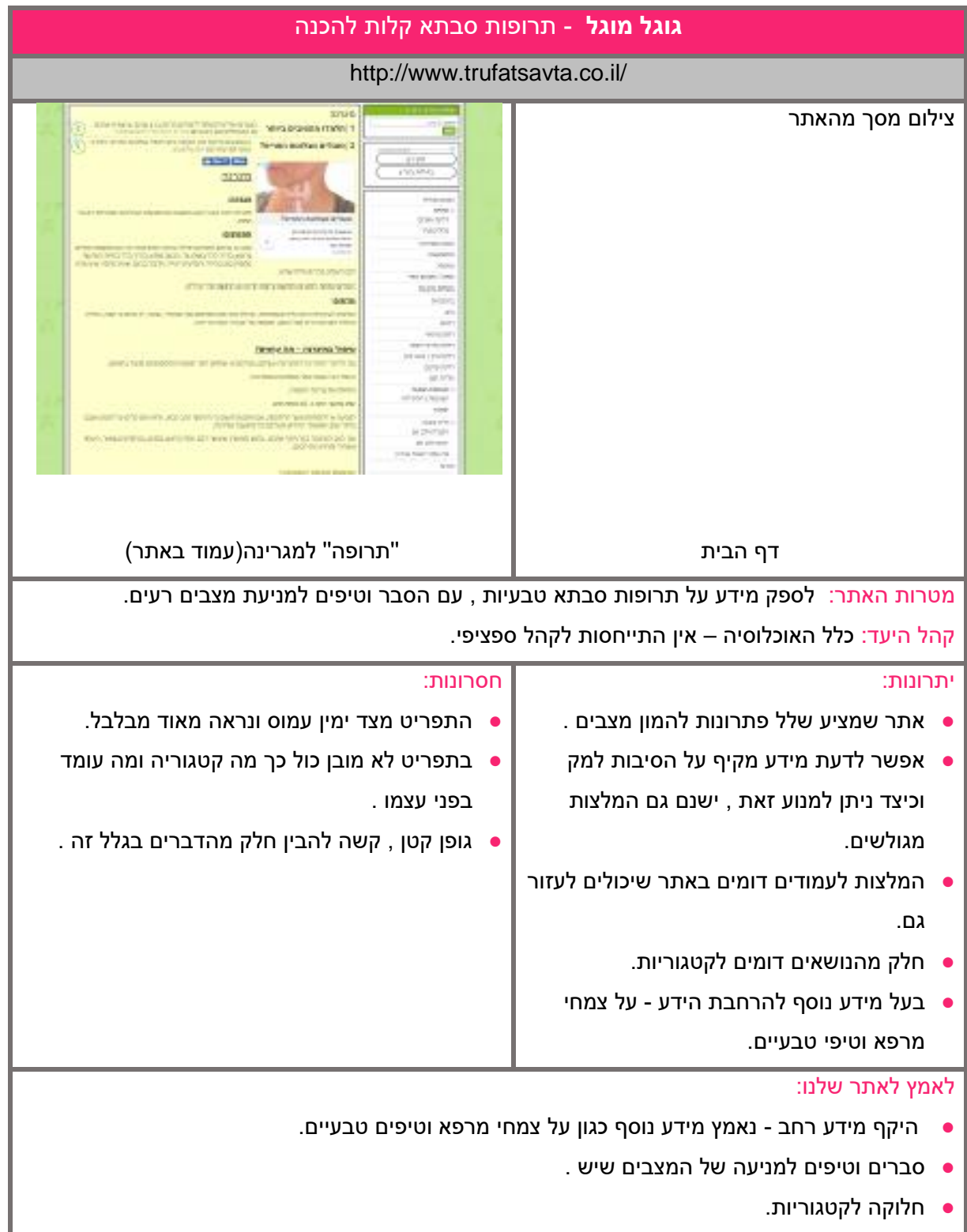

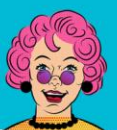

# **סבתא** תרופות מבית טוב

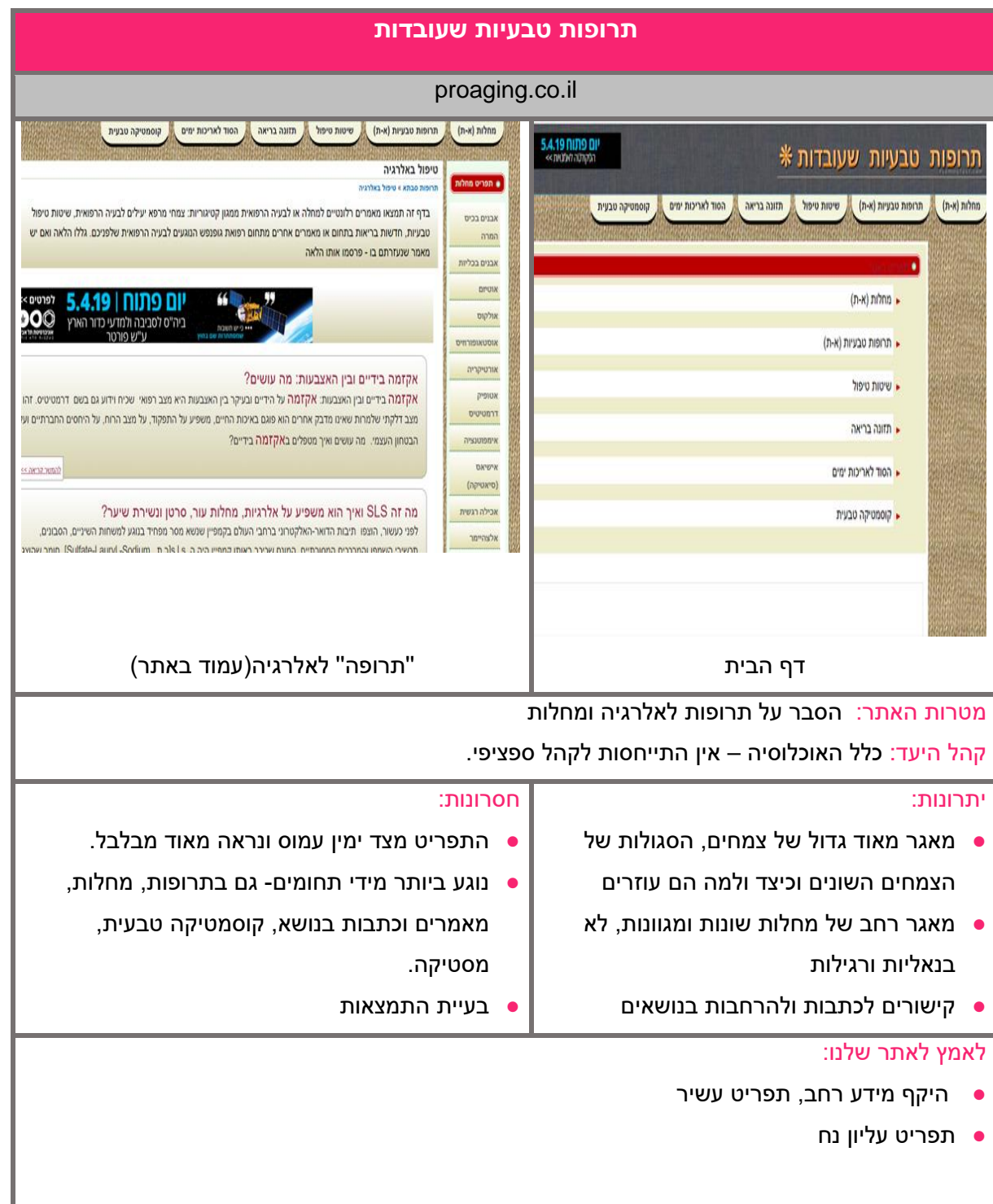

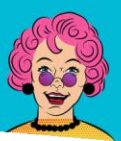

 $JCDX$ תרופות מבית טוב

#### <span id="page-12-0"></span>Scope <

#### <span id="page-12-1"></span>פרסונות

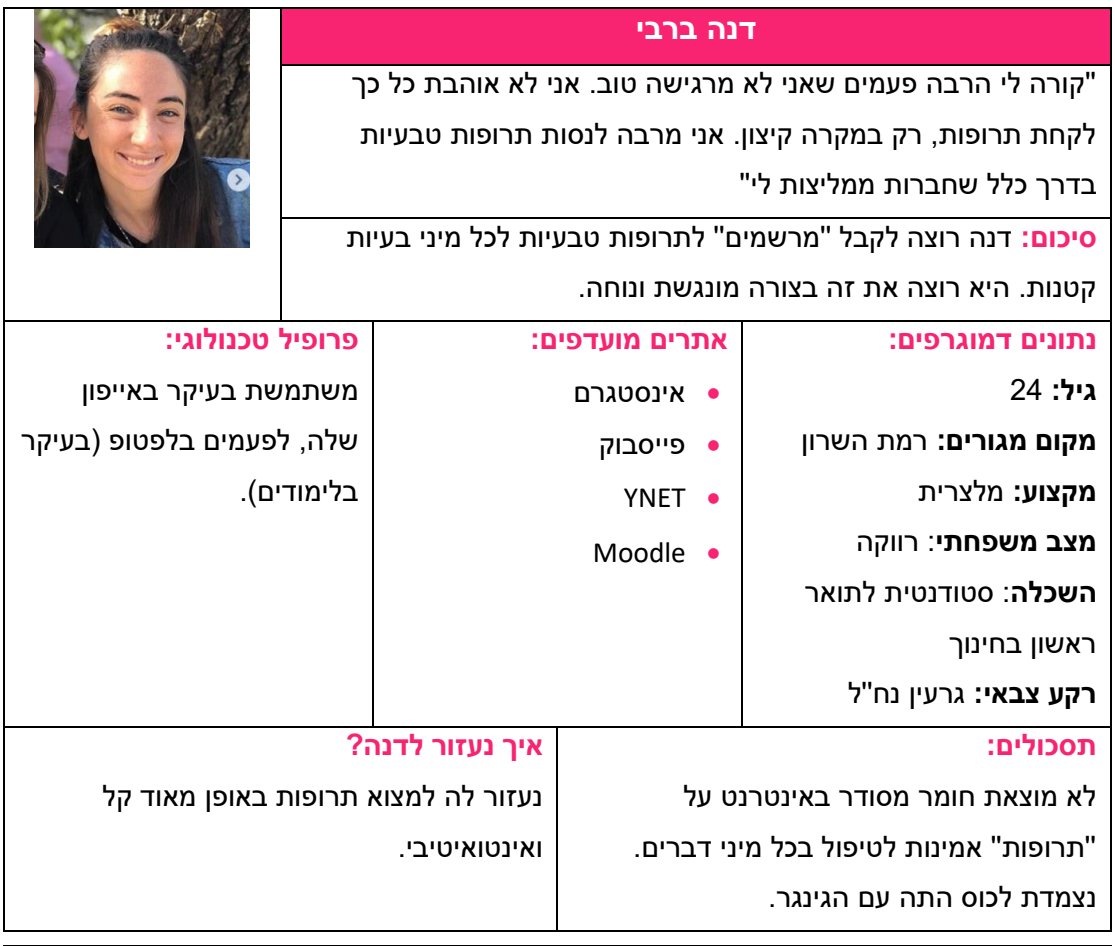

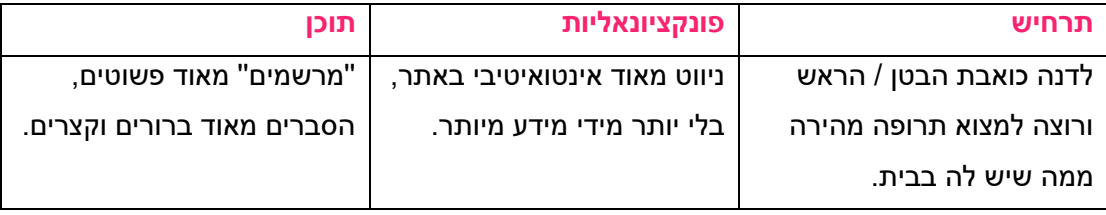

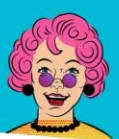

למצוא פתרון מהיר וקל.

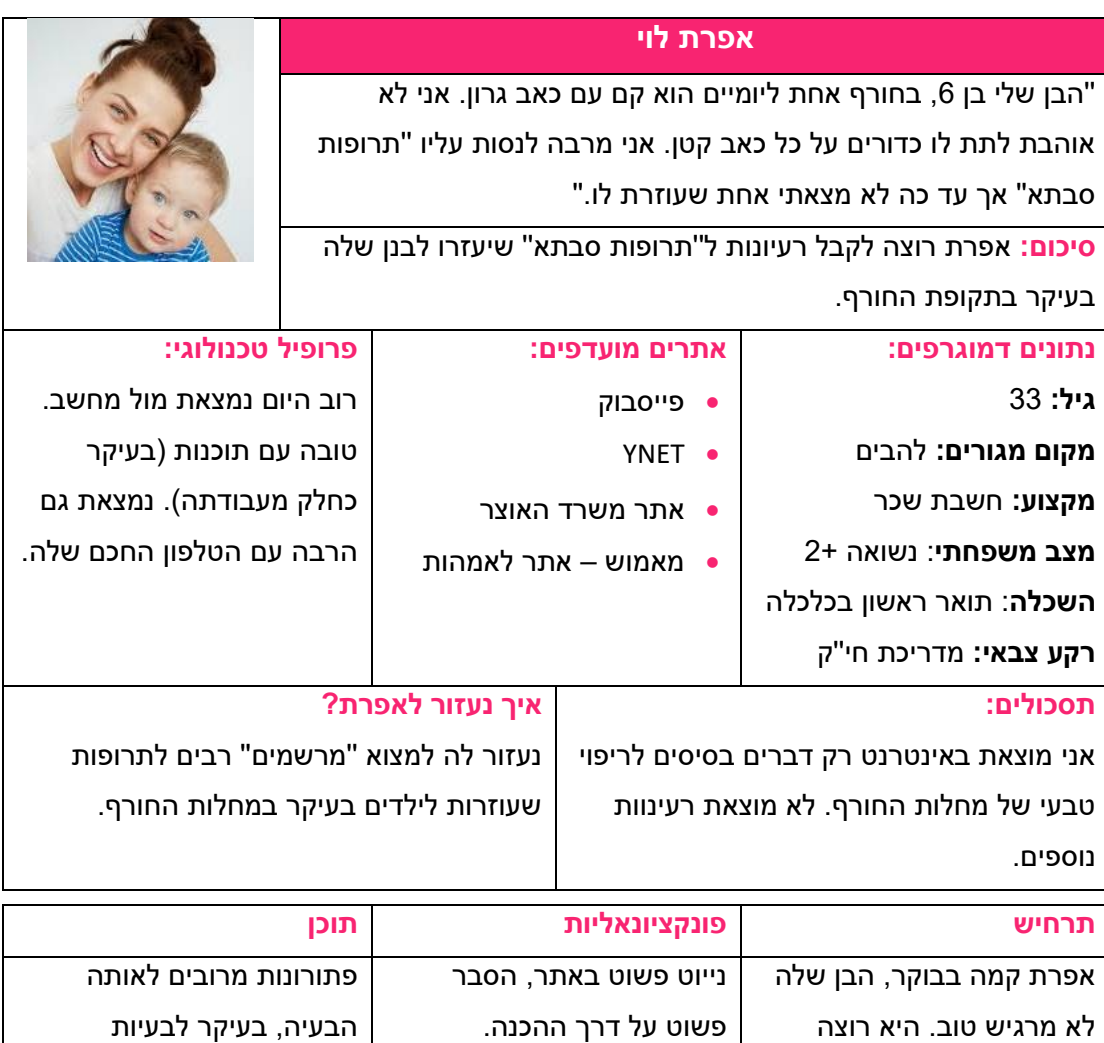

שרלונטיות לילדים.

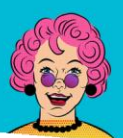

תרופות מבית טוב  $\boldsymbol{\mathsf{N}}$ 

#### אביהו צור "אני מנסה להיות כמה שיותר בריא , אני טבעוני שמעדיף לצרוך את האופציות הכי בריאות בשוק , מצד שני , אני מעדיף שהן לא יהיו יקרות . אני מנסה לחפש תרופות בריאות , טבעוניות ולא יקרות למצבים שאני לא חש בטוב" סיכום: אביתר רוצה לדעת מידע נוסף על תרופות טבעוניות,בריאות שיהיו לא יקרות . נתונים דמוגרפים: אתרים מועדפים: ● אינסטגרם. ● "ויגן פרנדלי" ● נטפליקס. ● גוגל פרופיל טכנולוגי: הטלפון שלו . כמעט ולא משתמש במחשב .

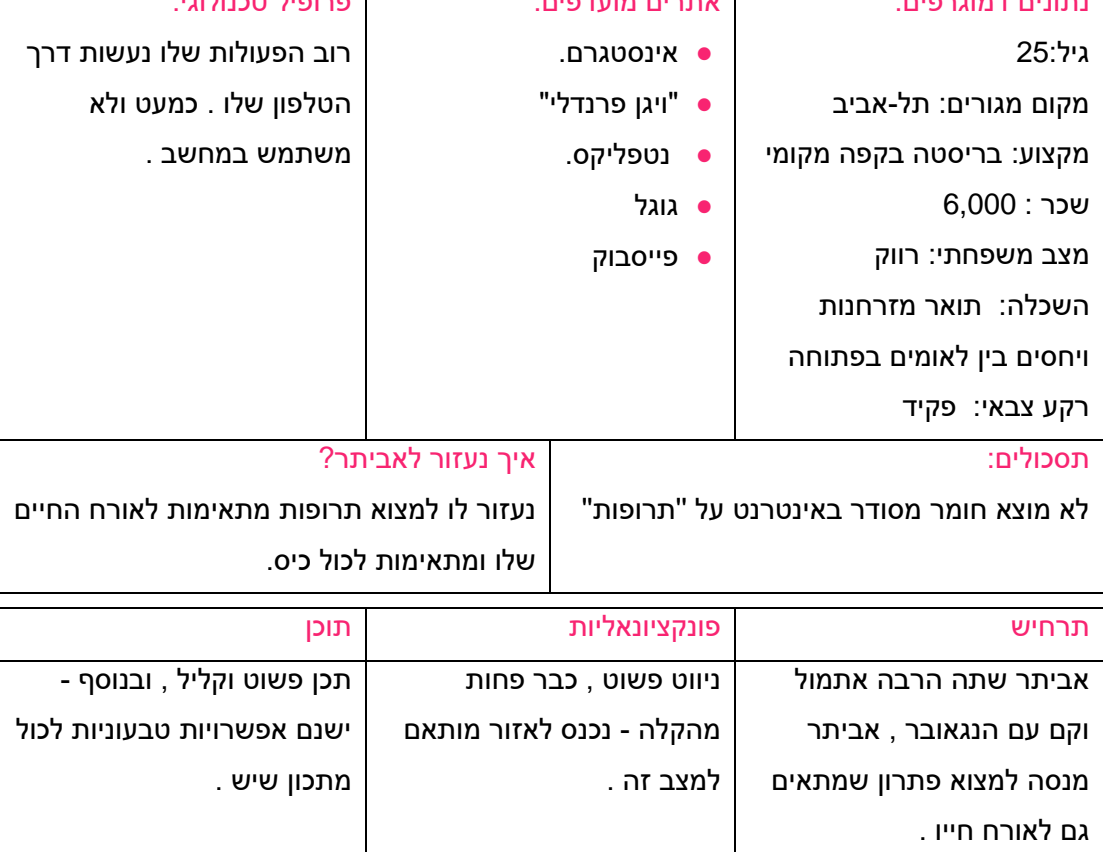

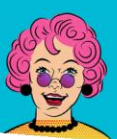

#### עופר הוכמן

"הכלב שלי , שוקי , כבר לקראת זיקנה ומפתח מחלות וריח רע מפה . אני מחפש דרכים אלטרנטיביות למנוע זאת מדברים שאני אוכל למצוא בקיבוץ , אני לא רואה את עצמי נוסע לוטרינר על כול דבר קטן "

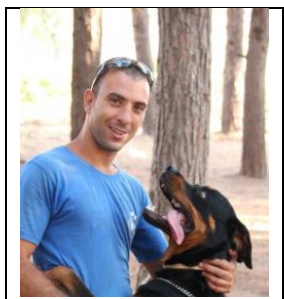

סיכום: עופר מחפש תרופות אלטרנטיביות לכלב החולה והזקן שלו .

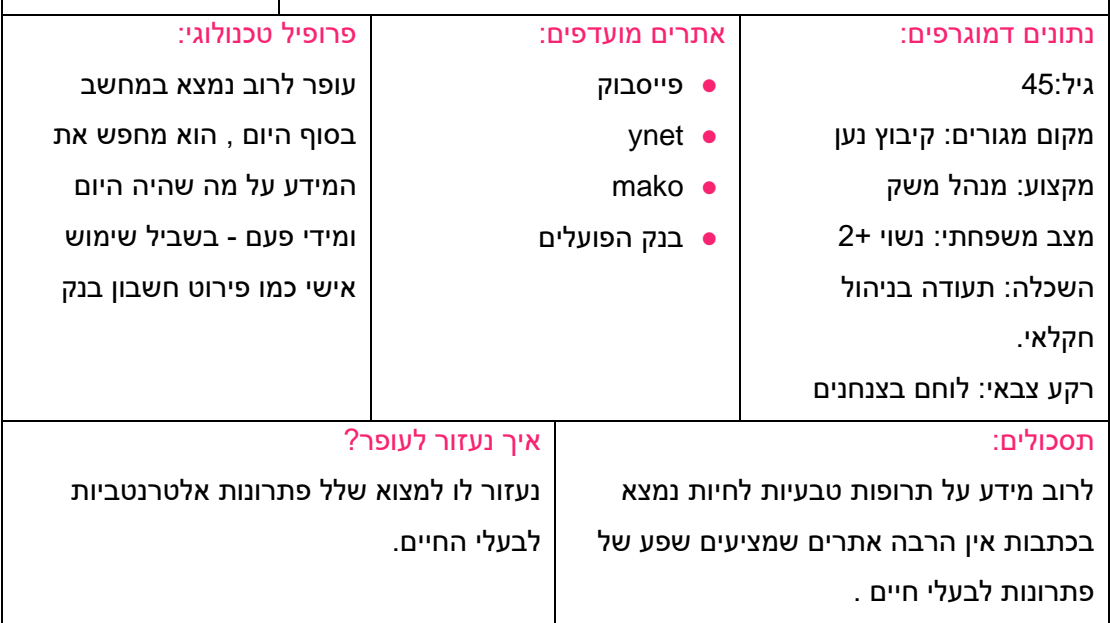

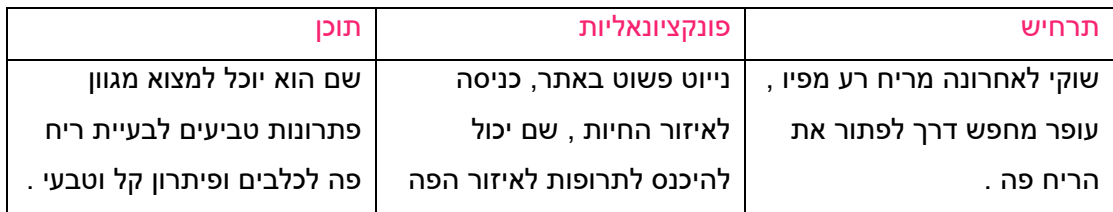

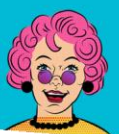

#### דנית תורגמן

כבר קרו מספר פעמים בחג או שבת שלא הרגשתי טוב ונתקעתי בלי פתרון. אנחנו גרים באזור מסורתי\דתי ואין איך להשיג פה תרופות בשבתות וחגים. הייתי שמחה אם במקרים כאלו אוכל לקחת משהו שייתן לי להעביר את אותם ימים ביותר נוחות, ויהיו בו יותר אופציות משיעול וכאב גרון שסבתות שלי לימדו אותי מגיל קטן כיצד להעביר.

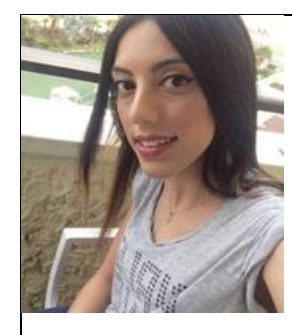

סיכום: דנית תשמח לאופציה של הרגעה בזמנים בהם אין אופציה ללכת ולקנות תרופה.

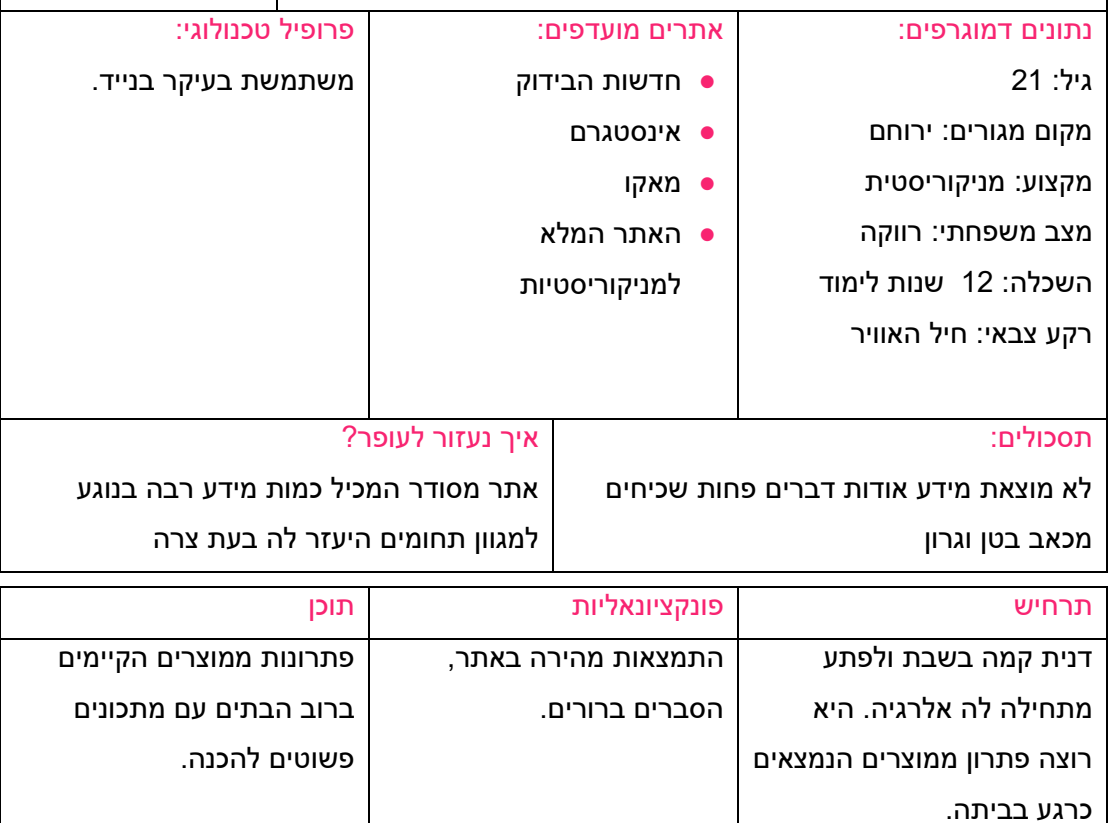

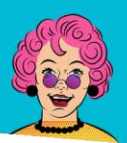

**סבת א** תרופות מבית טוב

#### <span id="page-17-0"></span>טבלה מסכמת

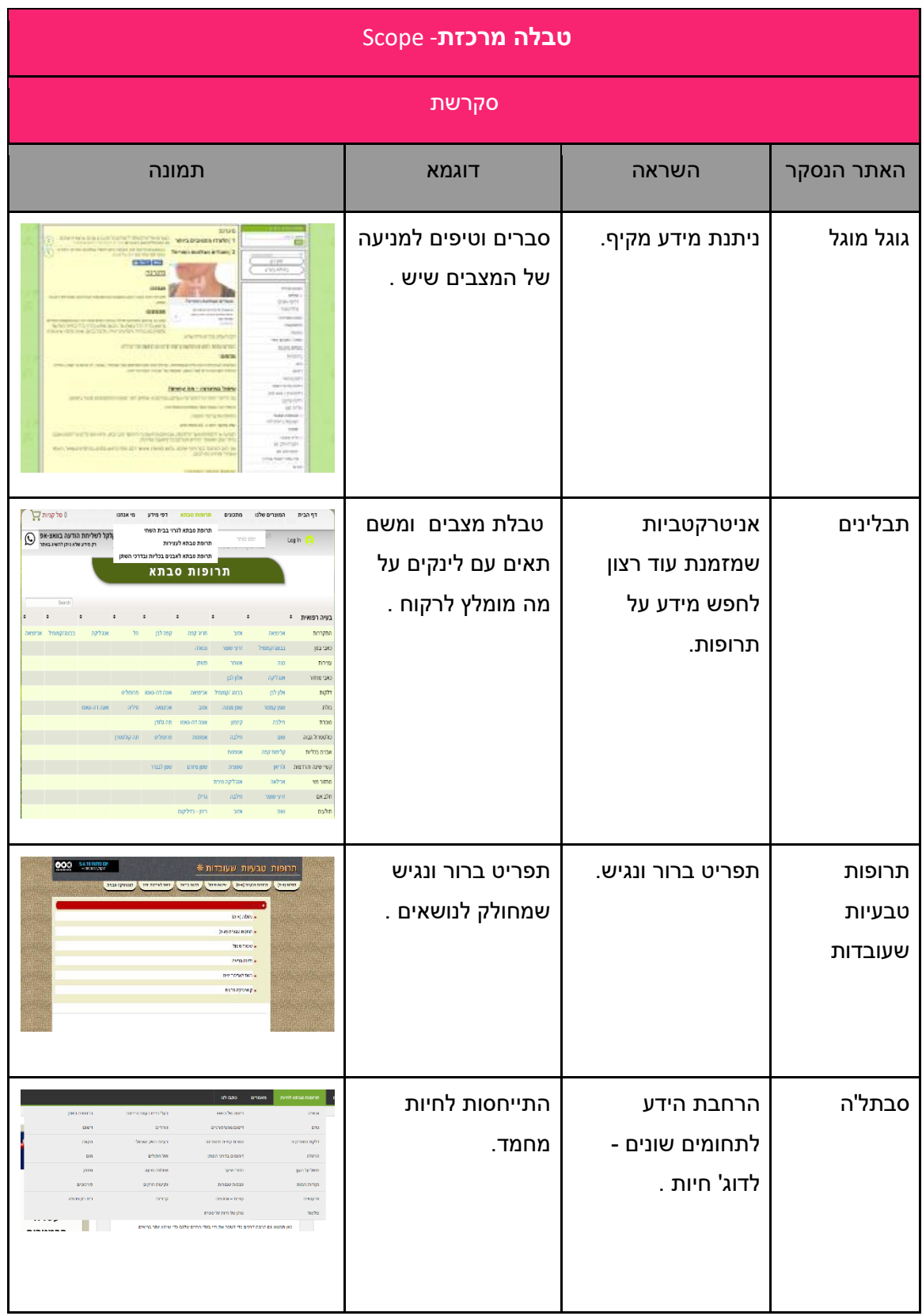

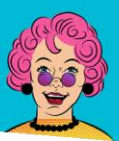

# **סבתא** תרופות מבית טוב

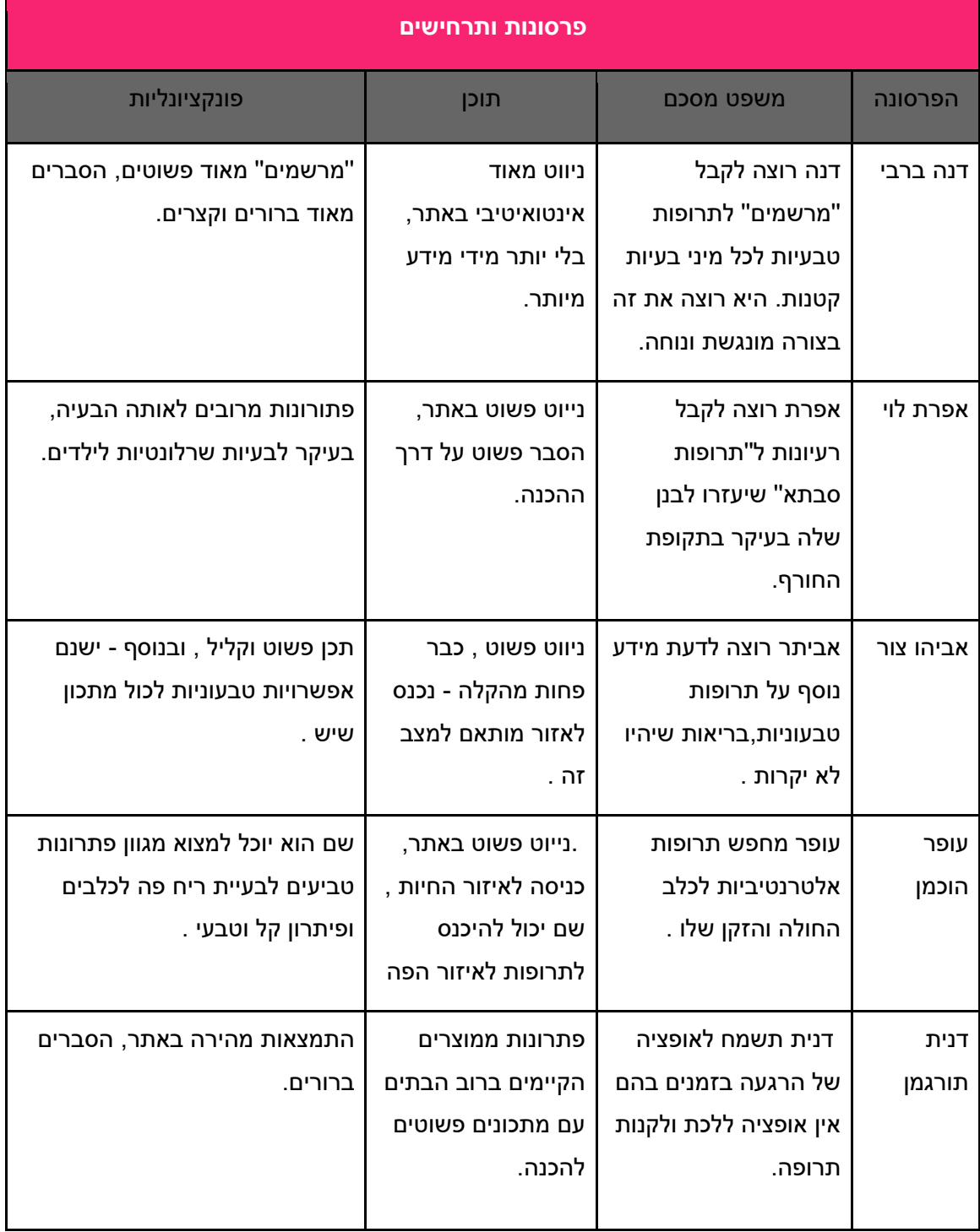

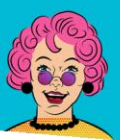

תרופות מבית טוב  $\boldsymbol{\mathsf{N}}$ 

#### <span id="page-19-0"></span>structure

#### <span id="page-19-1"></span>עץ מבנה

את אפיון עץ המבנה באתר בחרנו לעשות בשילוב של שיטות botton-up ו top-down, בשילוב שיטות אלו בחרנו קודם כל אלו קטגוריות יפגוש המשתמש כאשר הוא יגיע לאתר ואפיינו את דפי הקצה אותם נפתח. לאחר שאיינו את 2 הדברים ניסינו להתאים את דפי הקצה לקטגוריות הניווט הראשיות.

#### **במהלך האיפיון לקחנו בחשבון שני דברים מרכזיים:**

**קהל היעד –** לאחר איפיון קהל היעד שלנו הבנו כי קהל היעד שלנו הם בעיקר צעירים , שלא חשים בטוב או מטפלים באדם שנמצא במצב בריאותי לא טוב. משתמשים צריכים פתרון מהיר למצבם הבריאותי. על פי זה ,אפיינו תפריט ניווט שבו המשתמשים יהיו צריכים פחות הקלקות , כדי להגיע לדף המבוקש. באיפיון בחרנו להשתמש במספר נושאים ראשיים הגיונים )בערך 5( אשר יסמנו אזורים ראשיים בגוף ובתוך כל נושא ראשי המשתמש ימצא מיקוד גבוה יותר לאיפה באותה קטגוריה הוא צריך פתרון )לדוג' - בטן-גב <<<כאבי בטן .( ומשם אל התוכן ששם הוא יכול תפריט צד עם ''מתכונים'' .

**trends Google**- בתהליך האפיון חקרנו בעזרת כלי של גוגל את מונחי החיפוש הפופולארים ביותר. לאחר האיפיון עם גוגל טרנדס הבנו כי הבעיות הנפוצות ביותר אליהן מחפשים תרופות סבתא הן שיעול וצינון, לכן בעיות אלו יופיעו ראשונות )הכי ימין בתפריט הראשי והעליון ביותר בתפריט המשני (לפי כיוון הסריקה)).

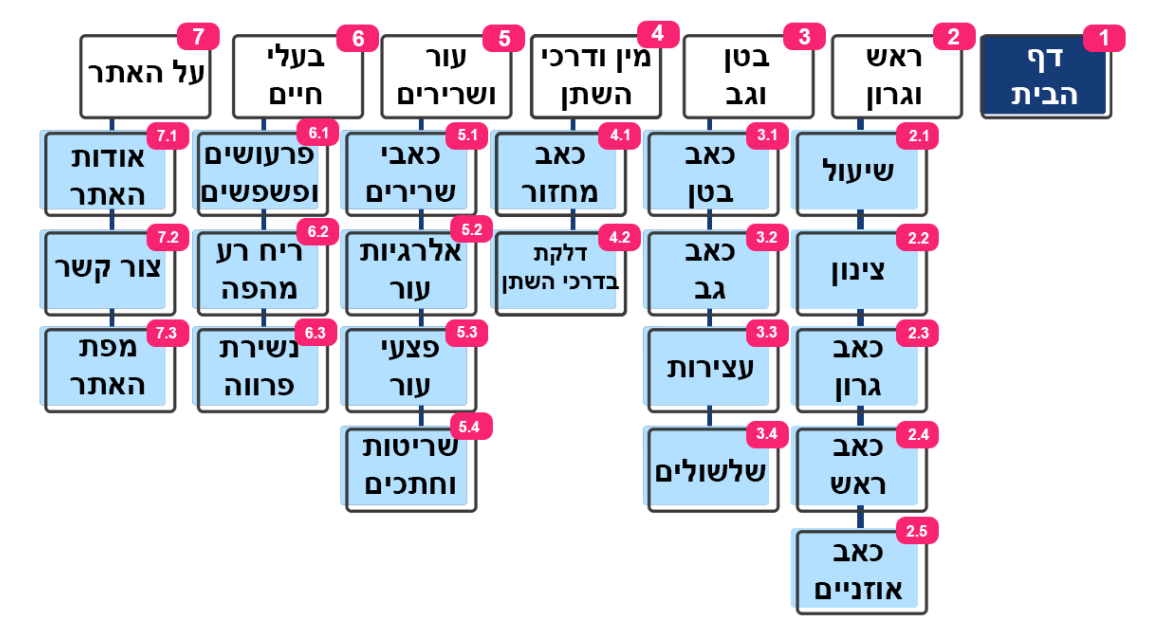

תפריט ניווט ראשי

תרופות מבית טוב  $\boldsymbol{\mathsf{X}}$ 

תפריט צד (צף) בדפים מתאר "תרופות" אפשריות

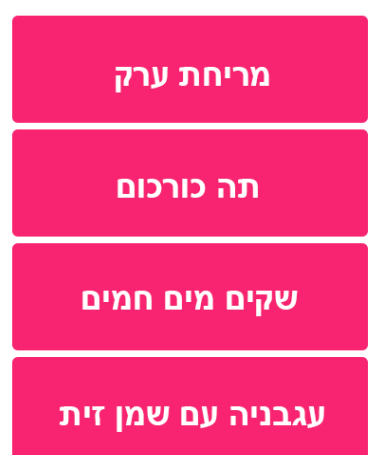

דוגמא לתפריט - כאבי בטן

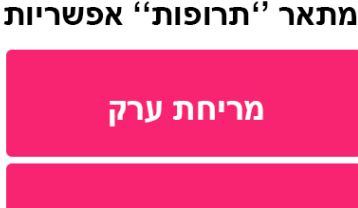

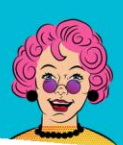

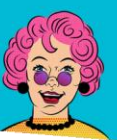

תרופות מבית טוב  $\boldsymbol{\mathsf{N}}$  I

#### <span id="page-21-1"></span><span id="page-21-0"></span>skeleton <

voice & tone - איפיון שפה -

**עקרונות כתיבה:**

- **כתיבה אל החבר / בן המשפחה.** האתר בא לעזור לך. באהבה!
	- **האתר כותב אלייך!** יצירת קשר בין האתר לבין המשתמש.
- **מבינים אותך –** האתר מבין את המצב שהמשתמש נמצא בו )חולה( ומציין את זה.
- **חוויה חוויה חוויה** האתר עוזר למשתמש להרגיש טוב יותר, לא רק בתרופה אלה גם בחווית הקריאה . גרמנו למשתמש לחייך? הוא כבר מרגיש יותר טוב.
- **פשטות**  המשתמש חולה. אם התוכן לא תורם למשתמש )בין אם בתוכן התרופה בין אם לחוויה.) נוריד אותו.
- **אפשרות לחזרתיות**  המתמש כנראה יבקר בדף אחד / שניים )הוא לא חולה ב6 מחלות( בכל ביקור מה שנותן לנו אופציה לחזרתיות בתוך האתר (בקריאייטיב ובתוכן).

#### **איך זה בא לידי ביטוי?**

- **זכר נקבה -** עדיפות לפניה אישית )גוף שני יחיד/ה( ללא מגדר )לך, אצלך(, במידה ולא (מרגישים) אפשר ללכת על רבים בגוף שלישי
	- **פנייה לאתר )של המשתמש(-** גוף שני נקבה )תשלחי לי את.... , קחי אותי ל....(
- **כתיבה-** הכתיבה מורכבת משתי ״דמויות מרכזיות״ . הכותב כותב בזכר בגוף ראשון יחיד. סבתא - מוזכרת על ידי הכותב בגוף שלישי נקבה.
	- **הומור –** שימוש בהומור בכתיבה.
	- **האנשה –** יצירת אנושיות בדמות הסבתא, שימוש בדברים מהחיים, מונחים משפחתיים, סטיואציות וכו )ארוחות שישי, חגים וכו(.
		- **חיוביות –** יצירת חוויה חיובית מהטקטים, שימוש במונחים חיוביים.
- **שיח על האחרי –** לציין יתרונות במה יהיה אחרי שימוש באתר / בתרופה. )סבתא תעזור לך להתנתק מהשירותים)
- **כתיבה ברורה –** הפרדה בין העיקר לתפל )הרבה שימוש בסוגריים(. הפתרונות באים לפני החוויה. לדוגמא – קודם כותבים את הרכיבים ואז את הקריאייטיב.
- **סבתא, לא רופאה –** שימוש במונחים שסבתא שלך הייתה משתמשת בהם. היא לא רופאה לא מחשב ולא עורך דין. לא – צור קשר, כן – דברו עם סבתא. לא – רכיבים, כן – מה היא שמה.

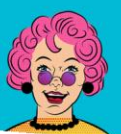

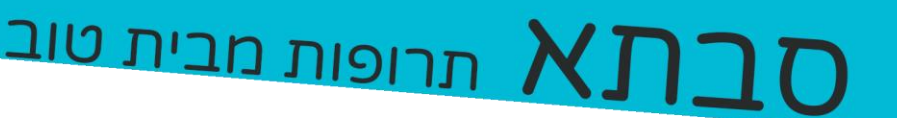

#### **רעיונות קריאייטיב**

#### **משפט פתיחה** –

- סבתא מכירה אותך הכי טוב בעולם! היא יודעת בדיוק מה אתם צריכים כשאתם לא במיטבכם. אז... מה כואב לכם עכשיו?
- סבתא לא משתמשת בשפה של רופאים, אצל סבתא לא תמצאו ״תרופות״ אלה אחלה פתרונות

#### **משפט לפוטר**-

- סבתא מזכירה לכם, היא רק סבתא, לא רופאה, שלא תאשימו אותה אחר כך.
	- לסבתא יש אחלה של עצות, אבל לצערה היא עדיין לא רופאה.

#### **עמוד שלא פותח עוד -**

- תפסת את סבתא בדיוק בזמן העבודה על עמודים חדשים. עד שהיא תהיה מוכנה איתם, אתם יכולים לעבור לעמודים שהיא כבר הכינה. )קישורים לעמודים מפותחים).

#### **משפטים לסוף דף-**

- שום דבר לא עזר? כתבו לסבתא! היא מבטיחה לא להיפגע.
- אל תדאגו, סבתא בחרה בשבילכם רק את הפתרונות הטובים ביותר!
	- עדיין מרגישים רע? ספרו לסבתא, שהיא תדע לפעם הבאה.
- סבתא מקווה שהפתרונות עזרו ולא תחזרו לכאן בקרוב שוב )אבל תבואו לקידוש בשישי, כן?(

#### **משפט ליצור קשר –**

- בינינו, אתם יודעים שאין שום דבר שמשמח את סבתא יותר מאשר הודעה מהנכדים. כתבו לה משהו:
- סבתא השקיעה כל כך הרבה זמן באתר הזה בשבילך )אפילו ויתרה על חוג ברידג׳ פעם(. בחיאת, תכתבו לה משו.

#### **משפטים לבעלי חיים -**

סבתא מכירה את החברים שלך, ובמיוחד את החבר הכי טוב שלך )כן, זה שעשה לה פיפי על השטיח אחרי ארוחת שבועות(.

בדיוק בשבילו סבתא אספה כמה פתרונות שיכולים לעזור להולכים על ארבע.

)כרגע סבתא עסוקה רק בלמצוא פתרונות לכלבים, היא מקווה שתגיע לעוד בעלי חיים עד הביקור הבא שלך כאן (

#### עמוד **22** מתוך **99**

רותם כרמי, רביד הלר ודור פרג'ון | פרוייקט משולב שנה א, טכנולוגיות למידה תשע''ט

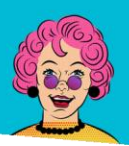

תרופות מבית טוב  $\boldsymbol{\mathsf{X}}$ 

<span id="page-23-0"></span>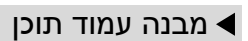

כותרת

פסקת פתיחה

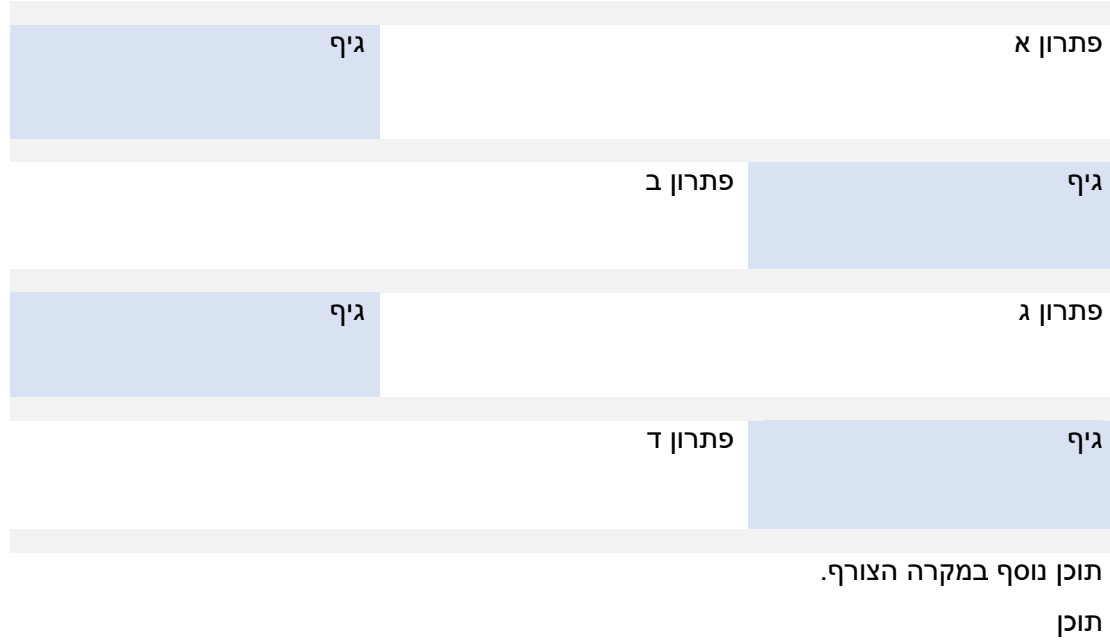

תוכן

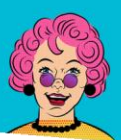

תרופות מבית טוב

#### <span id="page-24-0"></span>עמודים פנימיים

#### **]3.1 כאב בטן[**

סבתא יודעת כמה מבאס זה שכואבת לך הבטן ולא עזבת את השירותים כבר יומיים. בדיוק בשביל זה סבתא אספה לך שלוש פתרונות שישחררו לך את הבטן! חוץ מהפתרונות, סבתא גם עשתה לך רשימת מאכלים שמומלץ )ולא מומלץ( לאכול כשכואבת הבטן.

#### • **מסאג ערק של סבתא**

**מה סבתא שמה?** ערק )סבתא תמיד אומרת ״ערק שלא תשתה כשאתה בריא לא תמרח כשאתה חולה״(

> **איך היא עושה את זה?** מורחת על הבטן. עם השקעה. ואהבה.

**טיפ מסבתא:** כשאתם מרגישים שהבטן מתחממת, זה בדיוק הזמן להמשיך עוד.

בסוף המסאג' סבתא מלבישה בחולצה חמה.

**גיף מלווה** – בקבוק ערק נשפך

• **ג'ינג'ר שסבתא קטפה**

#### **מה סבתא שמה?**

ג'ינג'ר. והרבה.

#### **איך היא עושה את זה?**

תה עם ג'ינג'ר / אכילה של ג'ינג'ר חיי. כל דרך שבא סבתא יכולה לדחוף לך ג'ינג'ר בא בחשבון.

#### **טיפ מסבתא:**

סבתא מזהירה! לגינג'ר אין טעם של נחשי גומי, תתחילו בקטן.

**גיף מלווה** – ג'ינג'ר נחתך

#### • **חום של סבתא ישר לבטן**

#### **מה סבתא שמה?**

כרית חמה למיקרו או מגבת ספוגה במים חמים (סבתא יודעת בדיוק כמה חם אתם אוהבים אותה).

#### **איך היא עושה את זה?**

מניחה ישר על הבטן! )וברור שגם דואגת לחמם מחדש שמתקרר.(

#### **טיפ מסבתא:**

5-10 דקות של הנאה יספיקו.

#### **גיף מלווה** – שקית חמה מעלה אדים

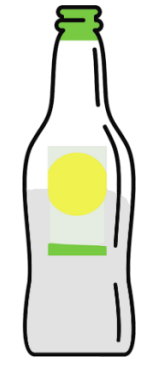

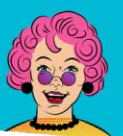

תרופות מבית טוב  $\boldsymbol{\mathsf{N}}$ 

#### **מה סבתא ממליצה לאכול**

- **בננה –** תמידה מרגיעה את הבטן.
- **שומר-** סבתא מתה על שומר. סלט שומר יסדר לך יופי את הבטן.
- **אורז-** סופח את הנוזלים ועושה פלאים בבטן. אל תדאגו, סבתא יודעת שלא יצא לכם אחד אחד.
	- **רסק תפוחים –** טעם של ילדות. וגם נפלא לכאב בטן.

#### **ממה סבתא ממליצה להתרחק**

- **אוכל מטוגן** בכללי אתם יודעים שסבתא לא מתה על זה.
	- **מוצרי חלב –** היא תכין לכם תה, אל תדאגו.
	- **פירות הדר** כן, גם על הקלמנטינה מהגינה.
- **אלכוהול וקפאין** סבתא יודעת שאתם שותים )למרות שאתם תמיד אומרים שלא.( עד שתרגישו טוב יותר, תוותרו.

**לא משנה מה תכינו, תזכרו שאין כמו האוכל של סבתא!**

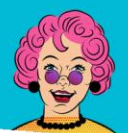

תרופות מבית טוב  $\boldsymbol{\mathsf{N}}$ 

#### **]2.1 שיעול[**

החורף חזר ואיתו השיעולים ? SAVTA IS COMING: (באה בלי ספויילרים, אל תדאגו) סבתא כבר נחלמה בעבר עם שיעולים והיא מצאה לך את ה4 תרופות שהצליחו לגבור על כל שיעול שיש . ואפילו אם אתם לא בבית - סבתא תראה לך את הסוד שלה להתגבר על שיעול דרך מסאז מפנק (כן כן , מסאז).

• **קלאסי של סבתא : אדים בסירים.**

#### **מה סבתא שמה ?**

סיר עם מים וכף מלח לבישול (את הגס תשארו לארוחה עם המשפחה) ומגבת.

#### **איך היא עושה את זה**

מרתיחה את המים המלוחים עד לרתיחה .

אחרי שמה את המגבת על הראש ונושמת את האדים מהסיר . סבתא לא מרפה עד שהכאב חולף.

#### **טיפ מסבתא**

לכבות את המזגן או המאוורר לפני שפותחים את הסיר.

**גיף מלווה:** סיר מוציא אדים

#### • **תה מיימי סבתא:**

#### **מה סבתא שמה ?**

מים חמים ותיון קינמון - אפשר להוסיף תימין )סבתא יודעת שלא תמיד יש(

#### **איך היא עושה את זה?**

שמה את התיון במים ומערבבת.

#### **טיפ מסבתא:**

סבתא אוהבת לפנק ובגלל ממליצה להוסיף מקל קינמון וכף דבש .

**גיף מלווה:** כוס תה עם כפית מתערבבת

#### • **סבתא מגרגרת**

#### **מה סבתא שמה ?**

כוס מים עם כפית מלח וסודה לשתייה.

#### **איך היא עושה את זה?**

מגרגרת את הכל. עד הטיפה האחרונה.

#### **טיפ מסבתא:**

מריר לכם ? סבתא אומרת שכדי להעביר את הטעם, אפשר לשתות כוס מיץ אשכוליות עם כפית דבש.

**גיף מלווה:** כוס מים לבנים עם כפית מתערבבת

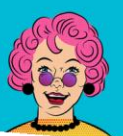

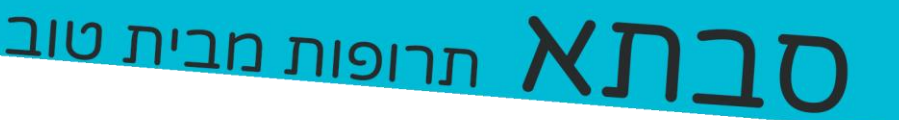

#### • **תרופה לנכדים הקטנים**

#### **מה סבתא שמה ?**

לימון טרי, כפות דבש (סבתא אומרת שזה בגלל שהם מתוקים).

#### **איך היא עושה את זה?**

סוחטת את הלימון , מוסיפה את כפות הדבש ומערבבת . סבתא מקפידה לתת להם כמה פעמים ביום!

#### **טיפ מסבתא:**

אין ילד שלא נכנע לאווירון.

**גיף מלווה:** לימון נסחט

#### מסאז שעבר מפה לאוזן .

סבתא מאמינה שלכול דבר יש פיתרון , אי שם בעברה היא למדה עיסוי שעוזר לשיעול בכול מקום . אז אם אתם לא בסביבת מטבח . סבתא פה בשביל להראות לך דרך חדשה :

סבתא אולי היא לא רופאה , אבל צלצול לסבתא תמיד יעזור לכם .

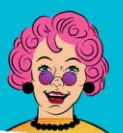

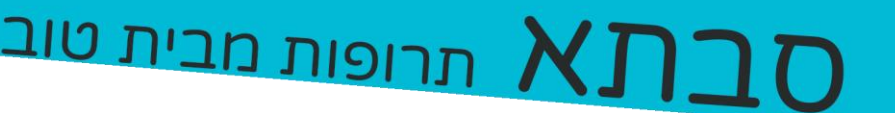

#### **]4.1 כאבי מחזור[**

אל תדאגי ,סבתא הכי מבינה מה זה כאבי מחזור . כדי לשרוד את הימים הקשים ,סבתא ארגנה לך ארבע תרופות .

סבתא מאמינה בלהקדים תרופה למכה ובגלל זה עשתה לך גם רשימה של דברים שתוכלי לעשות כדי להקל על הכאבים במחזור הבא.

• תה שעובר מסבתא לסבתא:

#### **מה סבתא שמה ?**

מים חמימים , אפילו פושרים . הכי חשוב - לא חמים !

תיון קמומיל -אפשר גם מליסה אם יש (תמיד אפשר לשאול את סבתא אם חסר).

#### **איך עושים את זה ?**

שימי את התיון במים . פשוט וקל .

#### **טיפ מסבתא!**

סבתא יודעת שלפעמים את רוצה לשדרג מעט את התה ? תוסיפי לימון ודבש! .

אל תוסיפי סוכר או סוכרזית . סבתא תמיד מעדיפה כמה שיותר טבעי .

**גיף מלווה:** כוס תה עם כפית מתערבבת

• **מסאז עם ערק :** 

**מה סבתא שמה ?** ערק **איך עושים את זה ?**  מורחת על הבטן. עם השקעה. ואהבה. **טיפ מסבתא:** תשתחררי , ותהני מכול רגע . לחץ ומאסז לא הולכים ביחד . בעיקר לא עם ערק . **גיף מלווה:** בקבוק ערק עם ערק זז

#### • **משקה הפלא לפני השינה:**

### **מה סבתא שמה ?**

סיר עם מים ועלי שמיר שטופים.

#### **איך היא עושה את זה?**

שמה את הסיר על אש בינונית למשך שעה. מסננת ושותה.

#### **טיפ מסבתא!**

קצת יין , לא הרג אף אחד - את תמיד יכולה להוסיף 2 כפות יין לתערובת .

**גיף מלווה:** סיר מבעבע

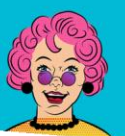

תרופות מבית טוב  $\boldsymbol\lambda$ 

• **מתוקה של סבתא : מה סבתא שמה ?** כוס חלב עם חצי כפית קינמון **איך היא עושה את זה.** סבתא תמיד מערבבת היטב , ולשתות בעדינות . **טיפ מסבתא!**  רגישה ללקטוז ? סבתא ממליצה להחליף את החלב בכוס מים ולהוסיף לה מעט דבש. **גיף מלווה:** כוס חלב עם דבש מטפטפ אליו.

#### **סודות שעברו במשפחה למחזור קל יותר .**

סבתא אומרת "תמיד תדעי להקדים תרופה למכה" , מזל שסבתא תמיד מוכנה לשתף את הסודות שיעזרו לך לקראת המחזור הבא .

- סבתא מליצה :

**כשבוע לפני המחזור** : תמנעי באכילת אוכל שומני ,מוצרי קפאין )כמו קפה( , אוכל מתובל ,אלכוהול ודברים מתוקים .

**כ3-2- ימים לפני המחזור:** חממי 2 תפוחי אדמה , לחצי וגלגלי אותם על הבטן התחתונה כמספר דקות עד להופעת מחזור .

כמה ימים לפני המחזור : שתי תה (זה הכי זמן טוב לבקר את סבתא ולהלוות כמה תיונים) , ולפנק את עצמך עם אמבט חם .

סבתא תמיד איתך בכול מצב , תזכרי לצלצל אליה ולהחזיר לה אהבה ♥

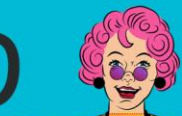

## תרופות מבית טוב  $\boldsymbol{X}\boldsymbol{\varGamma}$

#### **]6.1 פרעושים וקרציות[**

סבתא אוהבת בעלי חיים, מאז ומתמיד היו לה כלבים בבית! אחרי ניסיון של שנים סבתא אספה בשבילך טיפים כיצד לחיות בשלום עם הבעיות המוכרות של החברים הכי טובים שלנו!

#### • **החבר המתגרד של סבתא:**

#### **מה סבתא שמה?**

-שמן צמחי (שמן זית, קנולה, הכל הולך אצלה!)

#### **מה סבתא עושה ?**

סבתא יודעת שהדרך הטובה ביותר להסיר קרציות ופרעושים היה הדרך הישנה והטובה בעזרת האצבעות ובעזרת <mark>מקלט</mark>. סבתא מצאה שלקרציות עקשניות יותר, מטבילים את הפרווה בשמן צמחי על מנת להחליק את החבר המתגר בקלות.

#### **טיפ מסבתא:**

תדאגו לייבש את הפרווה טוב טוב, פרווה רטובה היא בית לקרציות. **גיף מלווה:** קרצייה קופצת

#### • **שום שסבתא קלפה עכשיו:**

#### **מה סבתא שמה ?**

שן שום או כף חומץ

#### **איך היא עושה את זה?**

פעמיים בשבוע סבתא שמה באוכל של הכלב חתיכת שום מרוסק או שסבתא חותכת את השום לחתיכות קטנות וישר מכניסה זאת לפה של כלבה הנאמן.

לפעמים גם סבתא שמה חומץ תפוחים בקערת המיים.

#### **טיפ מסבתא:**

שעתיים אחרי השום אל תיתן לכלב ללקק אותך, אומנם טיפלנו בפרעושים אך לא בריח הרע מהפה.

#### • **סבתא מקדימה תרופה למכה**

#### **מה סבתא שמה?**

מיים, לימון וענף רוזמרין )או כף רוזמרין יבש(

#### **איך היא עושה את זה?**

לוקחת שלושת רבע ליטר מים רותחים ושופכת על לימון חתוך דק, מוסיפה את הרוזמרין ונותנת לזה לנוח. לאחר כמה שעות שזה מצטנן סבתא לוקחת את המים מסננת ושמה בבקבוק ספריי. מידי פעם סבתא מרססת את כלבה האהוב וקח דואגת להרחיק ממנו צרות בצורת פרעושים וקרציות.

#### **טיפ מסבתא:**

היא יודעת כמה אתם אוהבים את הכלב, אבל תוותרו על לחבק אותו ישר אחרי הריסוס.

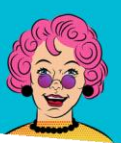

תרופות מבית טוב

#### <span id="page-31-0"></span>סבתאבוט

החלטנו להוסיף לאתר שלנו בוט של סבתא.

הבוט נוסף מתוך הסתכלום שהרבה מהמשתמשים שלנו ירצו לקבל תשובה מהירה וקצרה על שאלה או בעיה שיש להם.

הבוט הוא רק בגרסת הבטא שלה ולכן לא ניתן לעשות תקשורת מלאה עם הבוט / לקבל מענה לכל הבעיות.

בעיות שהבוט יודעת לתת עליהן תשובה:

- כאב בטן
- כאב ראש
	- כאב גב
- כאב גרון
- כאב מחזור
- כאב אוזניים
	- עצירות
- פרועושים /פשפשים
	- שיעול

יכולות נוספות של הבוט

- מענה לתודה
- יכולה לעשות בדיקת תקינות )במקרה ולא נכתב כלום(
- יודעת לענות במקרה שלא הבינה את הכתוב / אין תשובה
	- מפנה לעמודים רלוונטים במידה וקיימים

הבוט נכתבה בשפת גאווהסקריפט (100% על ידינו) וקיימת גם גרסה רספונסיבית לבוט לטלפונים ניידים.

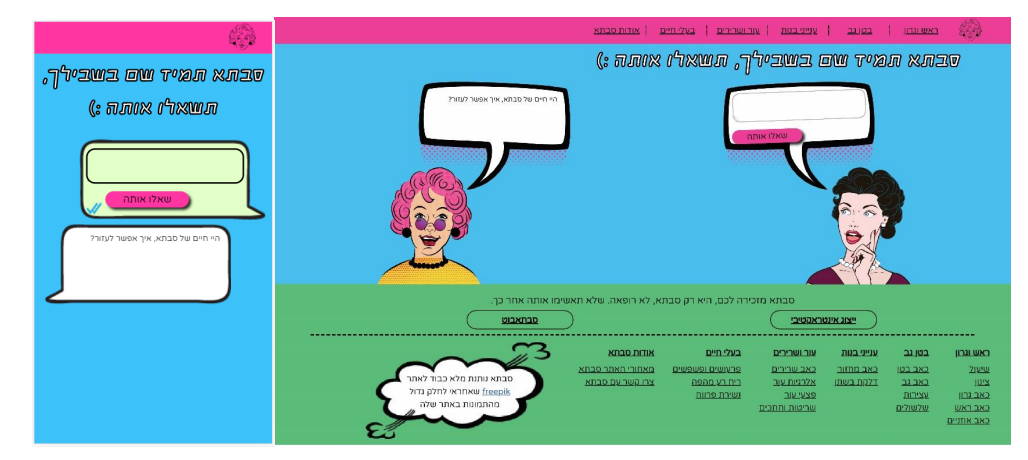

עמוד **31** מתוך **99** רותם כרמי, רביד הלר ודור פרג'ון | פרוייקט משולב שנה א, טכנולוגיות למידה תשע''ט

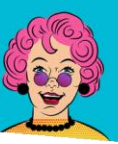

### תרופות מבית טוב  $\lambda$

#### <span id="page-32-0"></span>Surface

#### <span id="page-32-1"></span>wireframe

#### *wireframe guideline*

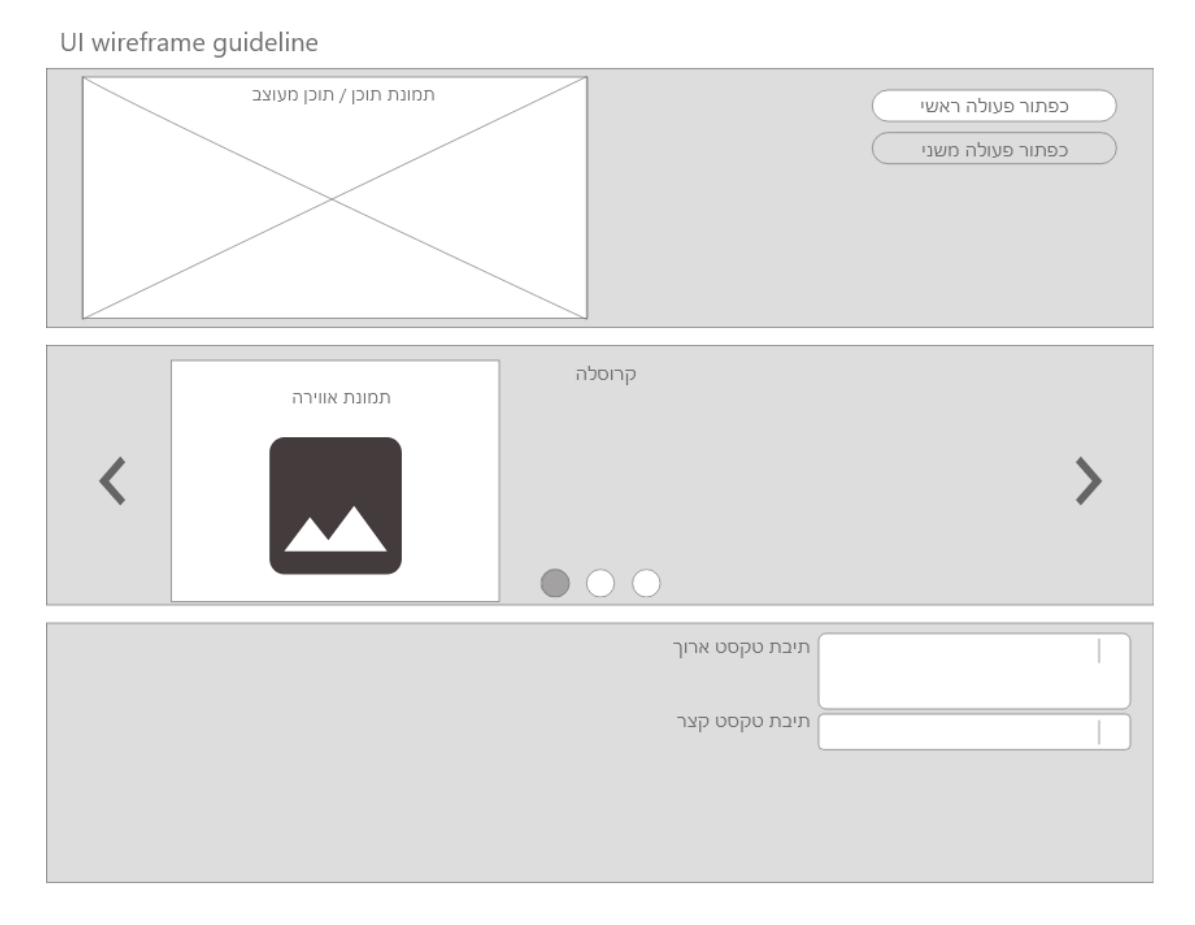

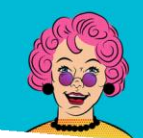

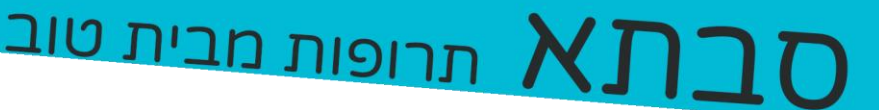

#### *Header wireframe*

#### מצב אפס  $\sqrt{ }$ תעצרי תנועה ראש וגרון בטן גב ענייני בנות עור שרירים בעלי חיים אודות האתר פתיחה של תת-תפריט (תעצרי תנועה ראש וגרון בטן גב ענייני בנות עור שרירים בעלי חיים אודות האתר כאב מחזור דלקת בדרכי השתן ריחוף עכבר על תפריט עכבר מרחף על תפריט אב (אין שינוי) א ענייני בנות ישר מחזור עכבר בקישור זמין עכבר בקישור שאינו זמין דלקת בדרכי השתן¶

#### *footer wireframe*

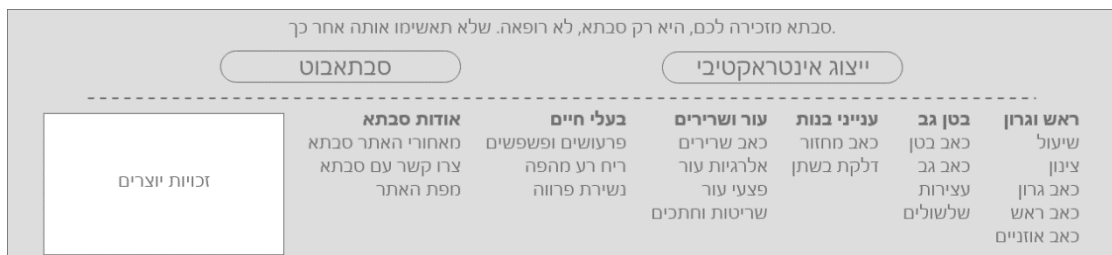

#### ריחוף עכבר על תפריט

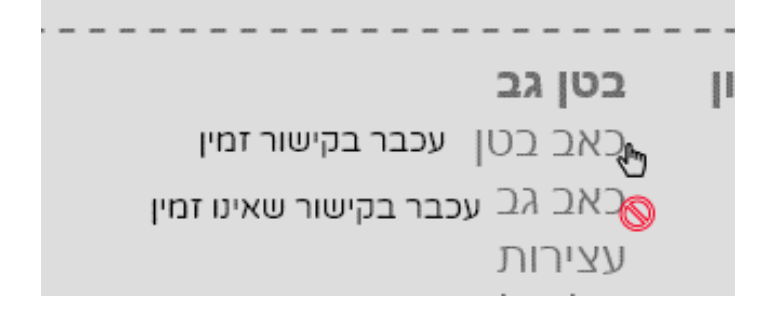

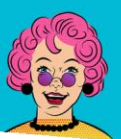

 $\overline{O}$  תרופות מבית טוב

#### *Homepage wireframe*

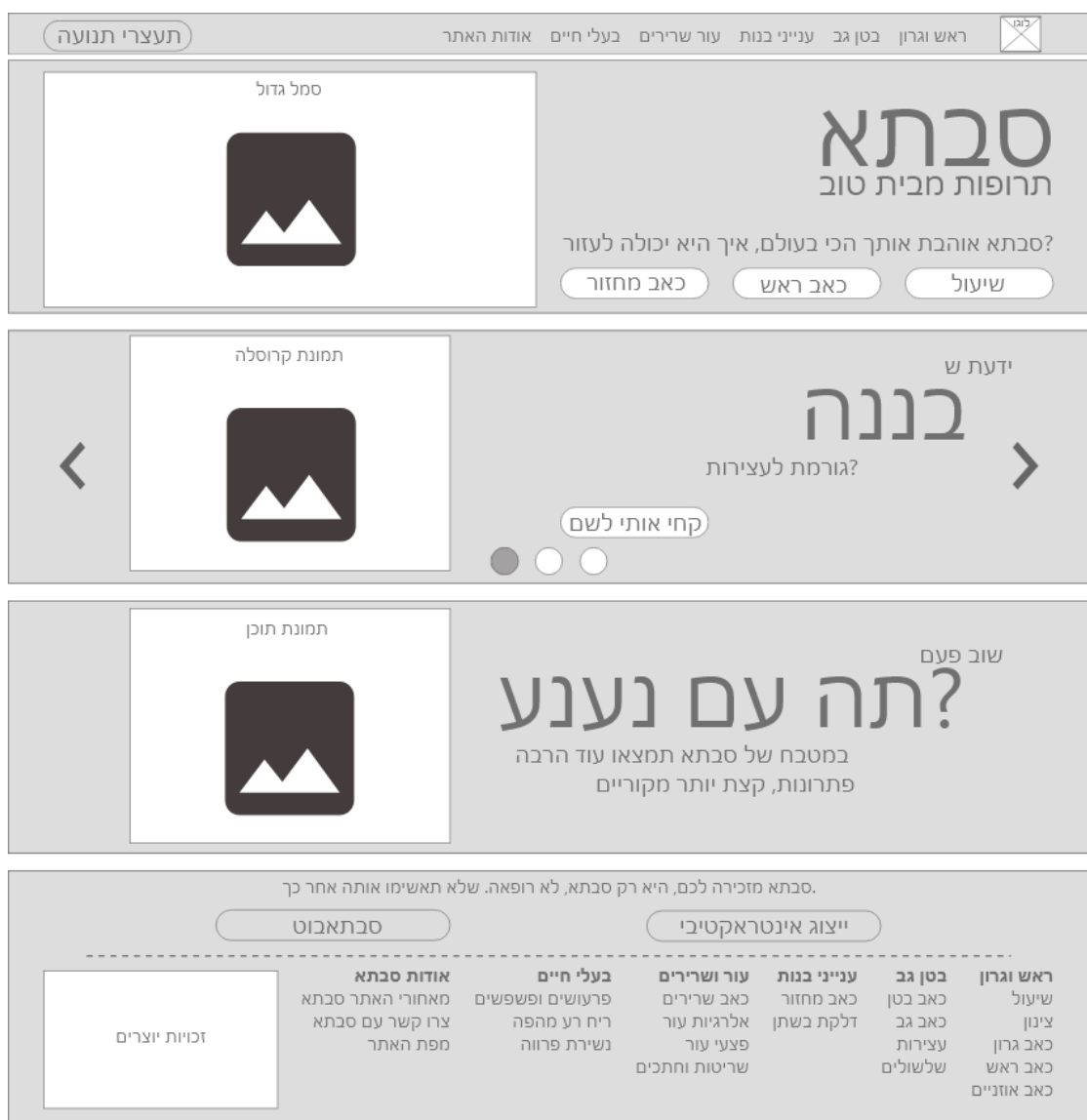

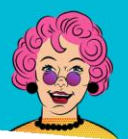

תרופות מבית טוב  $\boldsymbol{\mathsf{NI}}$ 

#### *Inner page wireframe*

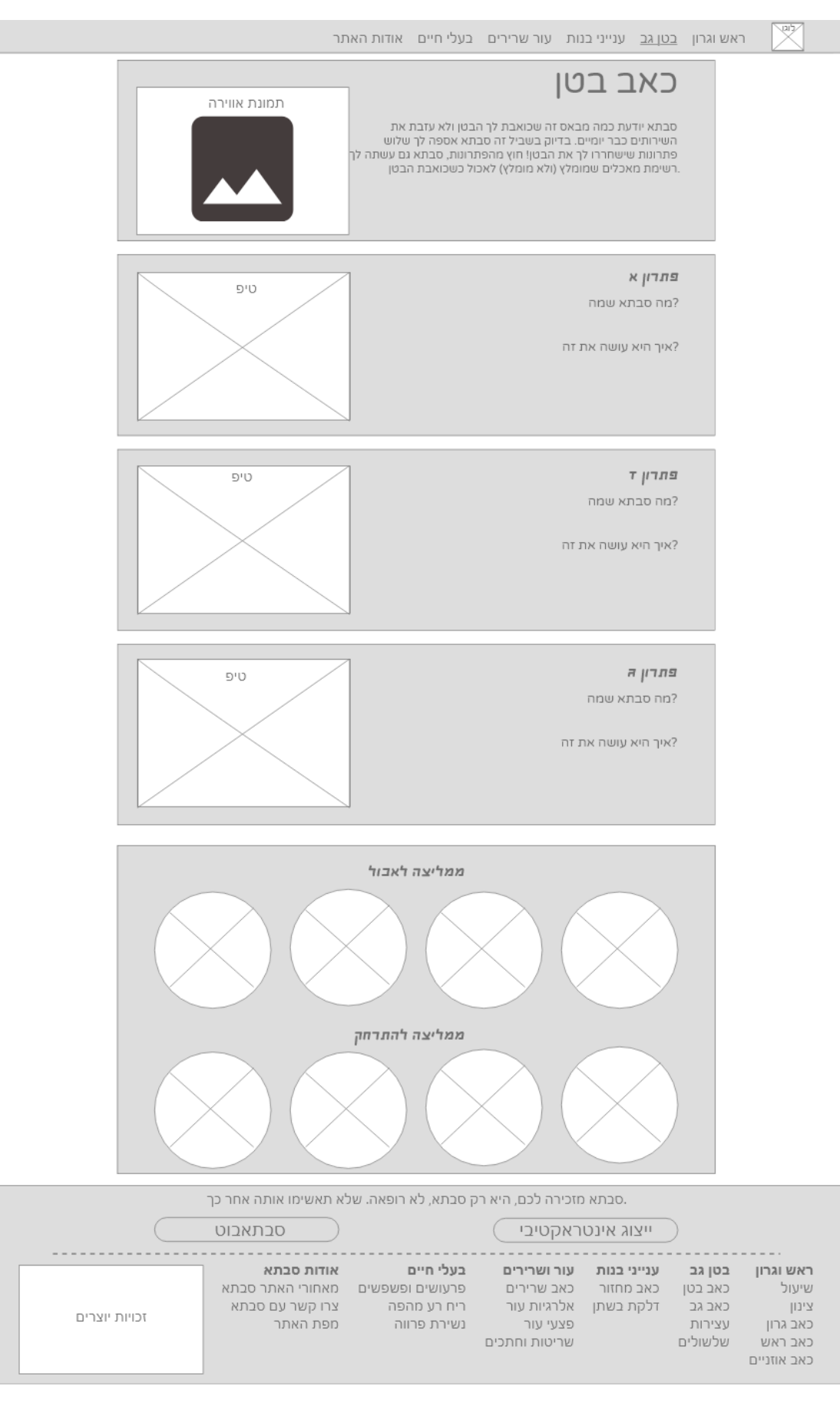

עמוד **35** מתוך **99** רותם כרמי, רביד הלר ודור פרג'ון | פרוייקט משולב שנה א, טכנולוגיות למידה תשע''ט
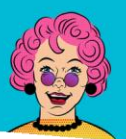

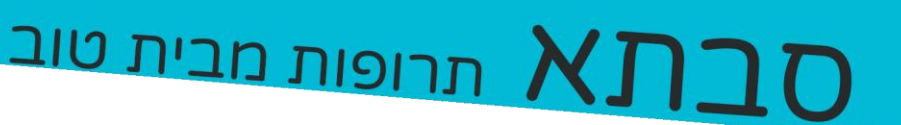

### *Contact page wireframe*

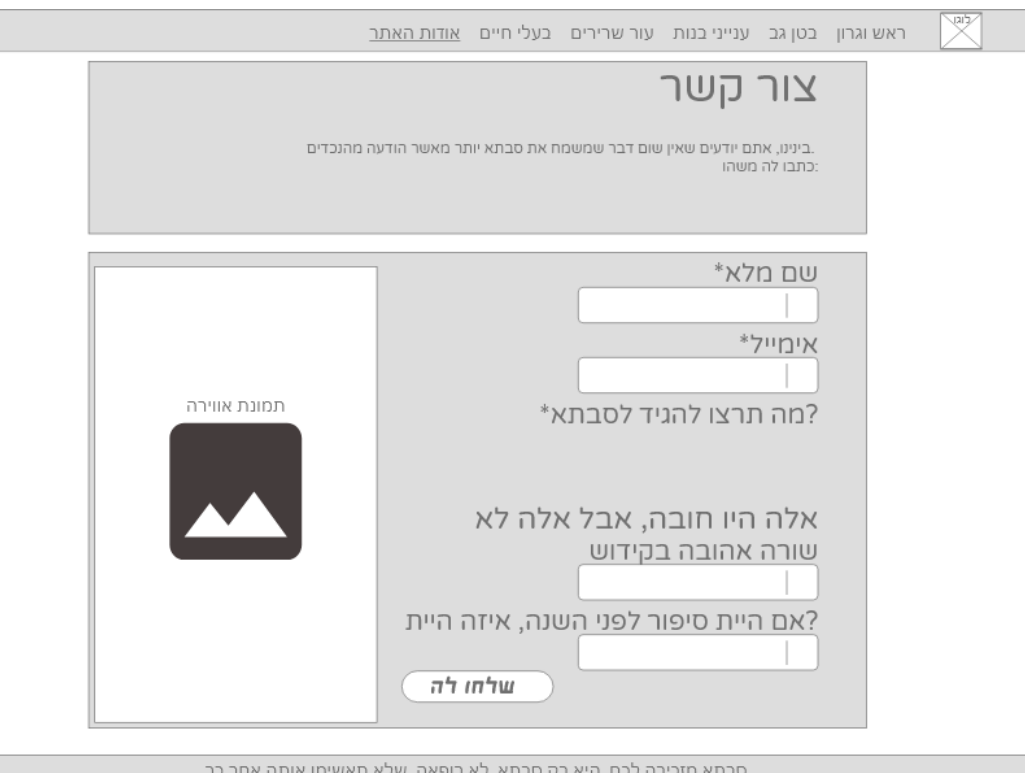

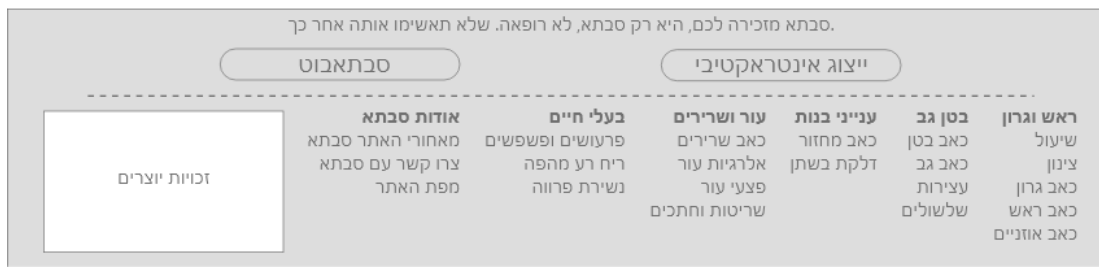

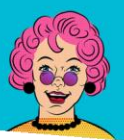

תרופות מבית טוב  $\lambda$ 

#### *Bot page wireframe*

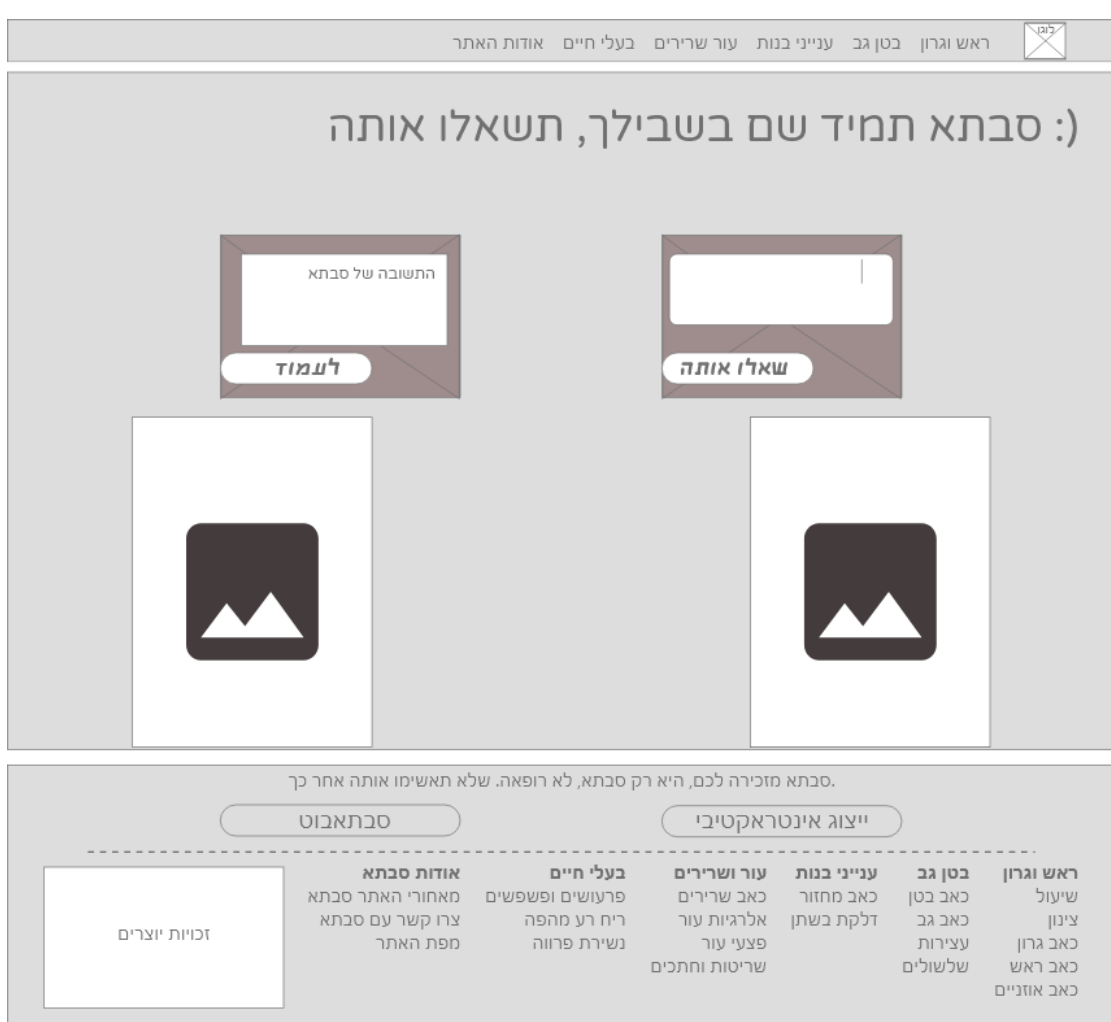

#### *Bot mobile wireframe*

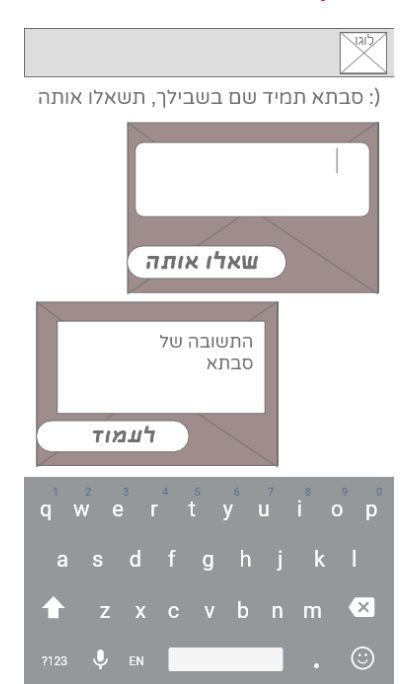

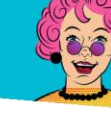

# תרופות מבית טוב  $\boldsymbol{\mathsf{N}}$

מכיוון שיש מעט תוכן בעמוד הבית החלטנו שהתוכן והתמונות יתפרשו מקצה לקצה.

היא יכולה לעזור?

grid

נעשה באתר שימוש בשני גרידים שונים

*Homepage grid*

גריד עמוד הבית מתפרס על 100% משטח המסך.

סבתא אוהבת אותך הכי בע

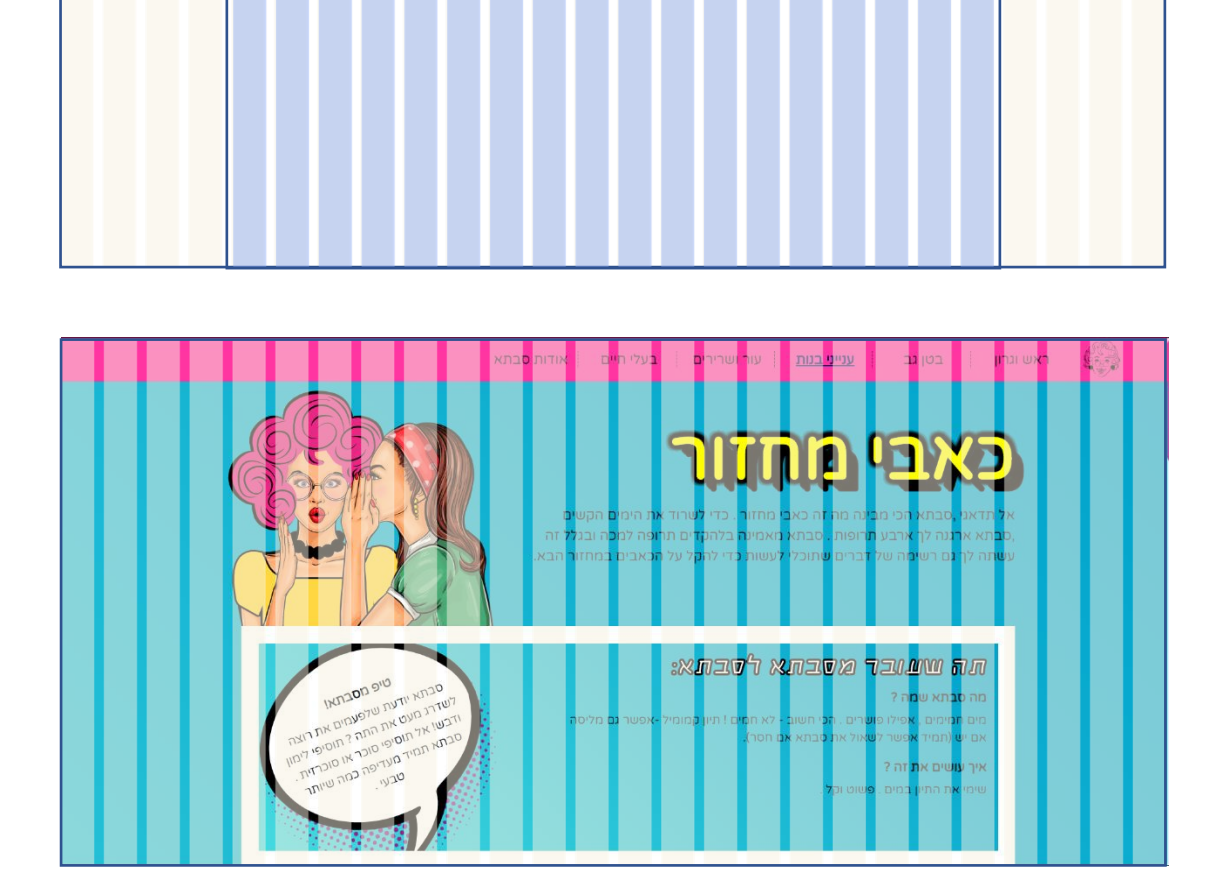

לעומת עמוד הבית, החלטנו כי בעמודים הפנימיים הגריד יתפרש רק על 66% מרוחב המסך (במרכז) דבר אשר יקל על הקוראים שלנו אשר לא יצטרכו לעקוב עם העיניים שורות ארוכות כ''כ. החלטנו לעשות את זה בהתאם לפרסונות (אנשים חולים, עייפים, רוצים תרופה מהירה).

# רופות מבית טוב DIN תרופות מבית

### *Innerpage grig*

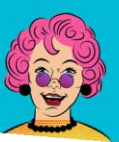

תרופות מבית טוב  $\boldsymbol{\mathsf{X}}$ 

#### mockup <

המוקאפ עוצב בתוכנת photoshop adobe והוגש כחלק מהגשה ראשונית לעיצוב.

*Homepage mockup*

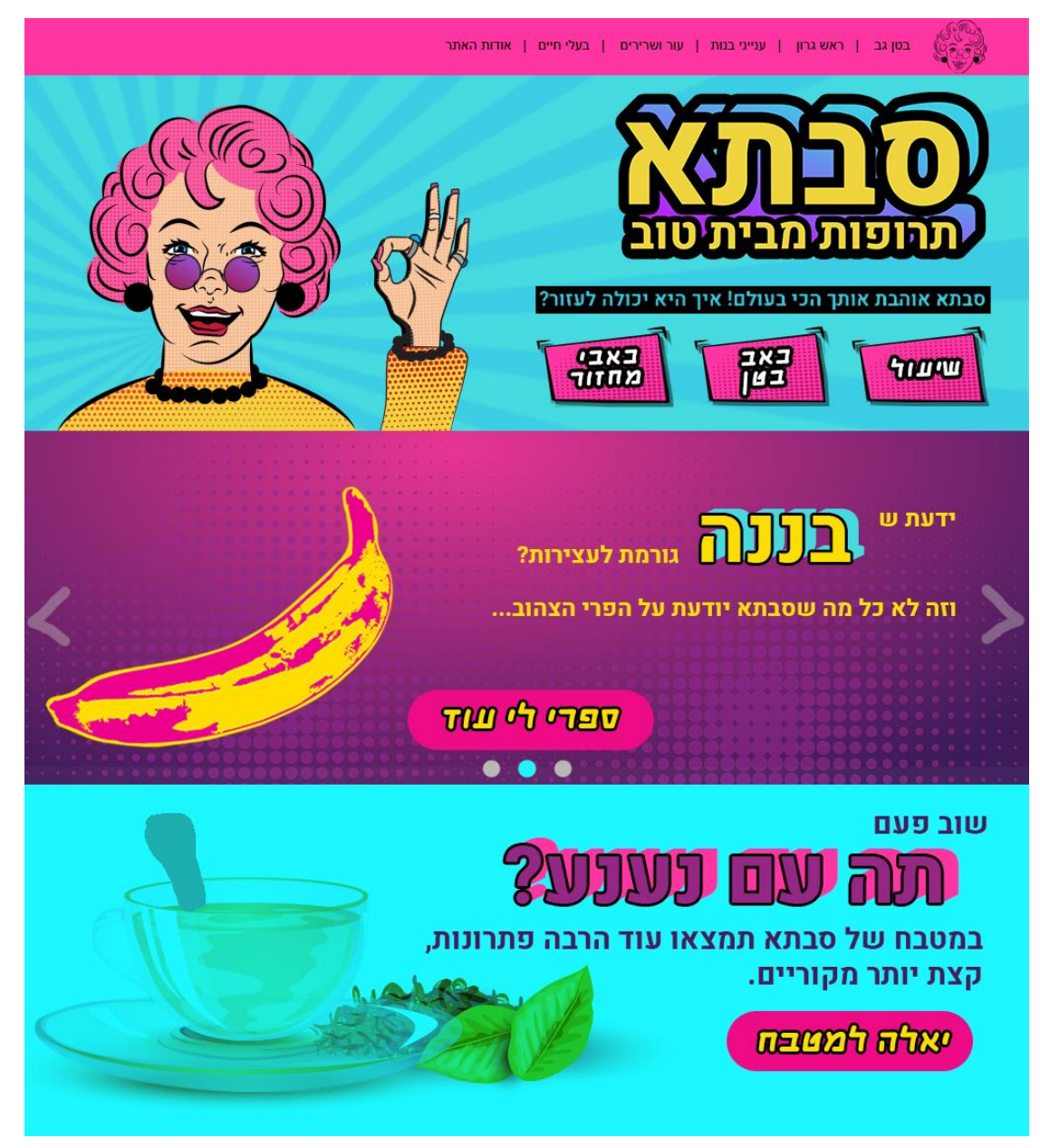

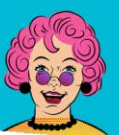

<sub>זרופות</sub> מבית טוו

#### *Inner page mockup*

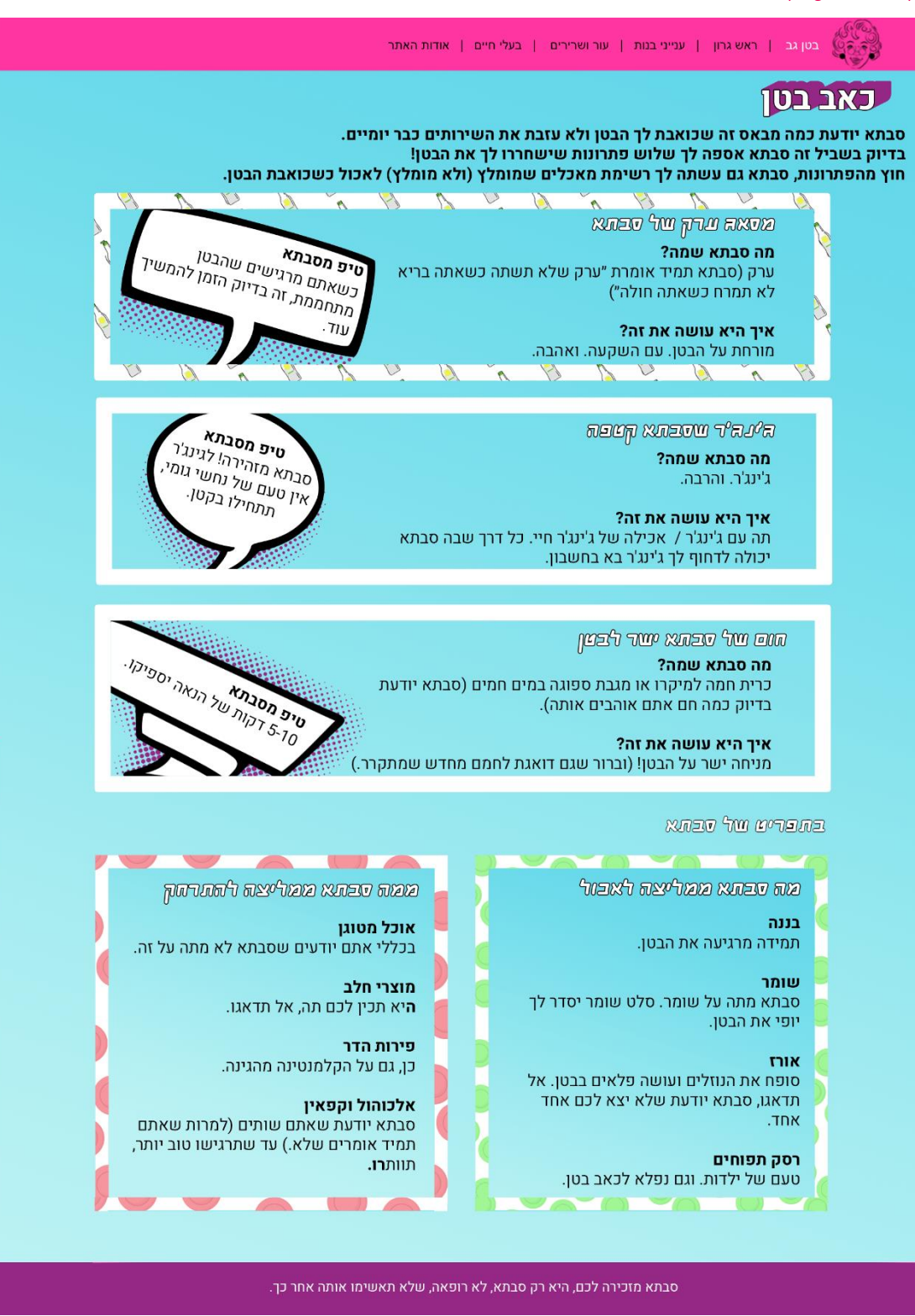

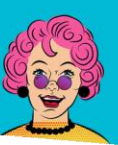

רופות מבית טוב D $\Gamma$ 

### paper prototype <

כחלק מתהליך האיפיון יצרנו אב טיפוס לאתר מנייר.

את האבטיפוס מנייר בדקנו על מספר אנשים מהמעגלים הקרובים אלינו.

הלקח העיקרי שהופק מתהליך האבטיפוס מנייר היה כפתור המעבר בקרוסלה שהיה לא מספיק בולט.

את הלקחים הפקנו ויישמנו באבטיפוס האינטראקטיבי.

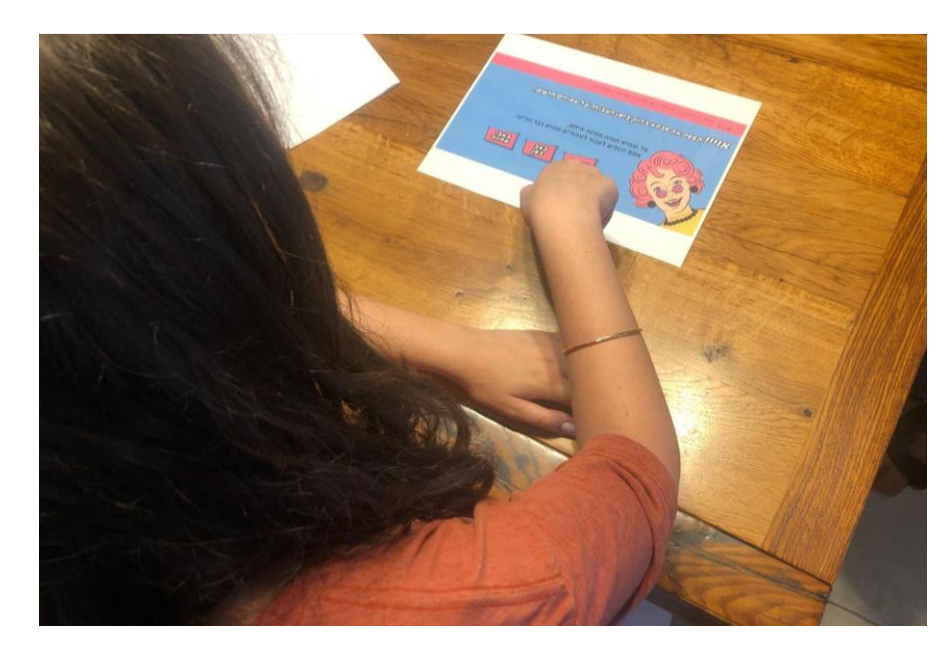

תמונה מניסוי האבטיפוס מנייר

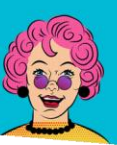

תרופות מבית טוב **/** 

### interactive prototype

האבטיפוס האינטרקטיבי הוא השלב האחרון שעברנו בבדיקות השימושיות.

האבטיפוס נוצר בתוכנת .powerpoint

**עמוד בית )+ עמוד בית עם גריד(**

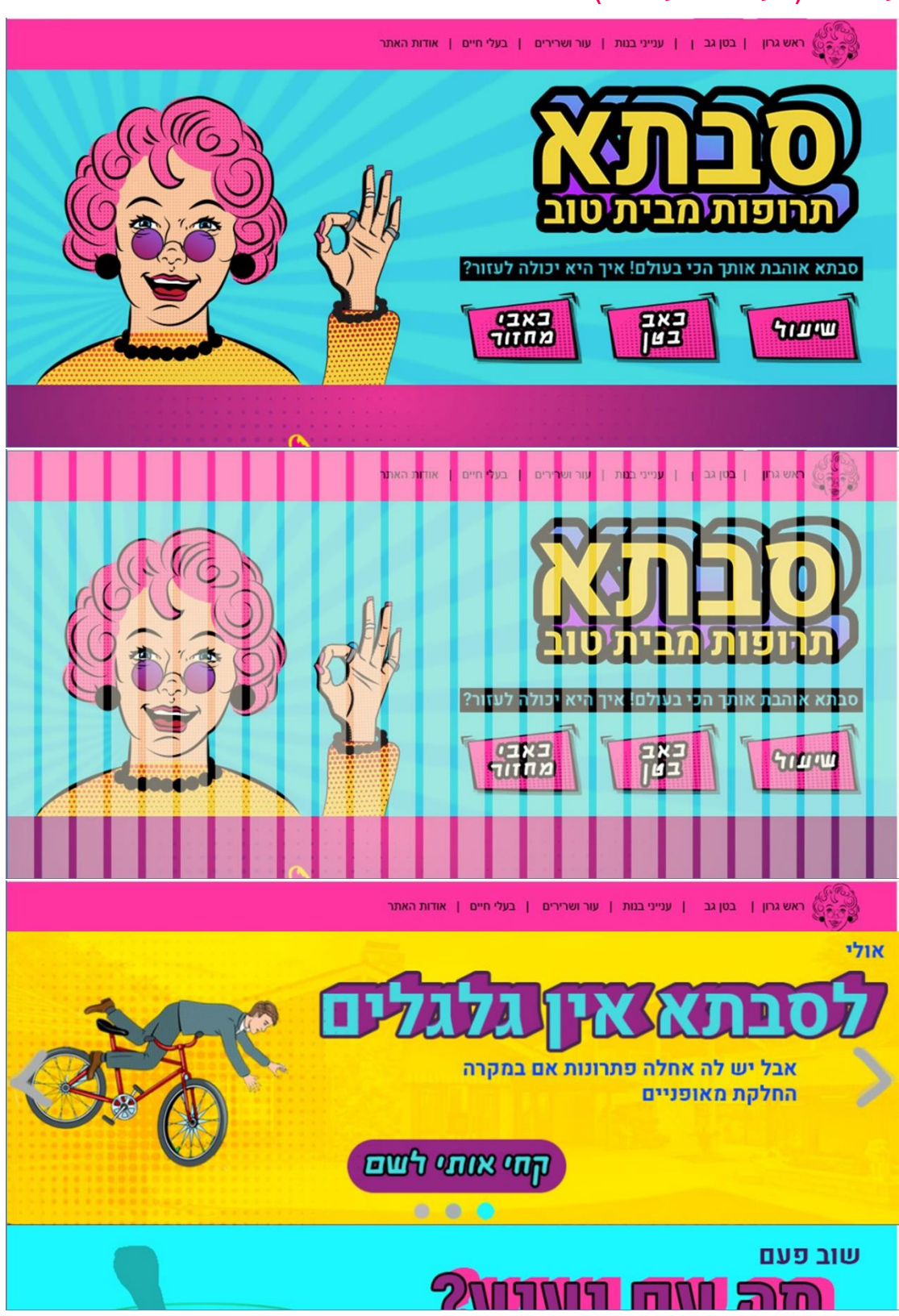

עמוד **43** מתוך **99** רותם כרמי, רביד הלר ודור פרג'ון | פרוייקט משולב שנה א, טכנולוגיות למידה תשע''ט

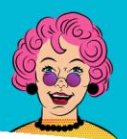

תרופות מבית טוב  $\boldsymbol{N}\boldsymbol{J}$ 

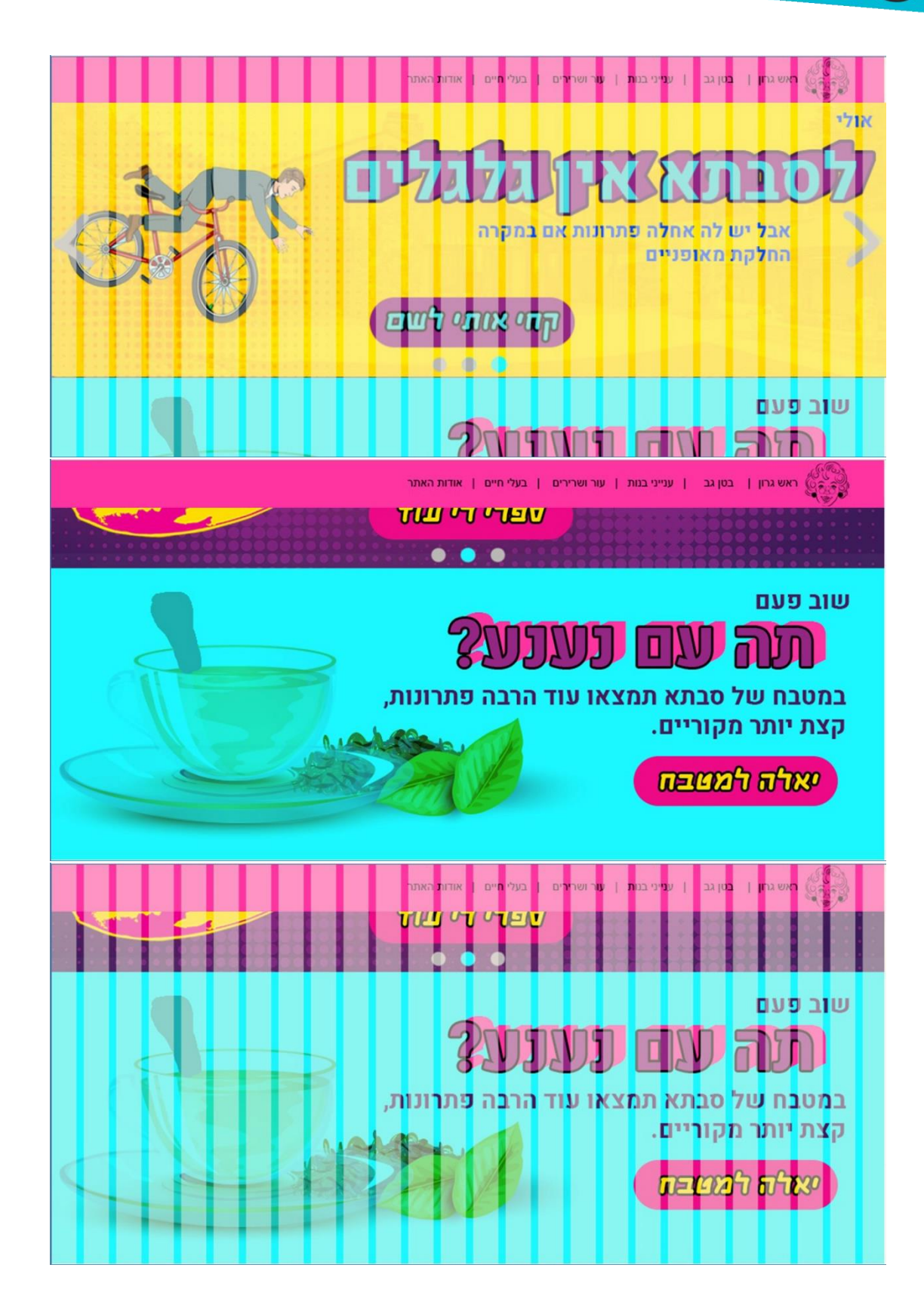

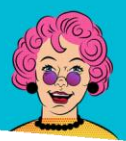

 $\Box$ תרופות מבית טוב

**עמוד לא נמצא )+עמוד לא נמצא עם גריד(**

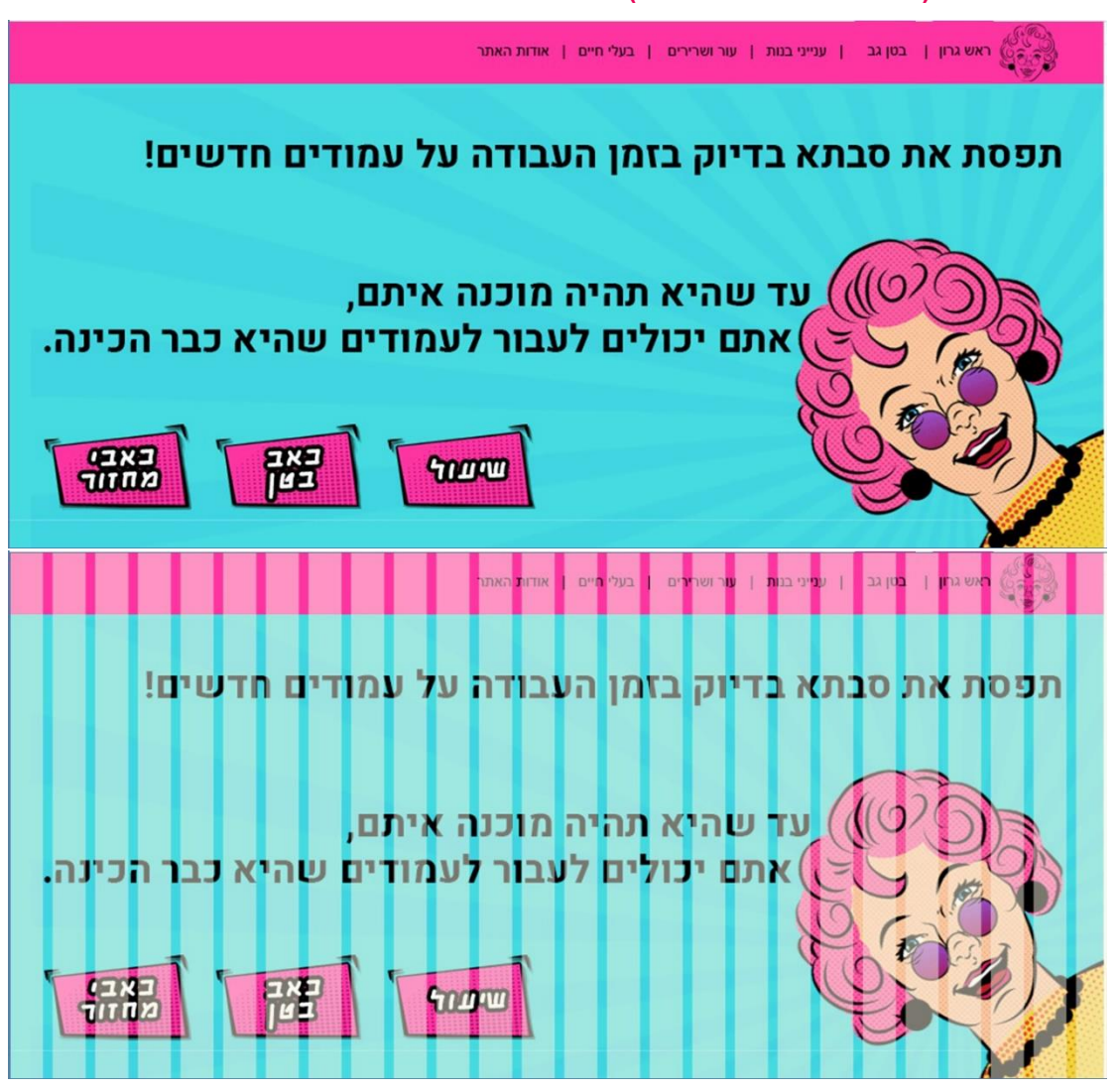

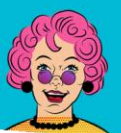

תרופות מבית טוב

#### **עמוד כאב בטן )+עמוד כאב בטן עם גריד(**

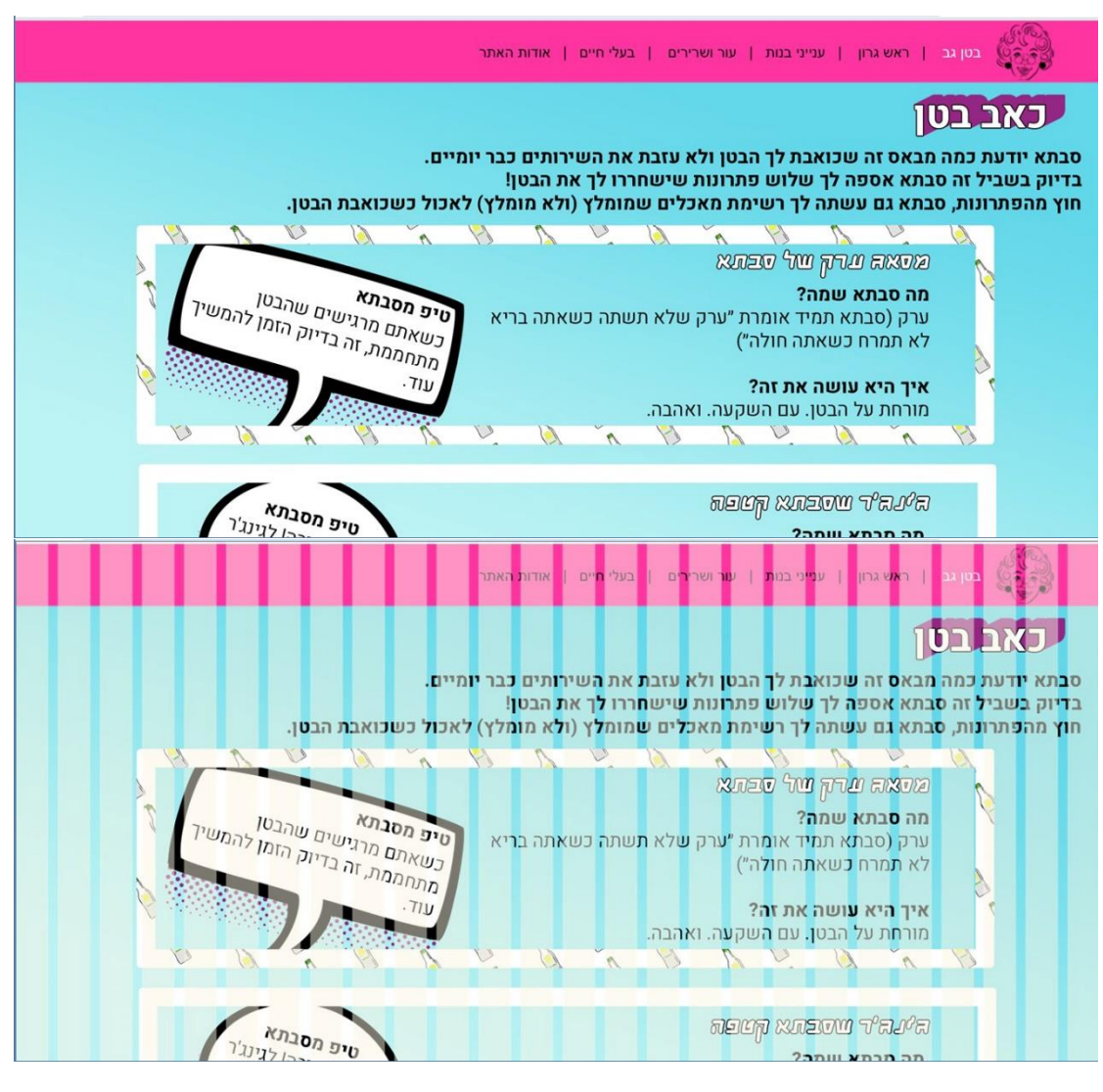

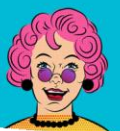

תרופות מבית טוב  $\boldsymbol{\mathsf{N}}$ 

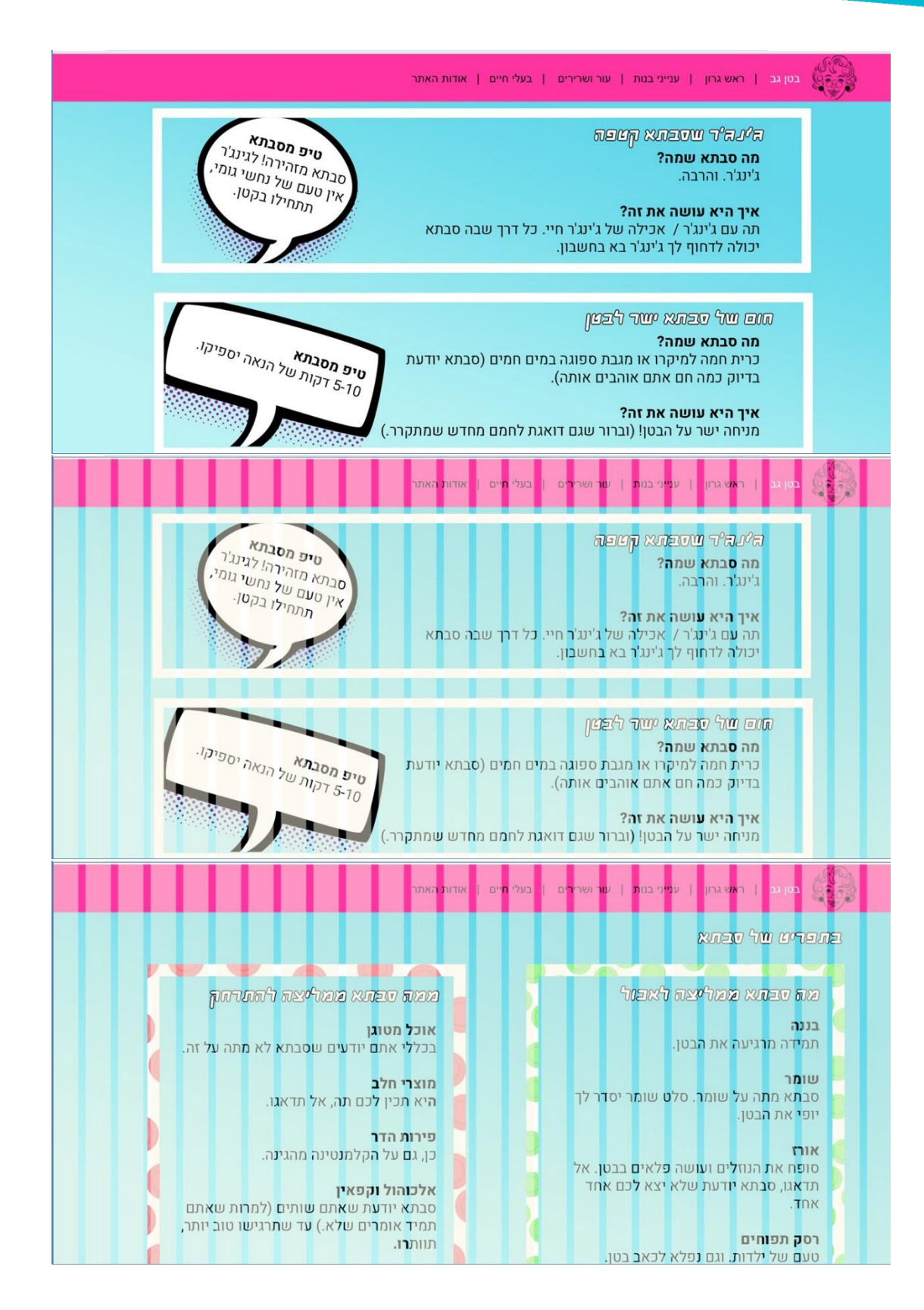

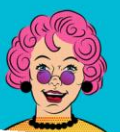

תרופות מבית טוב

#### **עמוד שיעול )+עמוד שיעול עם גריד(**

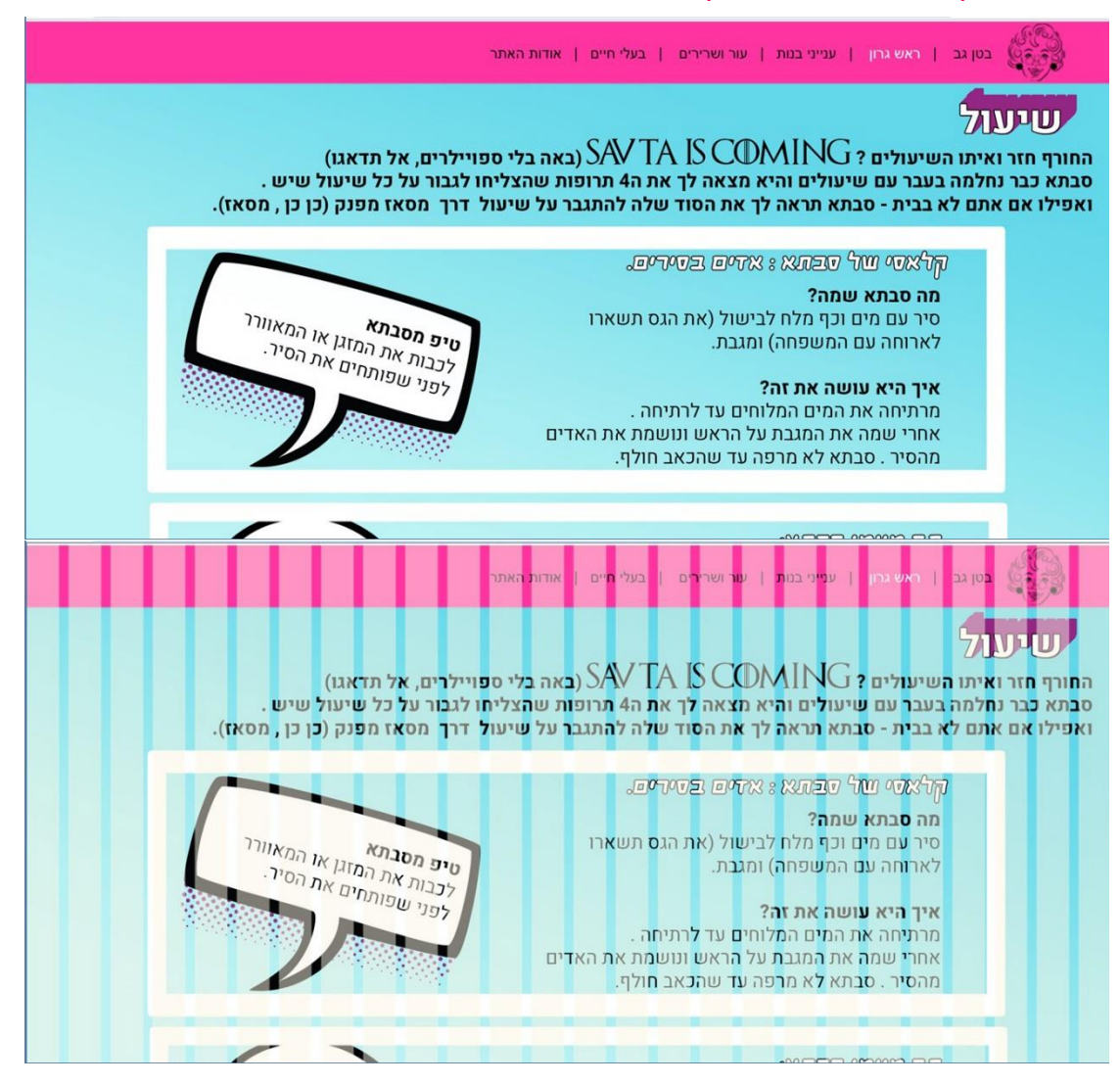

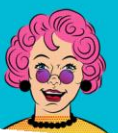

# תרופות מבית טוב  $\boldsymbol{\mathsf{N}}$

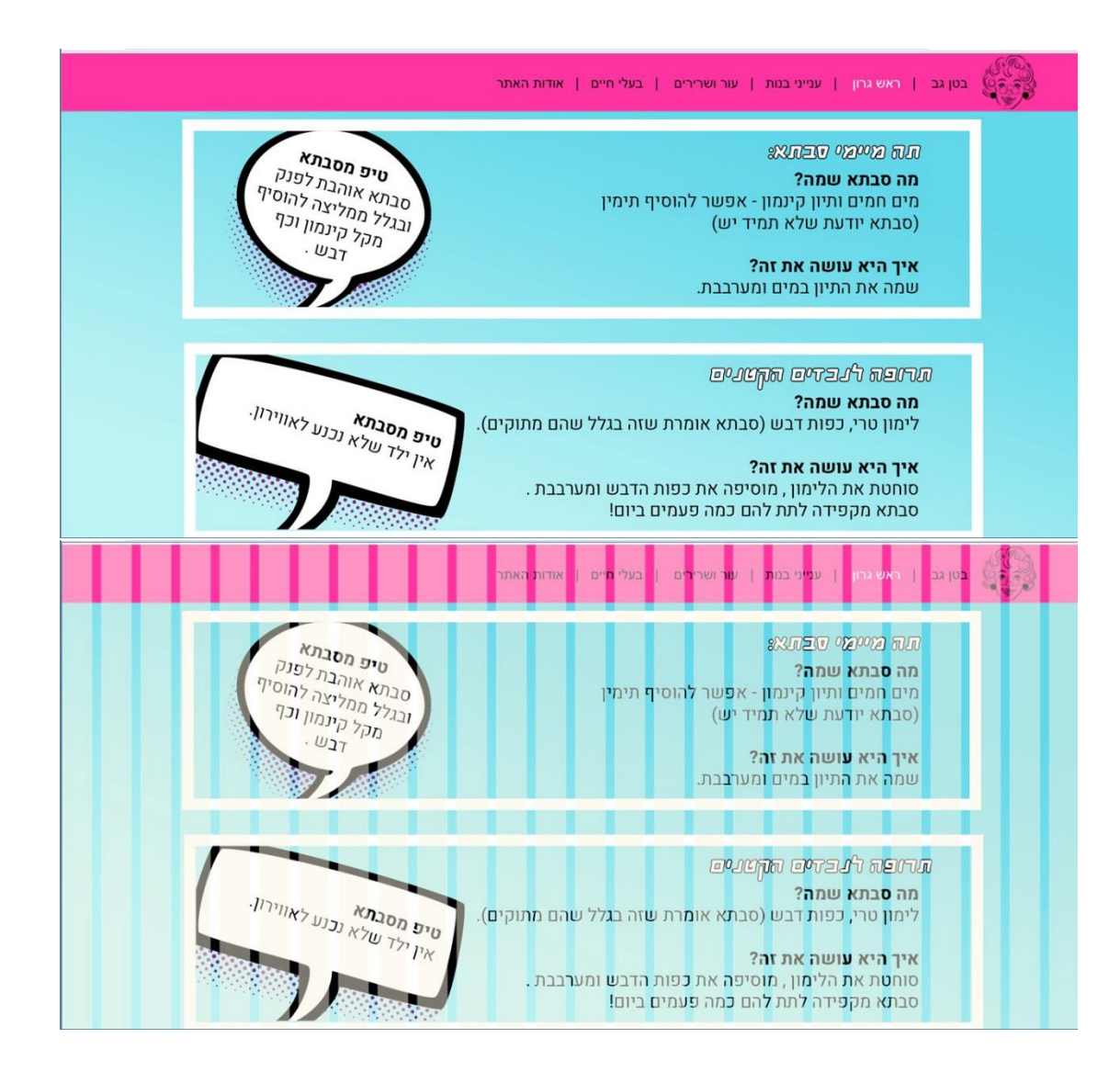

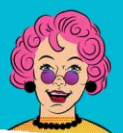

תרופות מבית טוב  $\boldsymbol{N}\boldsymbol{J}$ 

#### **עמוד כאבי מחזור )+עמוד כאבי מחזור עם גריד(**

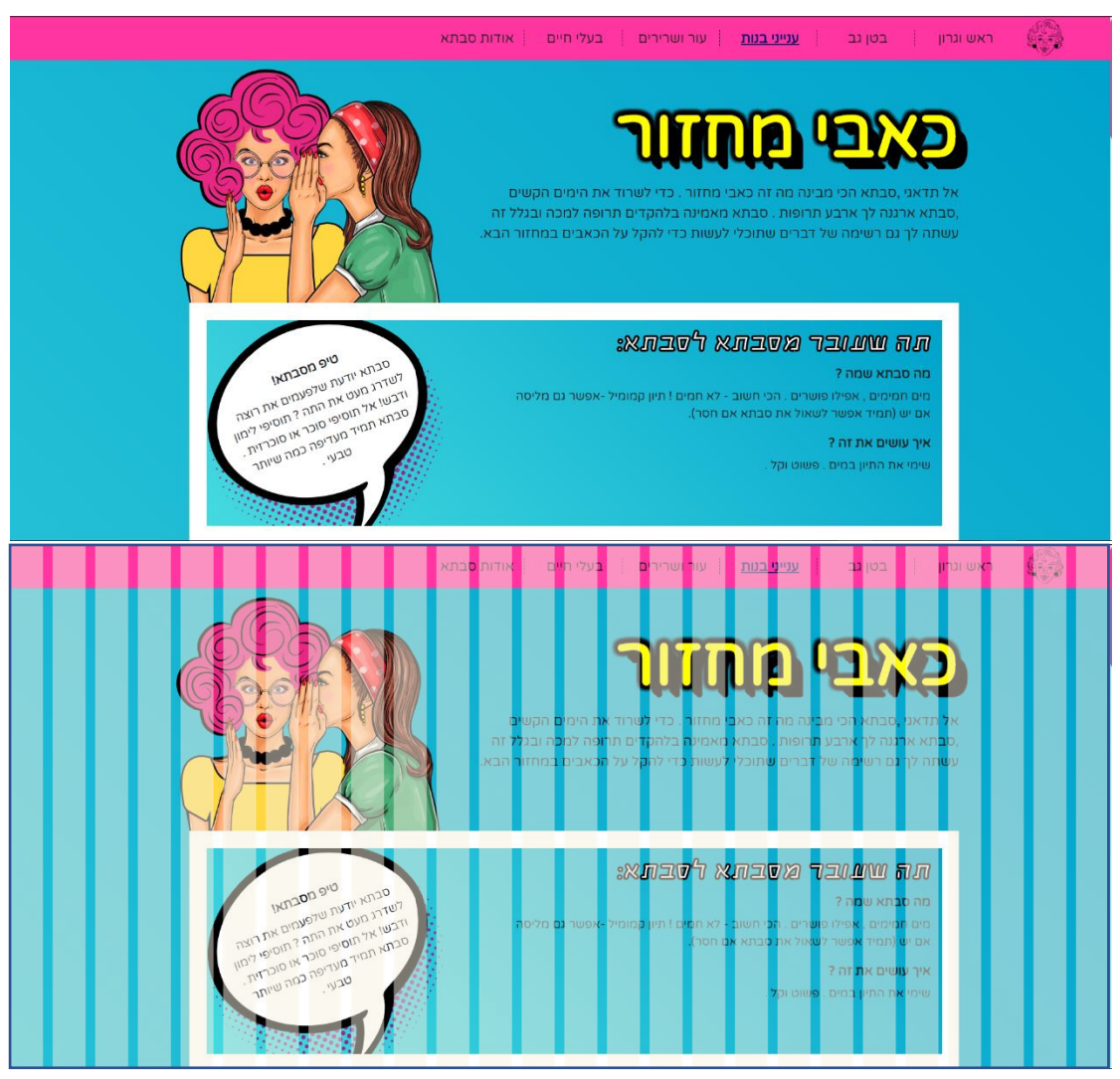

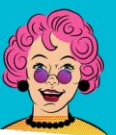

# **סבתא** תרופות מבית טוב

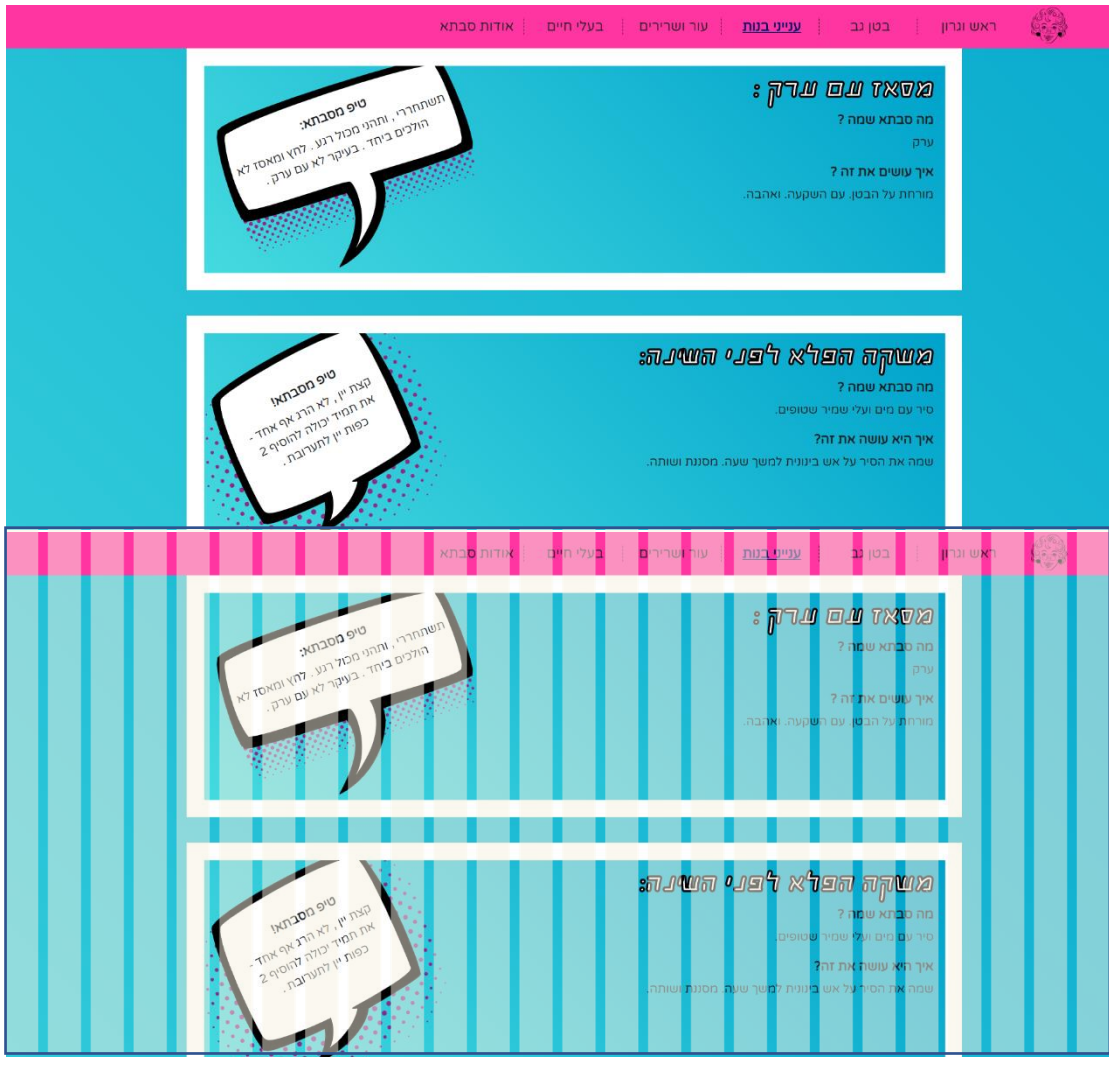

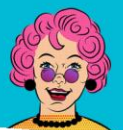

תרופות מבית טוב  $\boldsymbol{\mathsf{NI}}$ 

#### **עמוד פרעושים ופשפשים )+עמוד פרעושים ופשפשים עם גריד(**

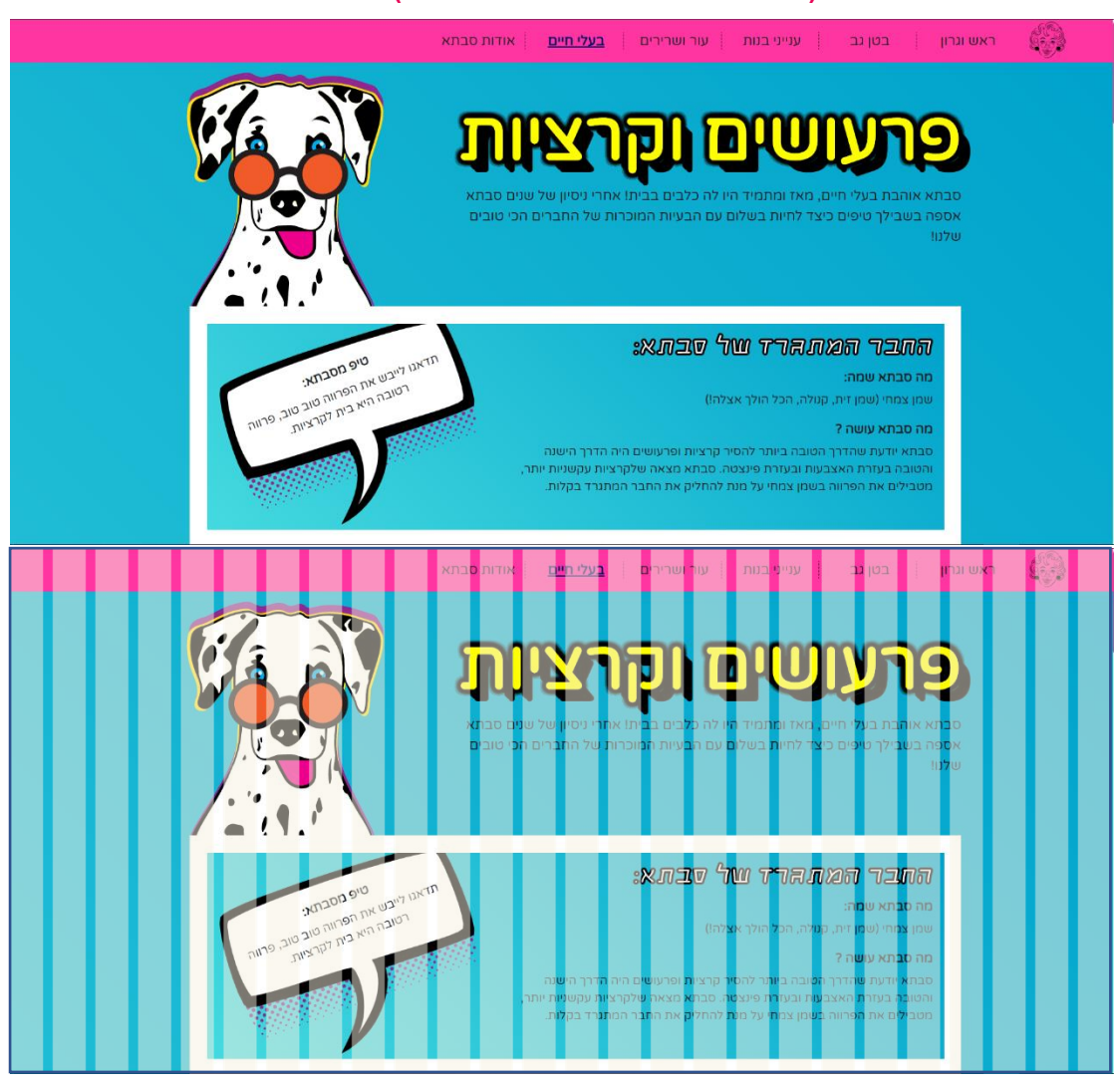

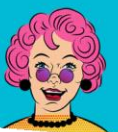

# תרופות מבית טוב  $\boldsymbol{X}\boldsymbol{\varGamma}$

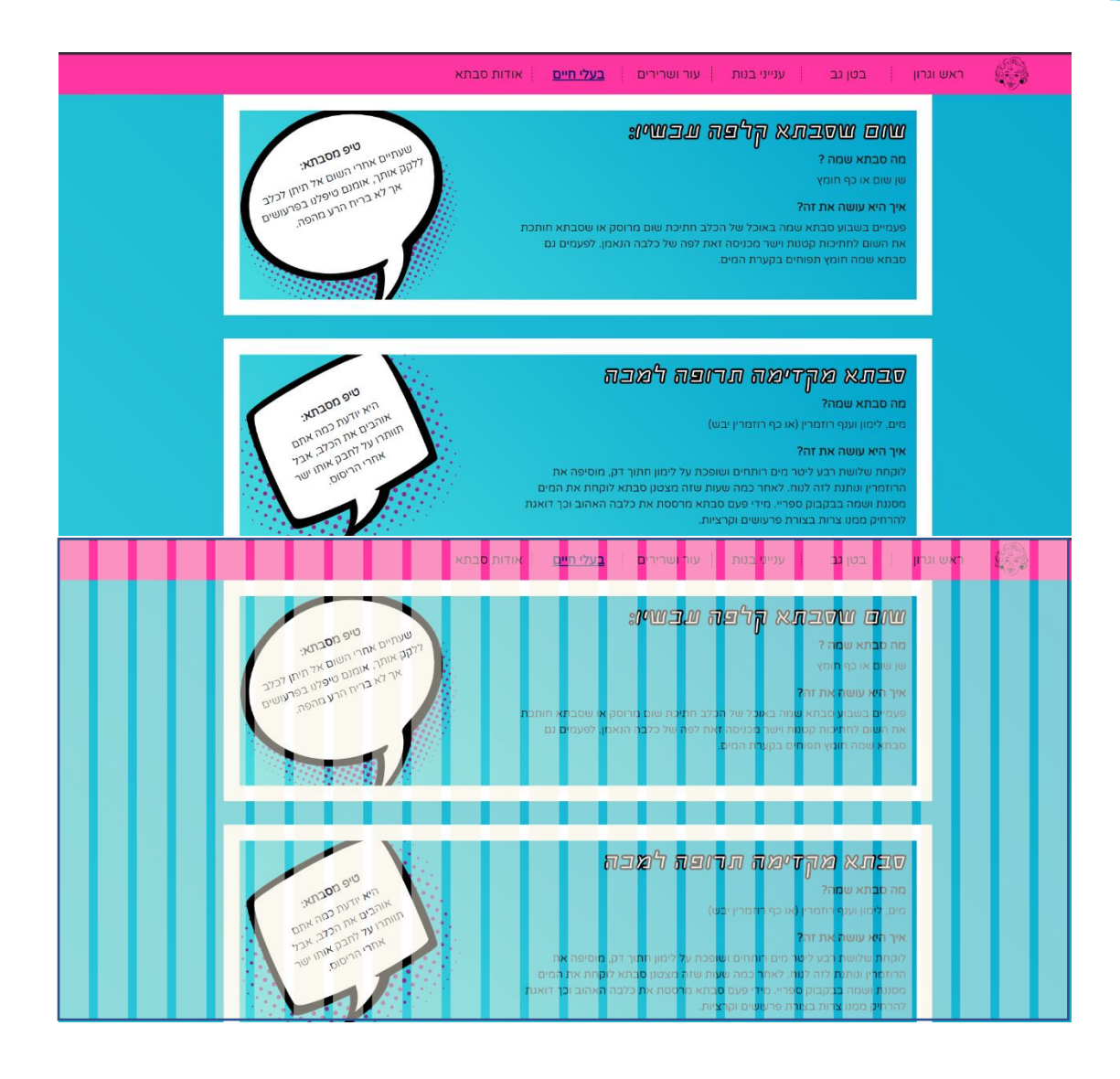

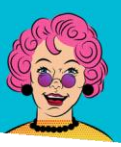

# תרופות מבית טוב

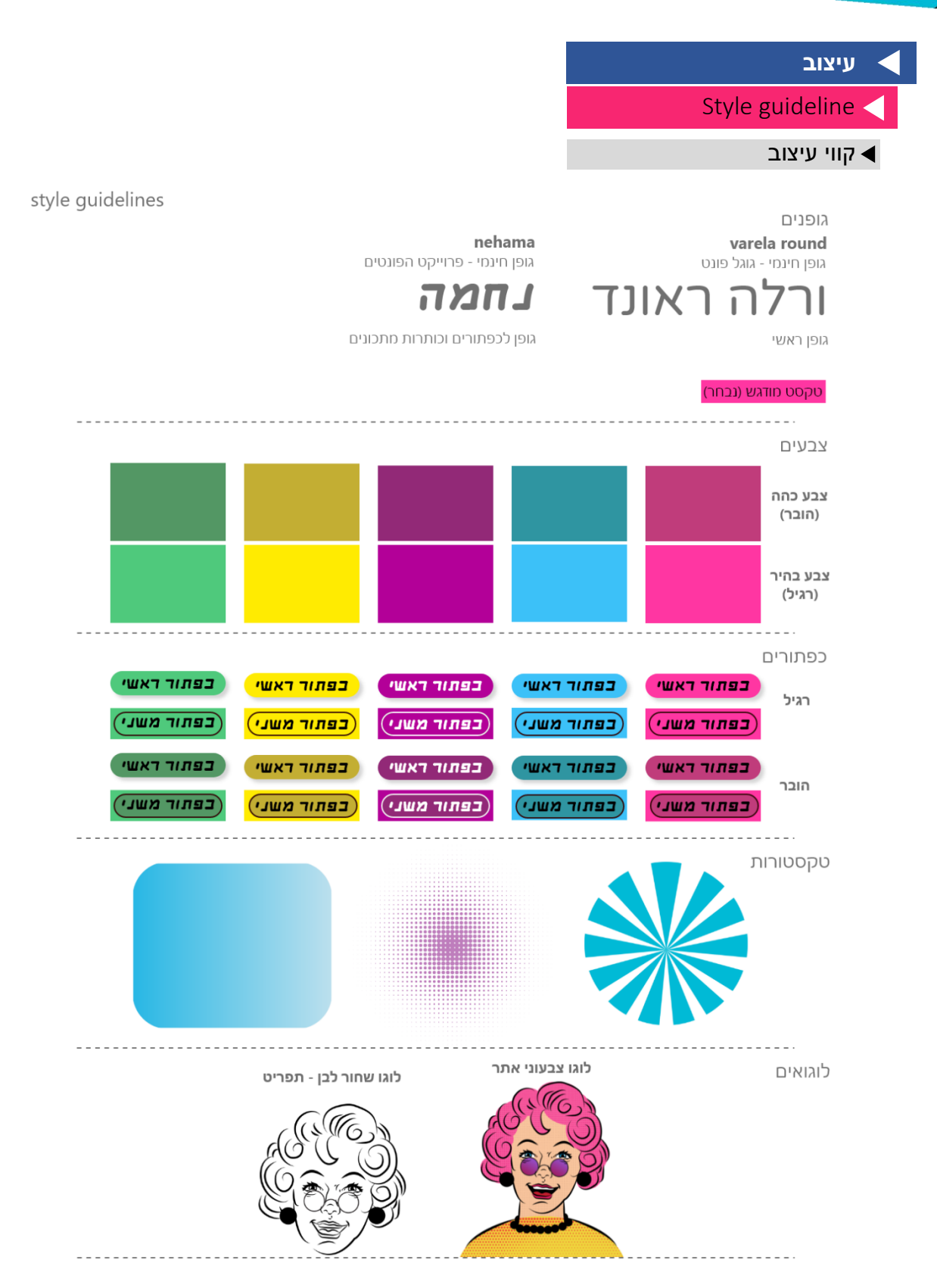

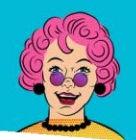

תרופות מבית טוב

#### בועות דיבור

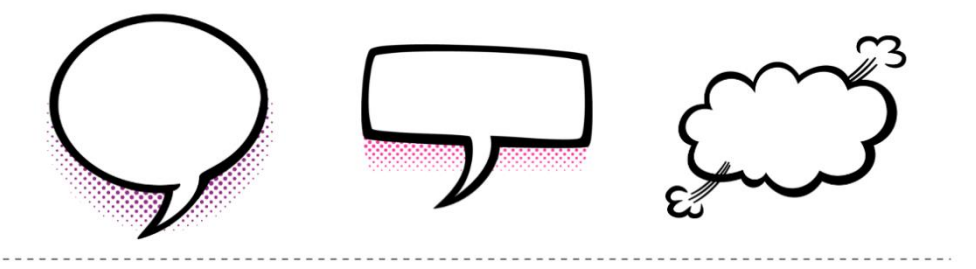

#### שדות למילוי

תיבת טקסט ארוך ממלא מקום

> תיבת טקסט קצר ממלא מקום

> > $- - - -$

תיבת טקסט ארוך  $\times$ ממלא מקום תיבת טקסט קצר  $\times$ ממלא מקום

## פוקוס על אלמנטים

רקע שאינו ורוד

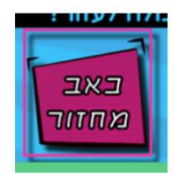

רקע ורוד

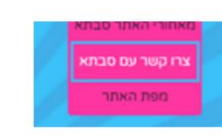

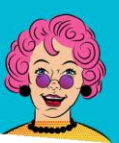

תרופות מבית טוב /

### מודבורד

המודבורד של האתר כולל עיצובים רבים מעולם הpop-art. לקחנו השראה רבה מאנדרי וורהול )בנוסף להוספה של הבננה שלו באתר(. האתר מזכיר בעיצוב שלו מעט גיליון קומיקס, דבר שנבחר כדי להקליל את האתר.

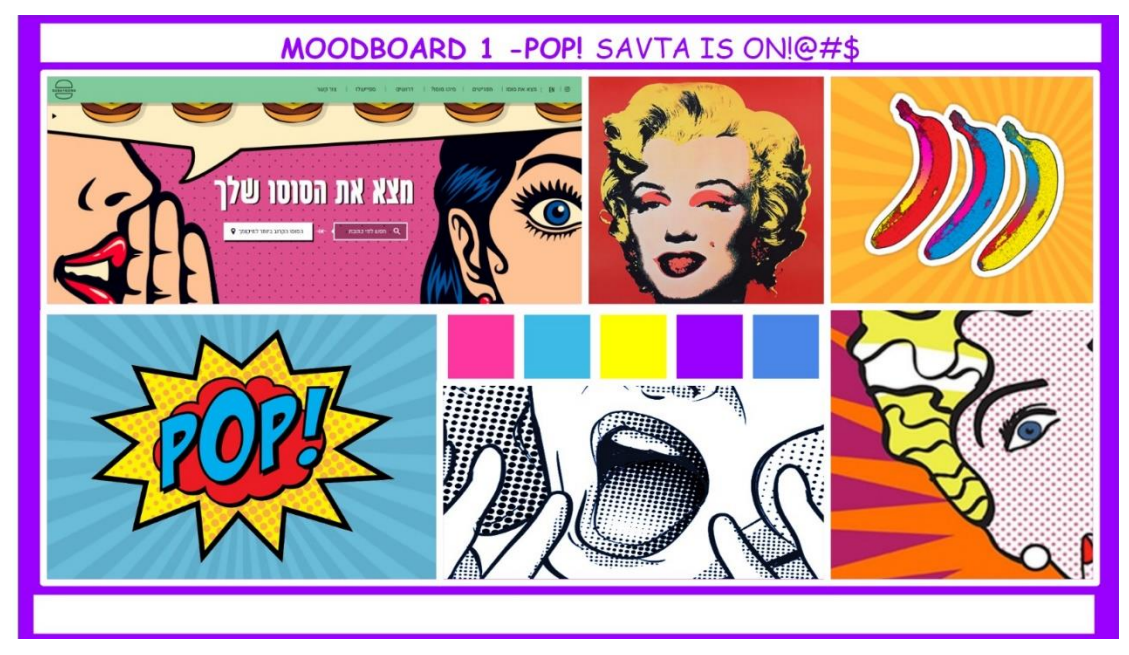

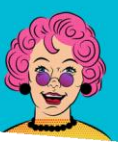

תרופות מבית טוב  $\boldsymbol{\chi}$ 

## **פיתוח**

האתר נמצא בכתובת savta.online

באתר פותחו הדפים הבאים:

- דף הבית
- דף תוכן כאב בטן
	- דף תוכן שיעול
- דף תוכן כאבי מחזור
- דף תוכן פשפשים ופעושים
	- דף העמוד בפיתוח
- דף סבתאבוט )בוט של סבתא(
	- דף צור קשר
		- דף אודות
- דף ''לובי'' לייצוג אינטראקטיבי

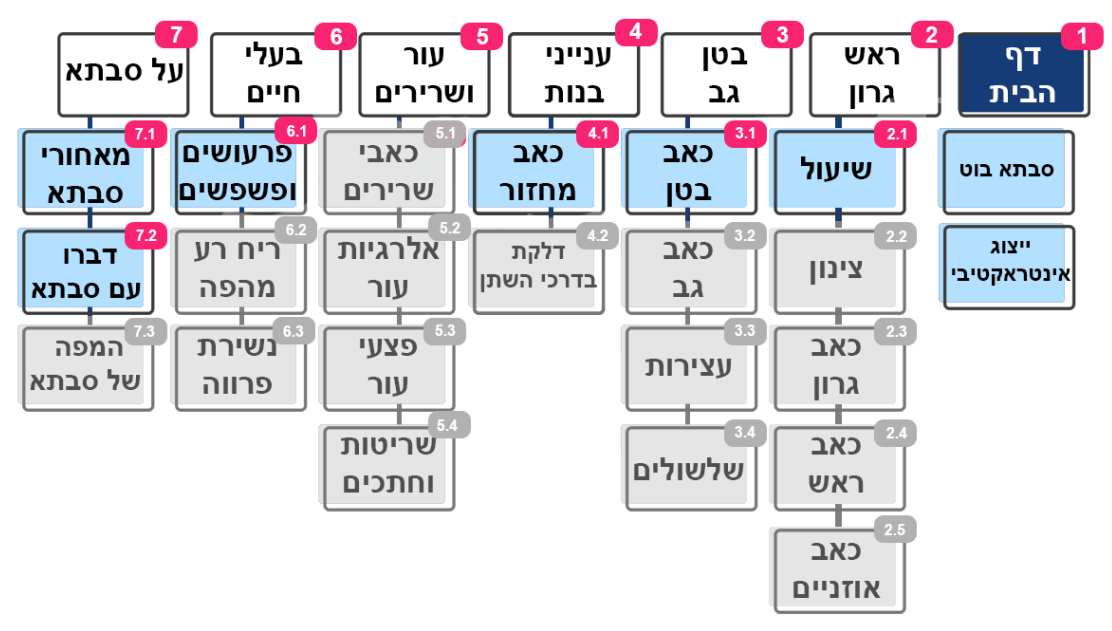

### תפריט ניווט ראשי

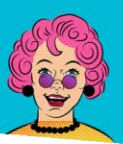

תרופות מבית טוב  $\boldsymbol{\mathsf{X}}$ .

### **דפים מפותחים**

**דף הבית**

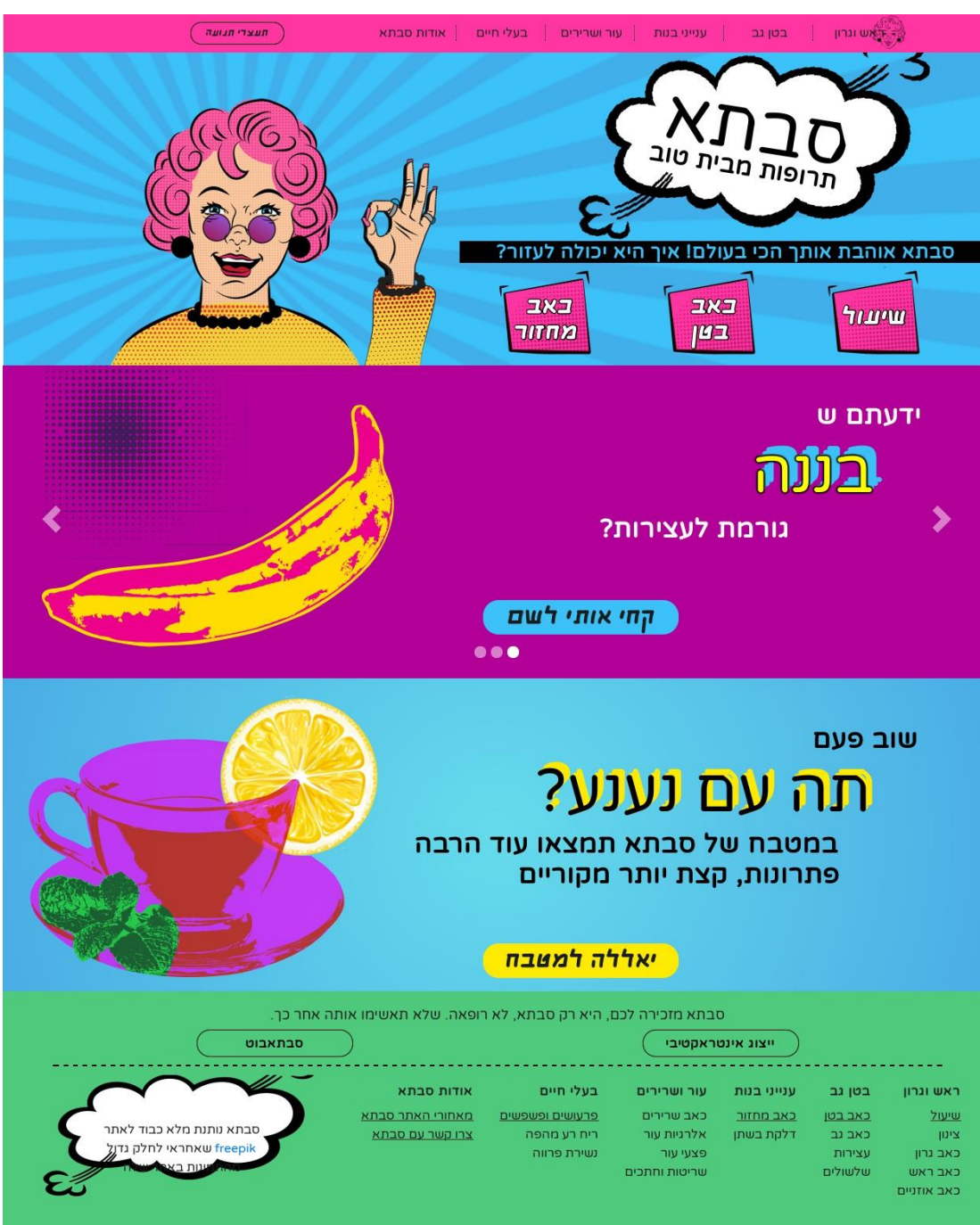

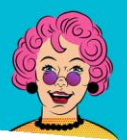

# תרופות מבית טוב  $\boldsymbol{\mathsf{N}}$

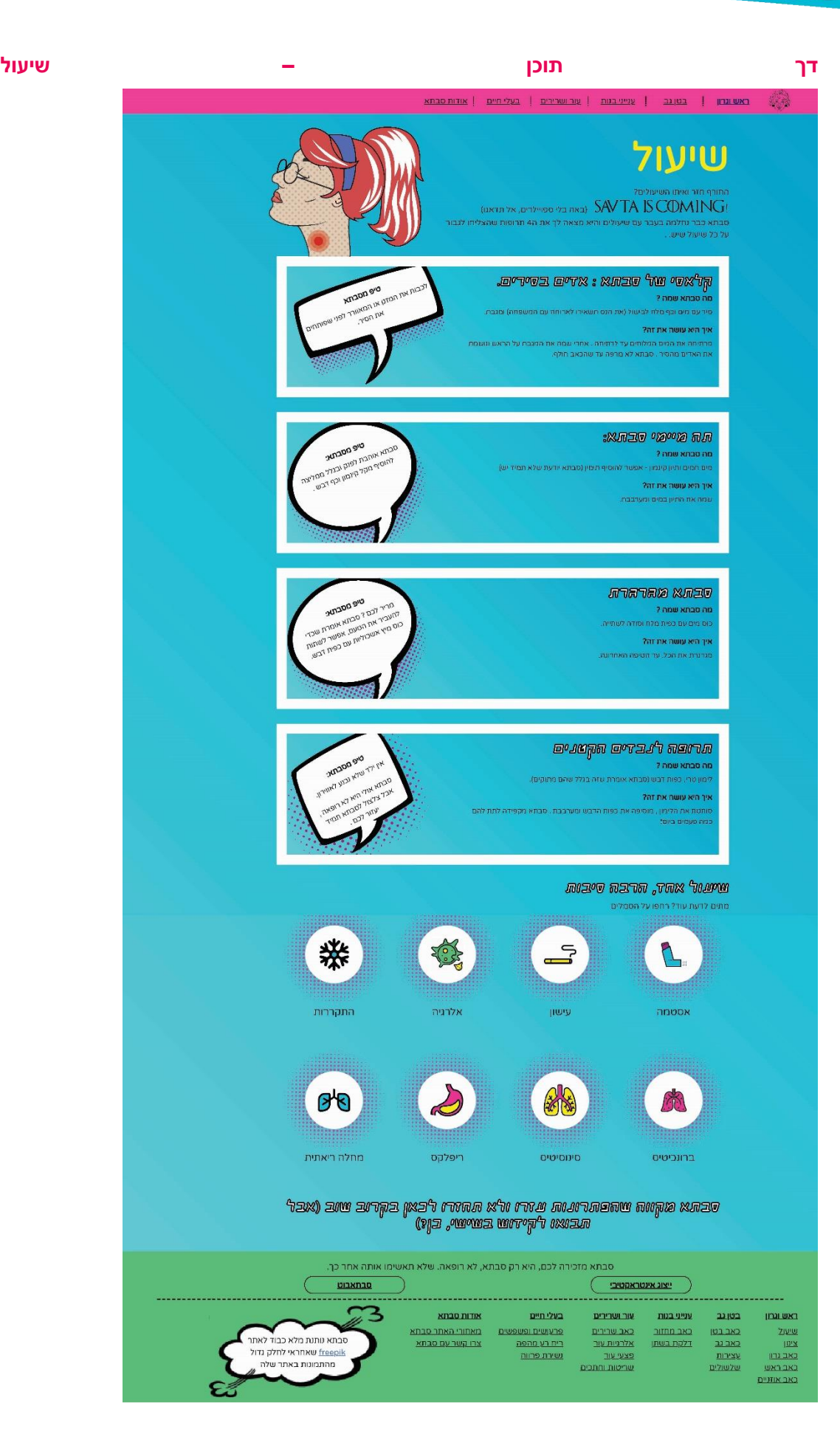

עמוד **59** מתוך **99** רותם כרמי, רביד הלר ודור פרג'ון | פרוייקט משולב שנה א, טכנולוגיות למידה תשע''ט

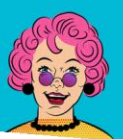

תרופות מבית טוב  $\boldsymbol{\mathsf{N}}$ 

#### **דך תוכן – כאב בטן**

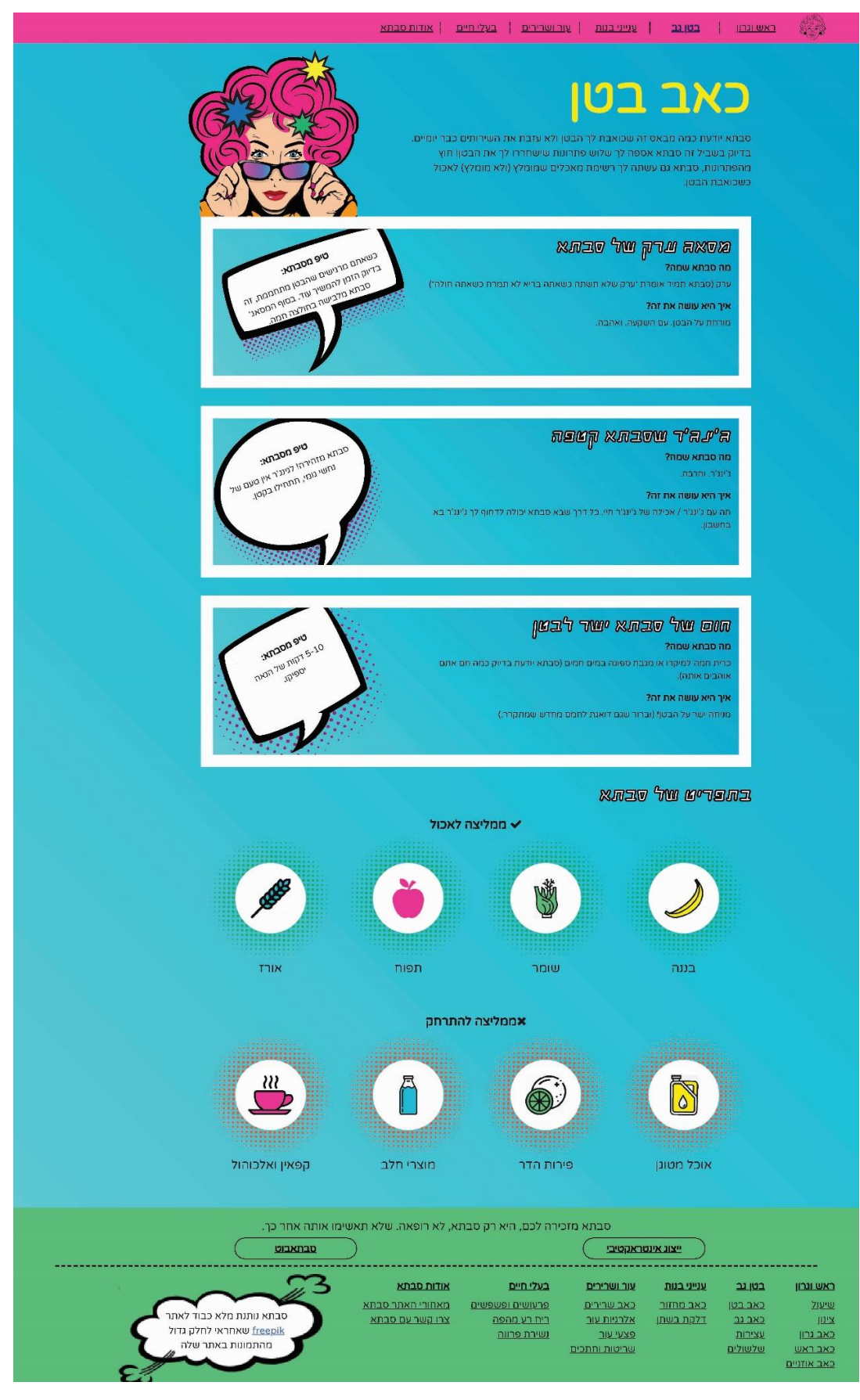

עמוד **60** מתוך **99** רותם כרמי, רביד הלר ודור פרג'ון | פרוייקט משולב שנה א, טכנולוגיות למידה תשע''ט

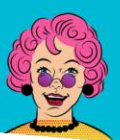

# **סבת א** תרופות מבית טוב

#### **דף תוכן – כאבי מחזור**

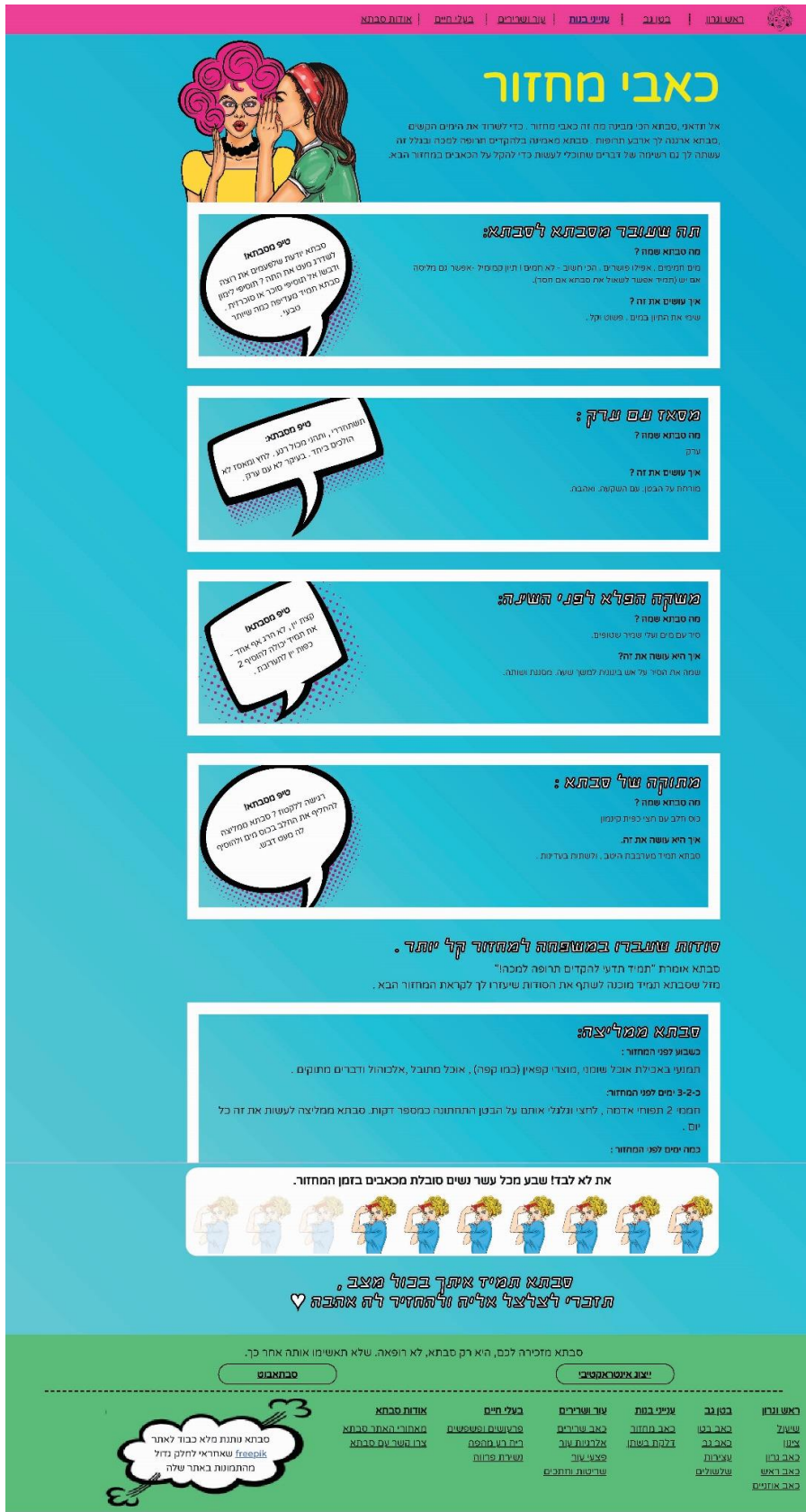

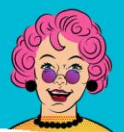

# תרופות מבית טוב  $\boldsymbol{\mathsf{X}}$

#### **דף תוכן – פרעושים ופשפשים**

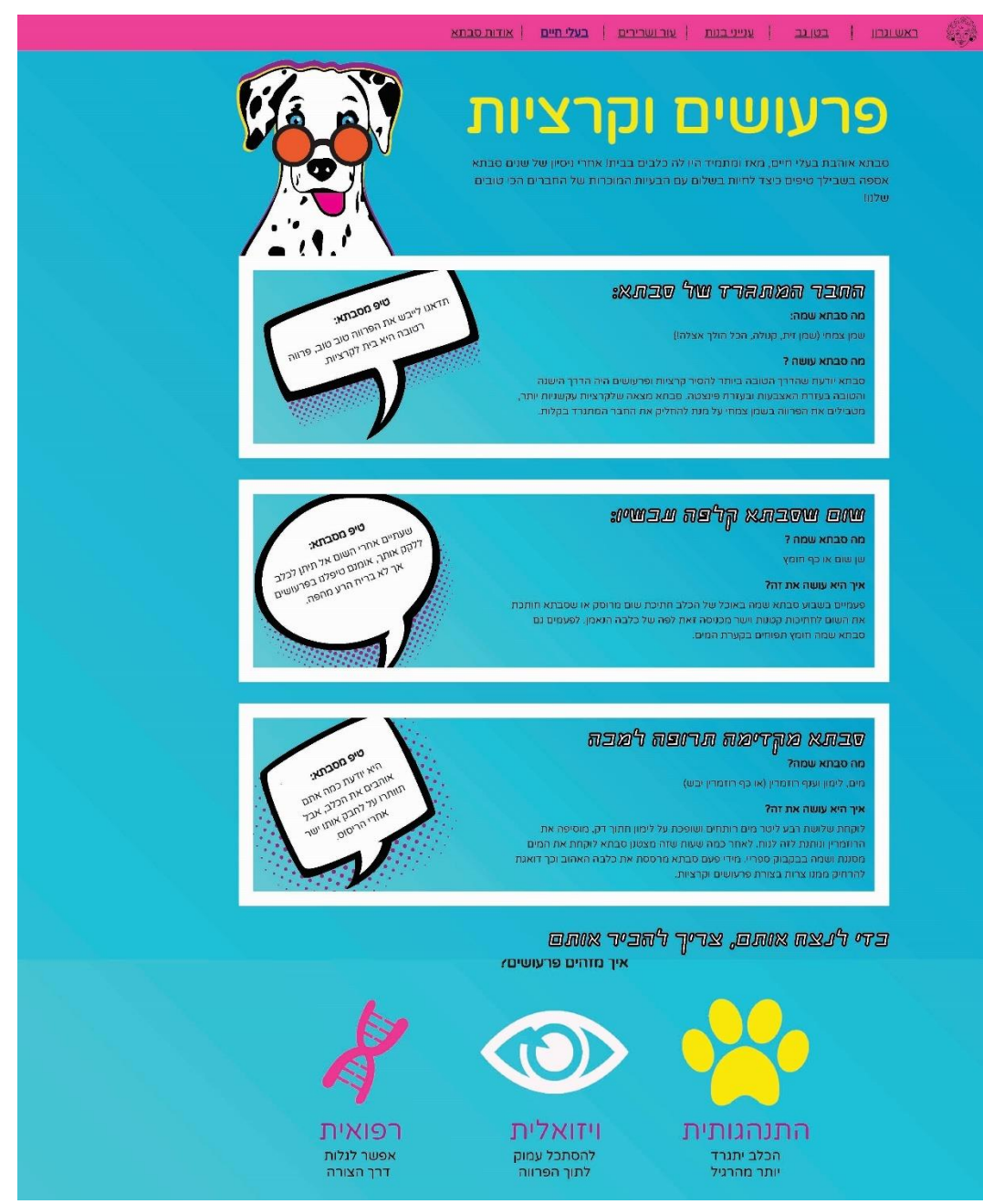

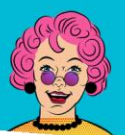

# תרופות מבית טוב  $\boldsymbol{\mathsf{N}}$

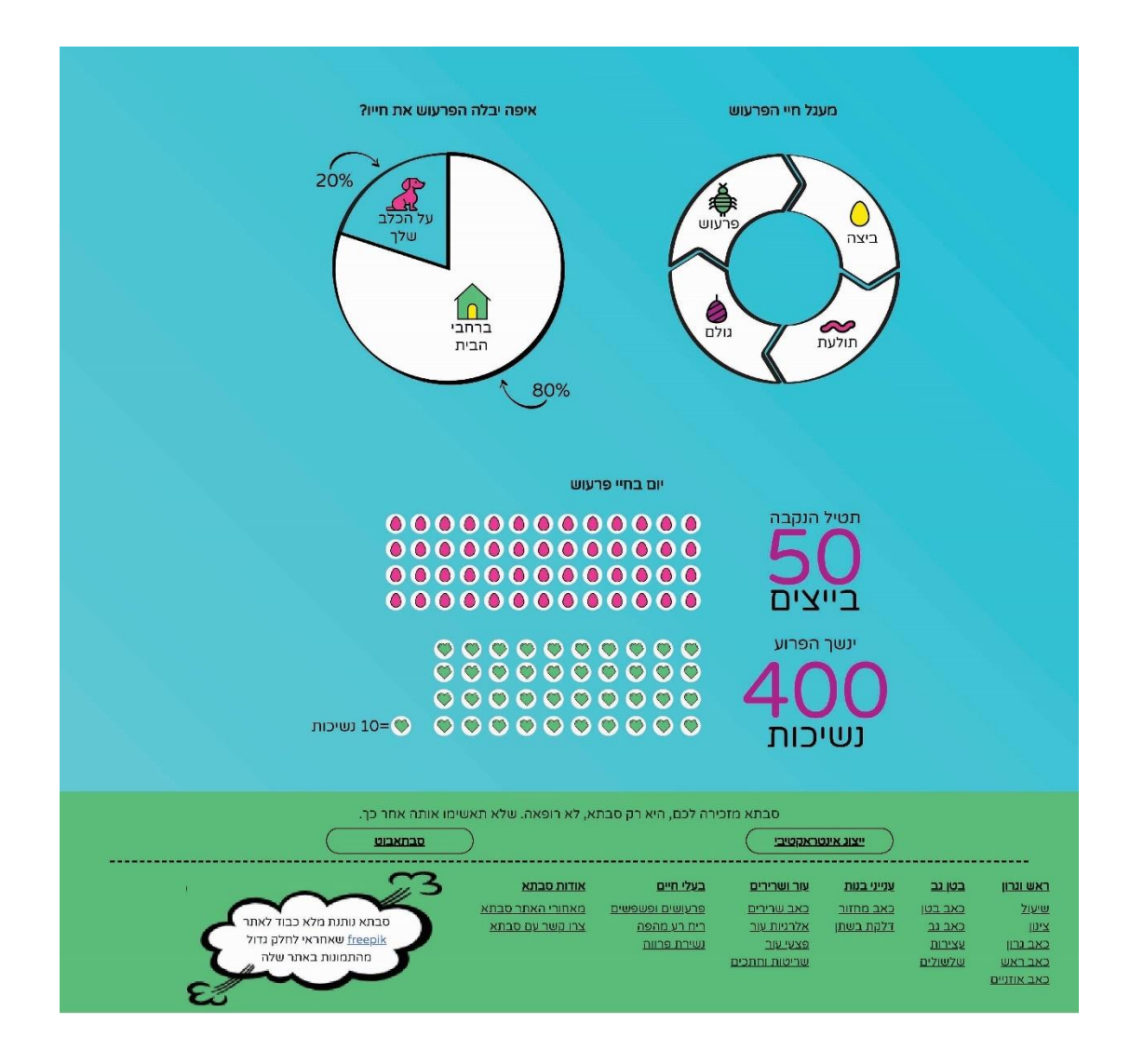

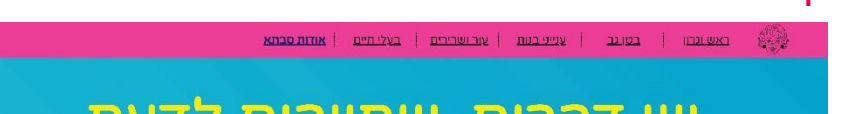

תרופות מבית טוב  $\boldsymbol{\mathsf{X}}$ .

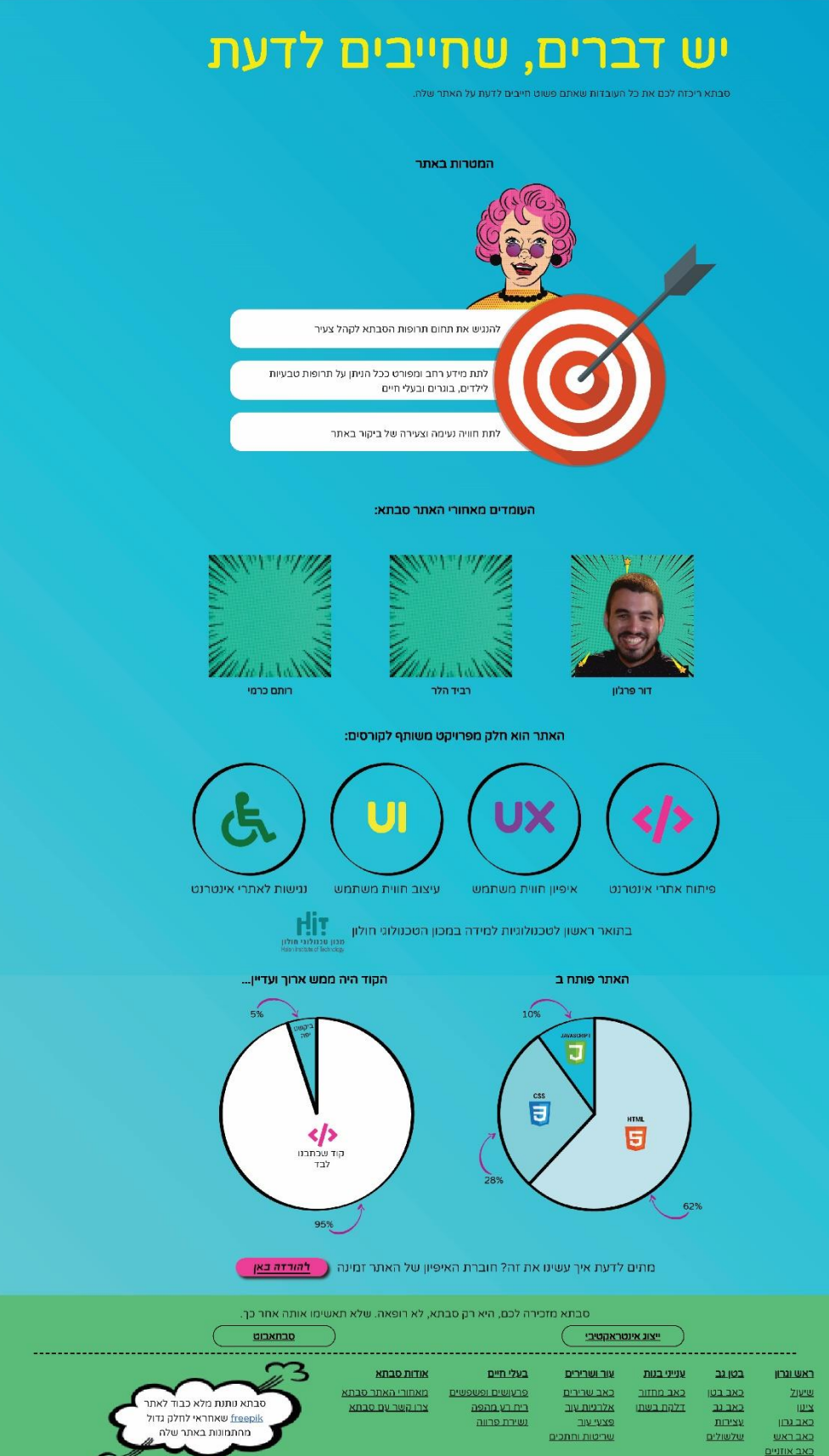

עמוד **64** מתוך **99** רותם כרמי, רביד הלר ודור פרג'ון | פרוייקט משולב שנה א, טכנולוגיות למידה תשע''ט

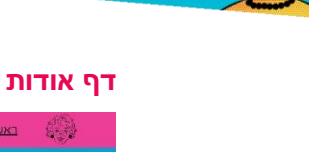

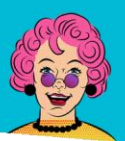

רופות מבית טוב DIN תרופות מבית

#### **דף צור קשר**

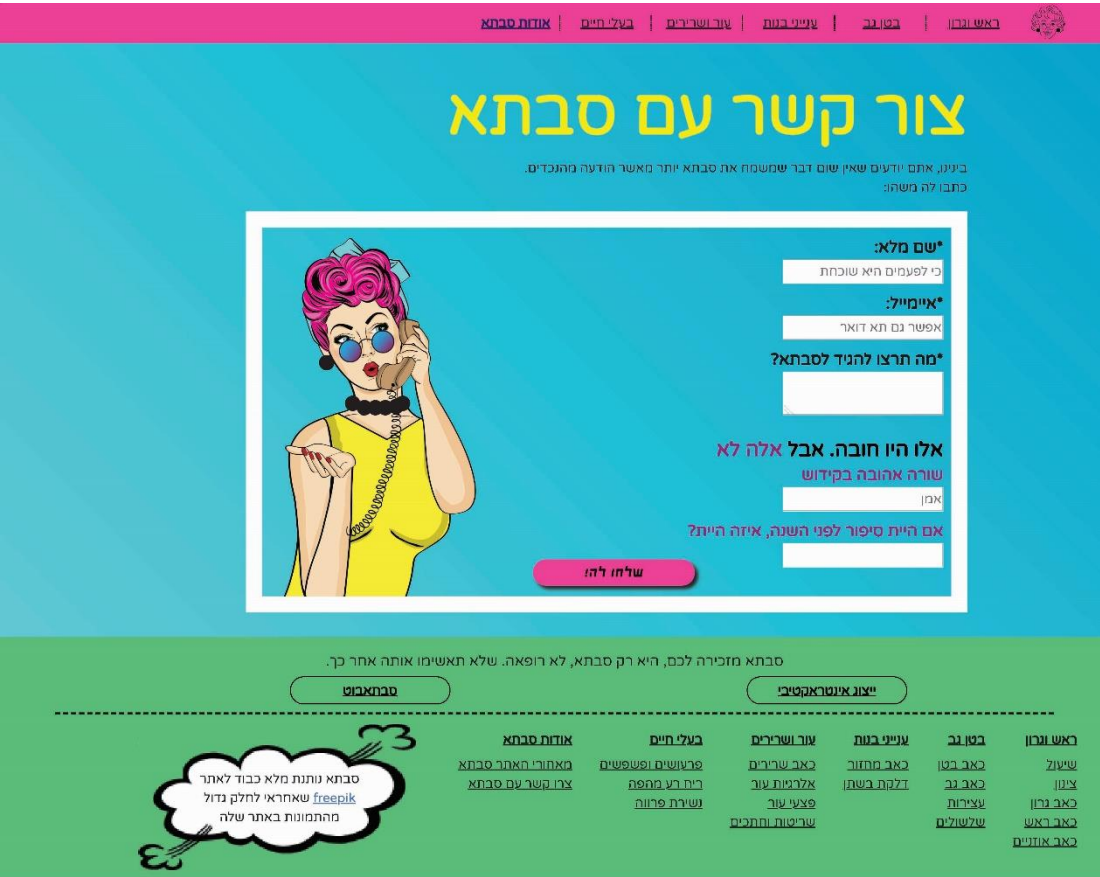

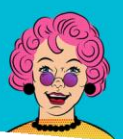

 $\Gamma$ רת חבית טוב

שאלו אותה

.<br>היי חיים של סבתא, איך אפשר לעזור?

#### **דף סבתא בוט**

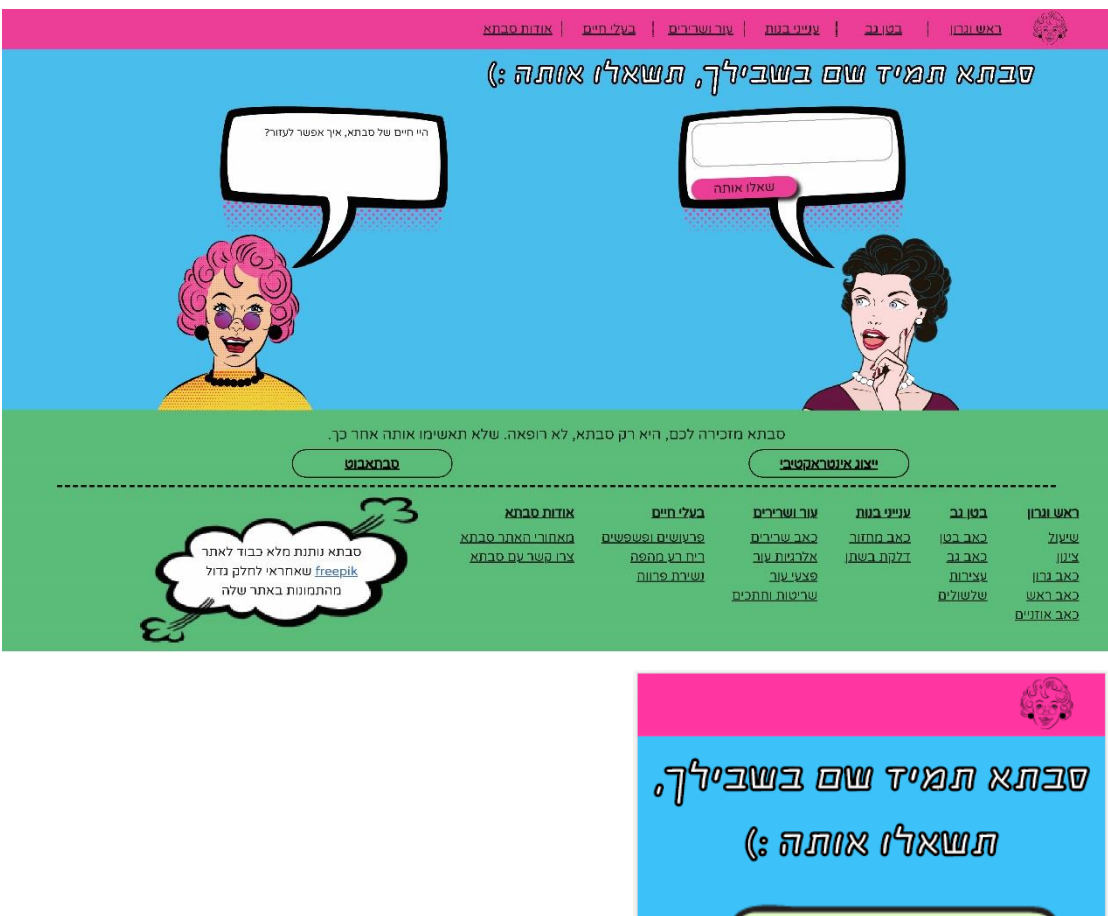

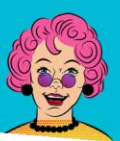

**סבת א** תרופות מבית טוב

## **דף ''דף בפיתוח''**

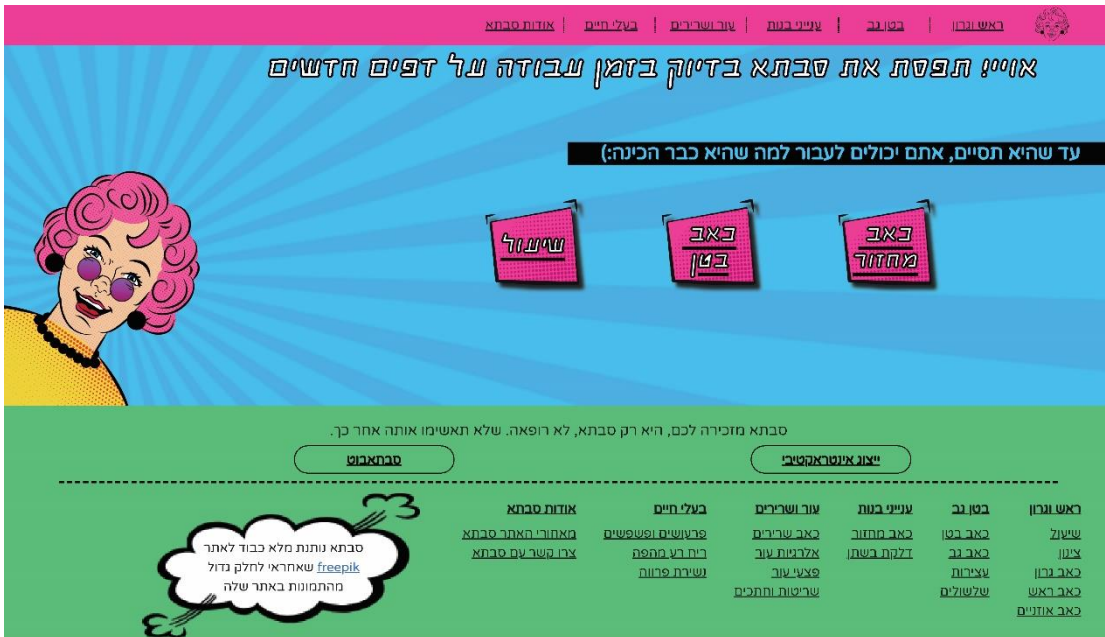

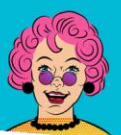

# תרופות מבית טוב  $\boldsymbol{\mathsf{X}}$ .

#### **דף ''לובי'' לייצוג אינטראקטיבי**

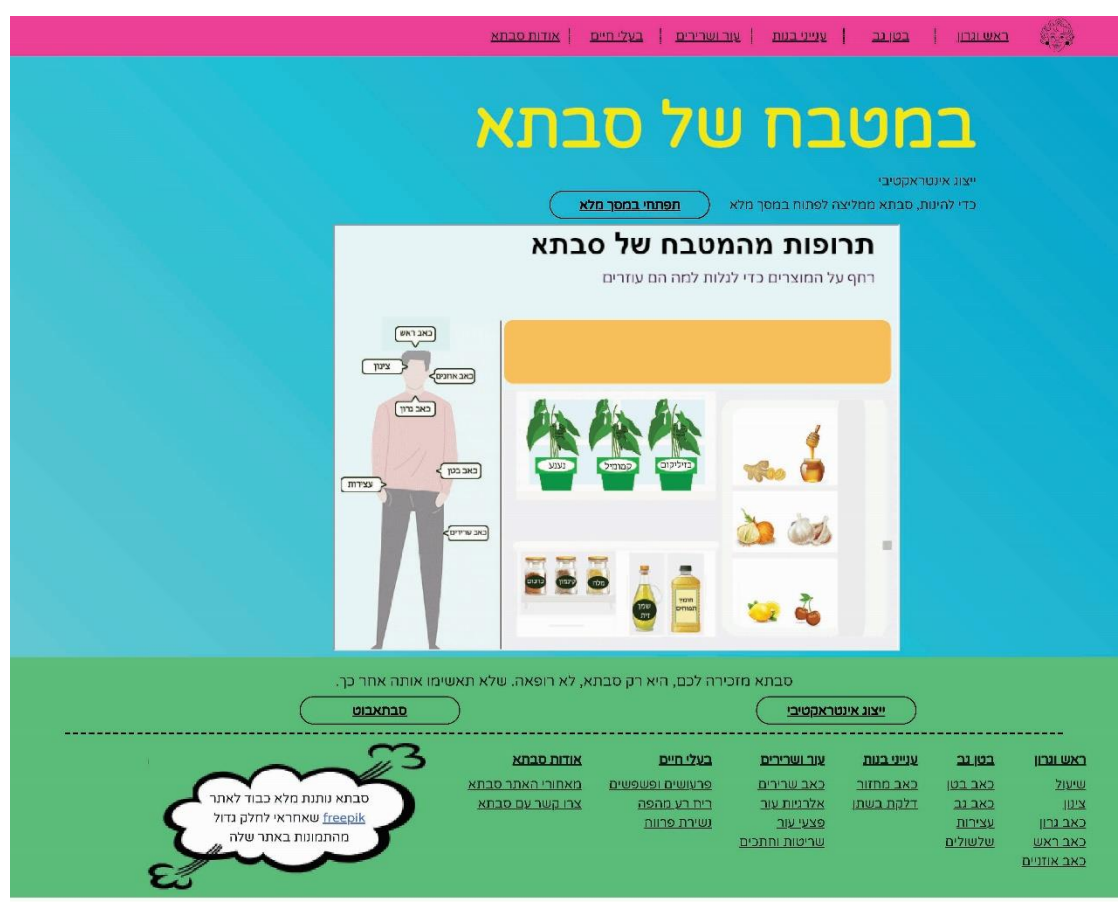

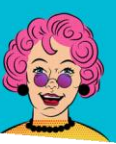

# **שינויים מאיפיון לפיתוח**

בחרנו להוסיף דפים של לובי לייצוג האינטראקטיבי ובוט של סבתא מכיוון שחשבנו על כיוונים נוספים לפיתוח האתר. דף המפה של סבתא (מפת האתר) ירד מכיוון שהוספנו את מפת האתר לפוטר. בחרנו להשאיר את מפת האתר בתפריט הניווט ובלחיצה על מפת האתר המסך עובר להתמקד בפוטר.

בחרנו להוריד את תפריט הצד המלווה כל עמוד תוכן מכיוון שהעמודים קצרים ואין סיבה להעמיס עם עוד תפריט צד.

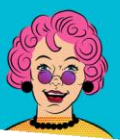

תרופות מבית טוב  $\boldsymbol{\mathsf{N}}$ 

# **נגישות**

**נגישות עיצובית**

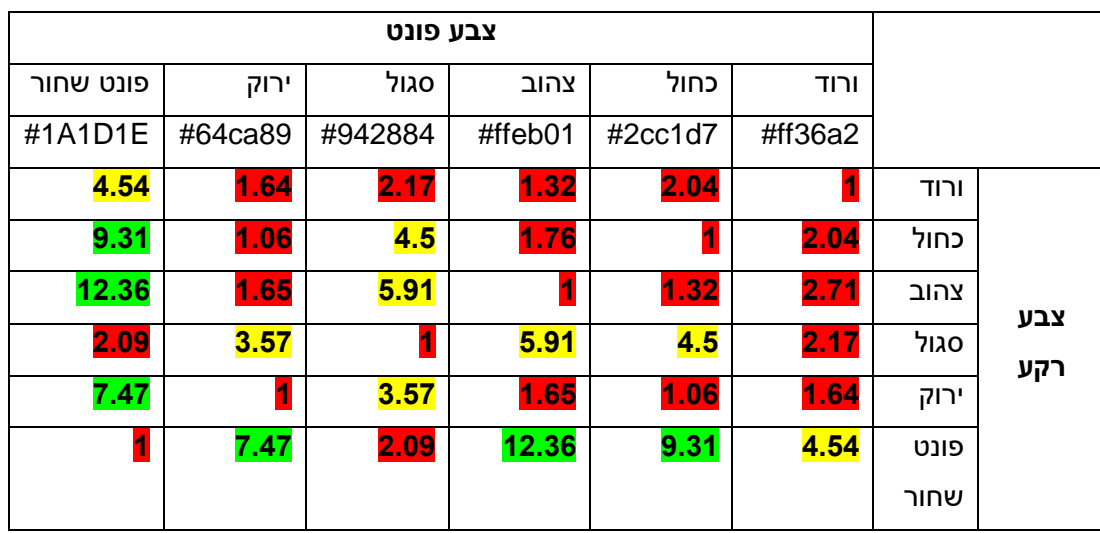

## ציון מינימלי

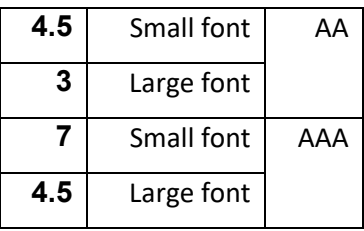

### **פוקוס נראה לעין -**

רקע שאינו ורוד-

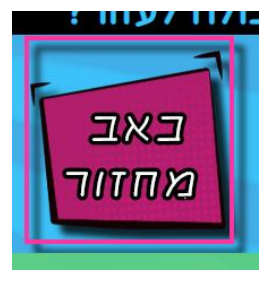

רקע ורוד-

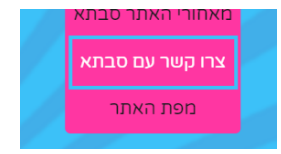

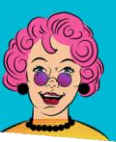

### **ניווט נגיש**

התפריט הראשי עוצב בצורה נגישה )סמנטית ועיצובית( כך שיתמוך בכלל המשתמשים באתר. התפריט מאפשר מעבר ב tab כולל מעבר אחורה.

הפוקוס בתפריט עוצב בצורה ברורה למשתמש (עיין מעלה).

באתר קיים גם תפריט נגישות אשר מאפשר מספר פעולות כמו

- קפיצה לתוכן הראשי
	- עבור לתפריט
- עבור למפת האתר )קפיצה לפוטר(
	- מעבר לעמוד אודות
	- עצירת תנועה באתר

כלל התפריט נפתח בלחיצה על tab בלחיצה הראשונה באתר ובנוסף הוגדרו גם מקשים חמים )+alt )למעבר בכל עת.

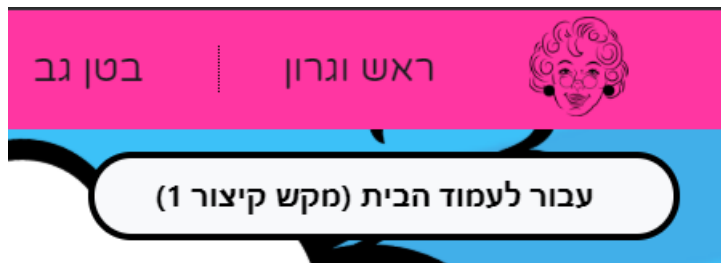

באיפיון הכללי לאתר התפריט אופין כתפריט אשר נשאר כל הזמן למעלה דבר אשר יכול להוות בעיה נגישותית (התפריט גדל יחד עם האתר ולכן מסתיר את האתר מאחוז הגדלה מסויים.)

לכן – מאחוז הגדלה מסויים )בערך 200%( התפריט הופך להיות ממוקם בראש העמוד כל הזמן ואינו יורד יחד עם המשתמש.
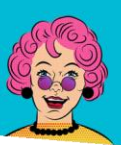

# **אפשרות לעצירת תנועה**

כלל האנימציות באתר ניתנות לעצירה ע''י לחיצה על כפתור ''עצרי תנועה'' לאחר לחיצה על הכפתור יש אפשרות להחזיר את התנועה בלחיצה שנית על הכפתור. הכפתור ממוקם בתפריט הראשי בכל דף שבו קיימת תנועה.

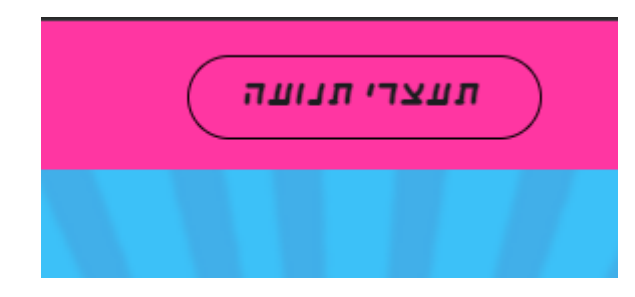

### **טופס נגיש**

הטופס עוצב לפי כל כללי הנגישות.

- לכל שדה בטופס קיימת כותרת אשר מסבירה את מהות השדה.
	- שדות חובה מסומנים ב required
	- אין שימוש בפלייסהולדרים )למהות חשובה(
	- נעשת בדיקת תקינות לאחר כל אחד משדות הטקס )onblur )
- לאחר בדיקת בתקינות מעבר לסימון באדום מופיעה גם הודעה שגיאה )alert role)

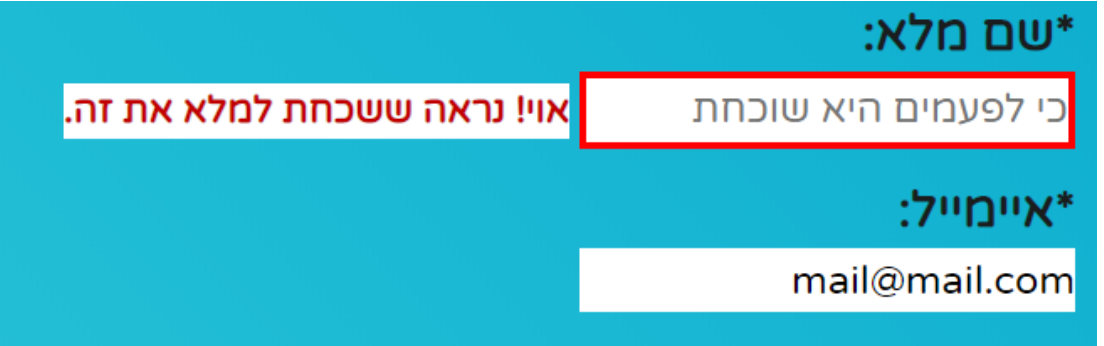

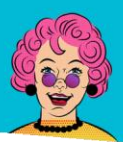

תרופות מבית טוב  $\boldsymbol{X} \boldsymbol{\jmath}$ 

# **טבלת נגישות**

# דף הבית

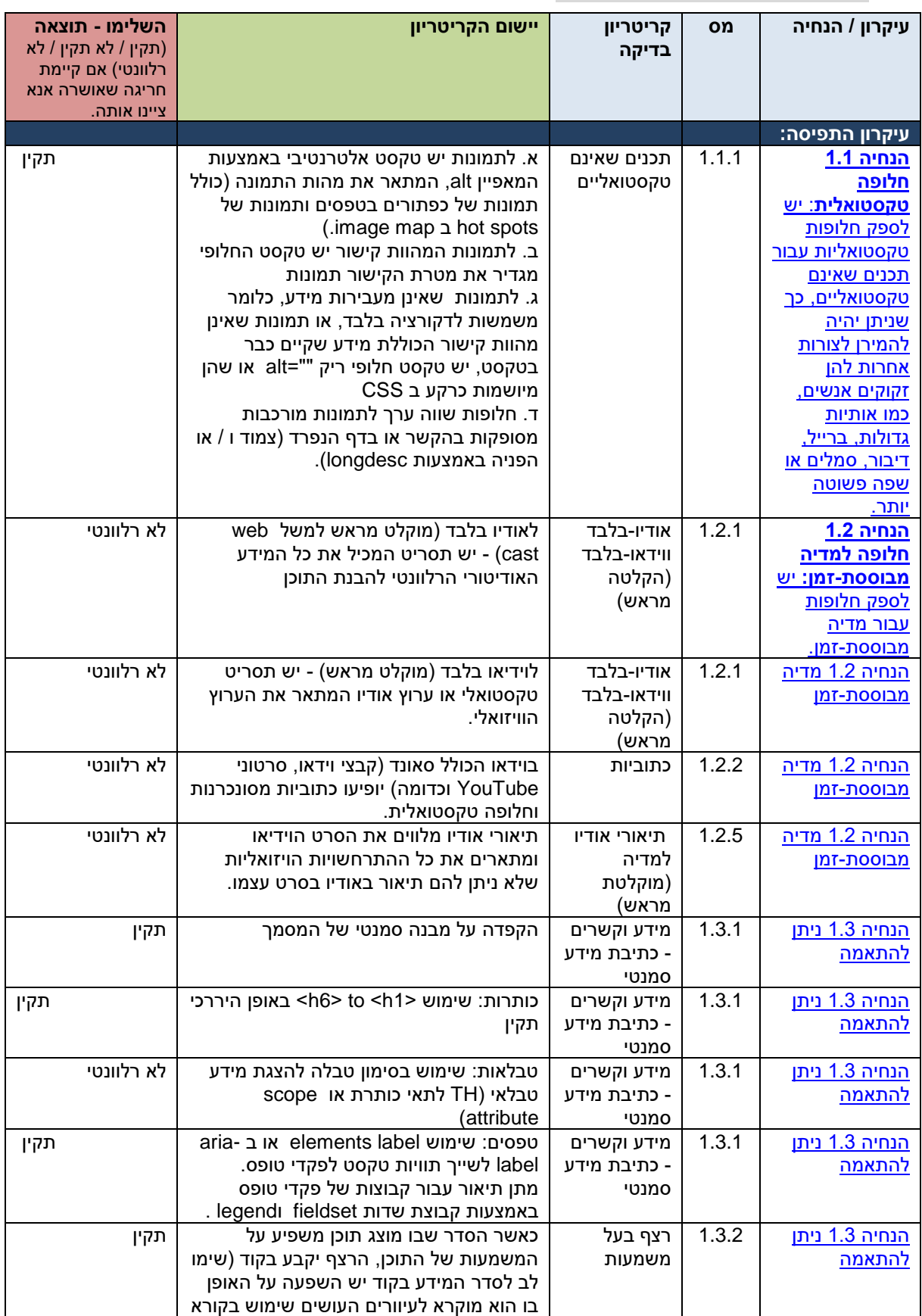

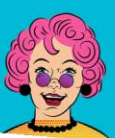

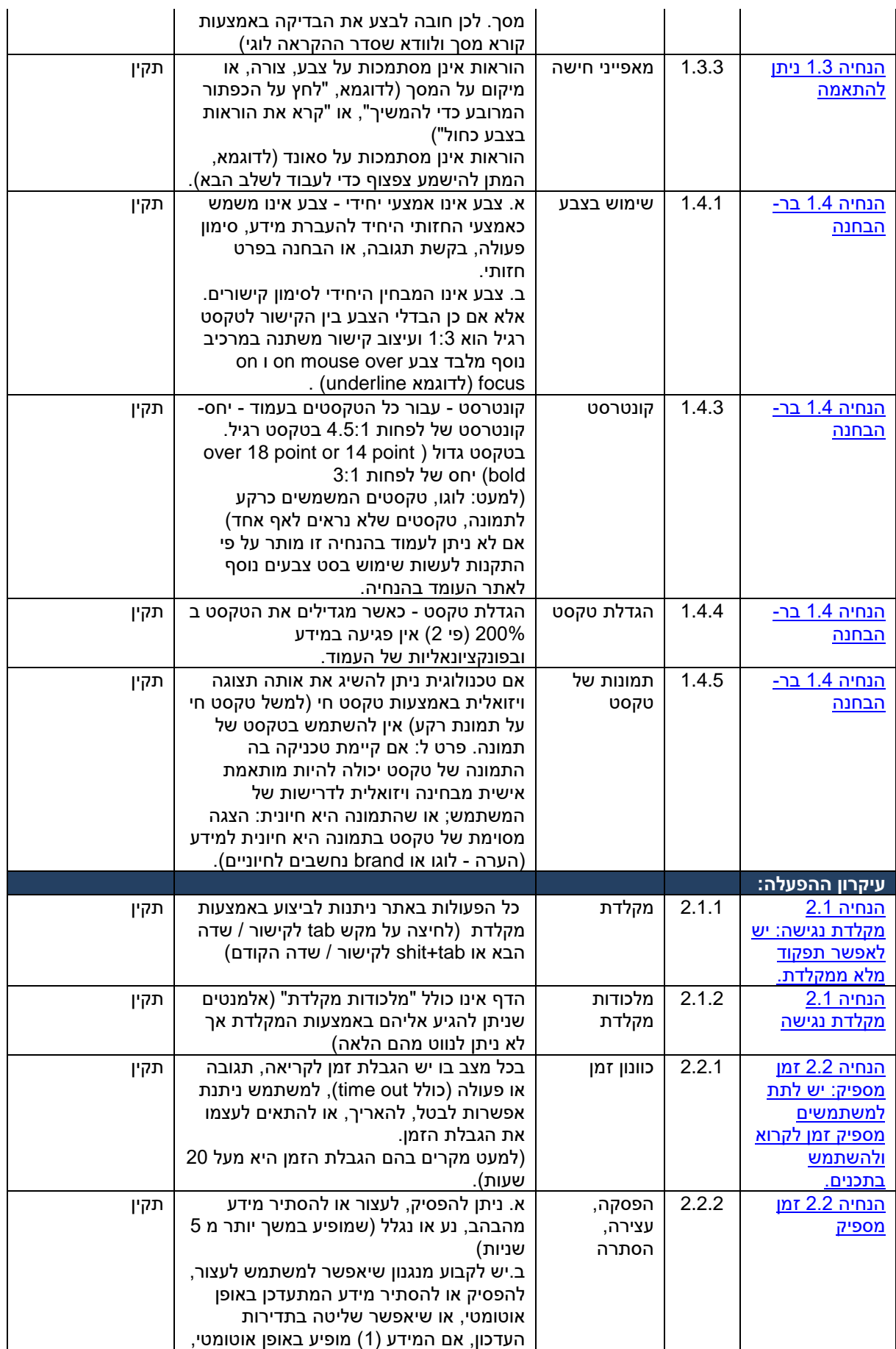

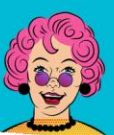

# **סבתא** תרופות מבית טוב

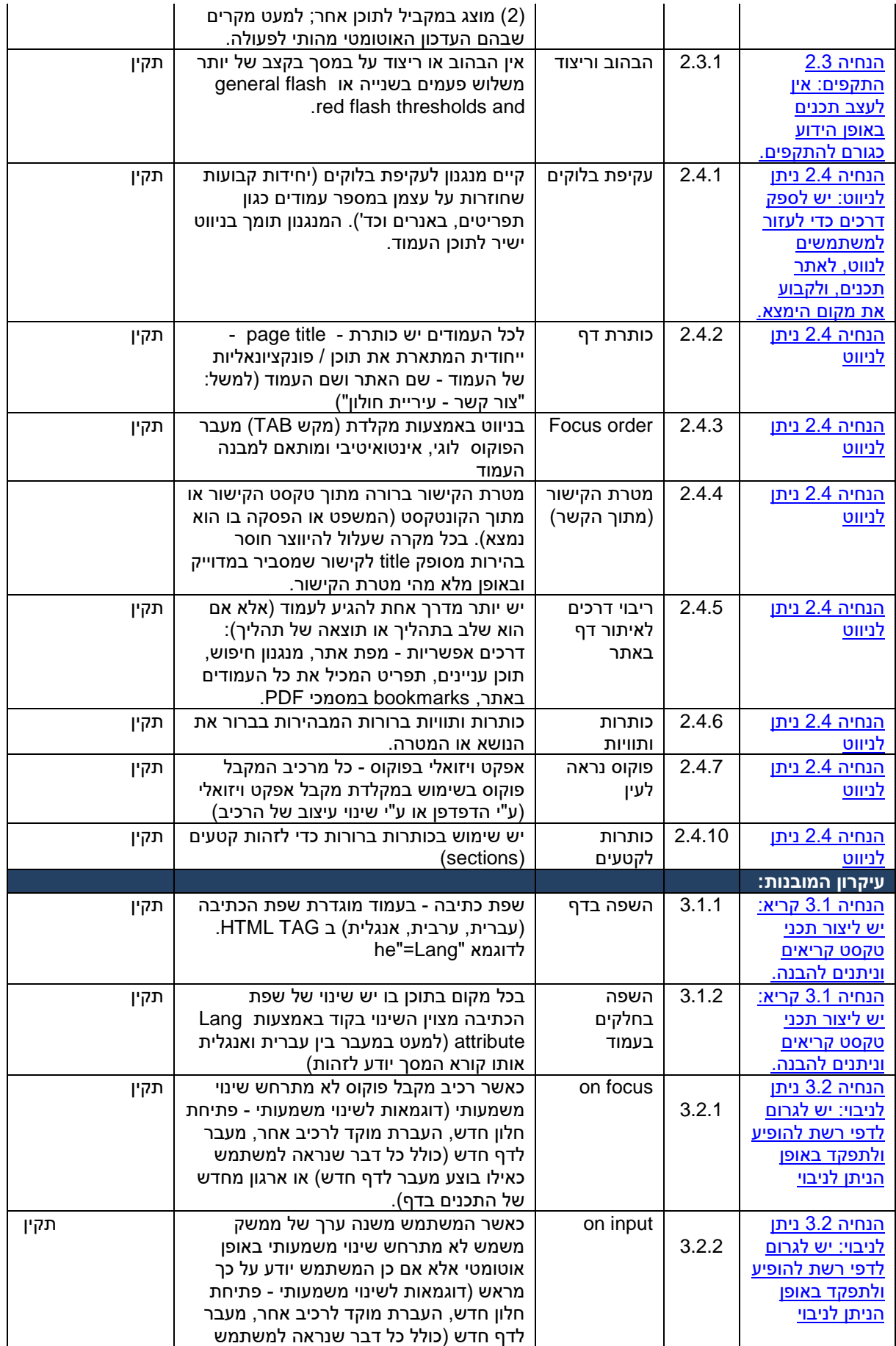

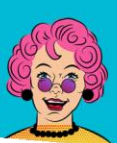

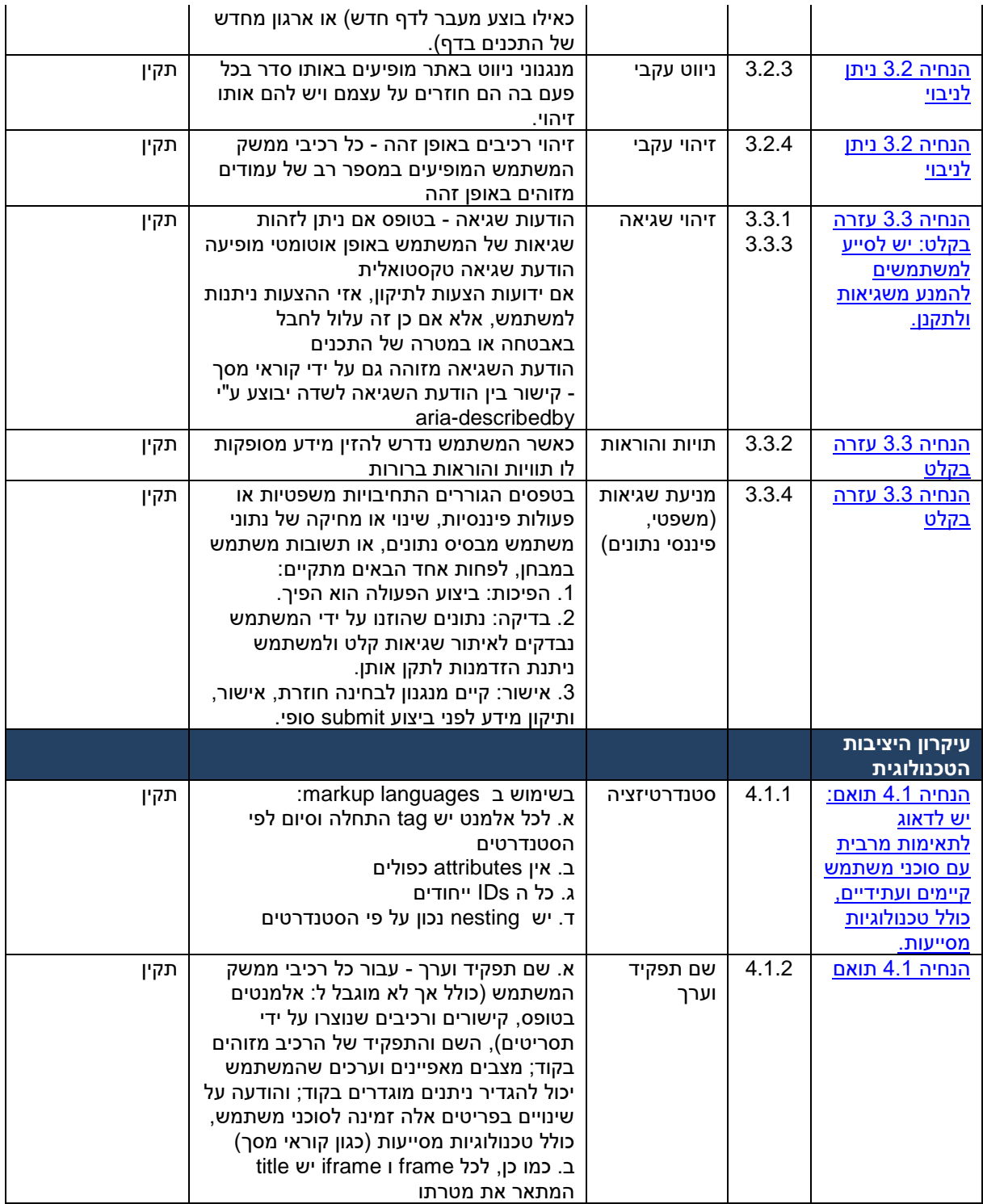

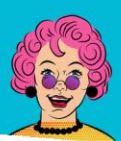

# דף תוכן פנימי – כאב מחזור

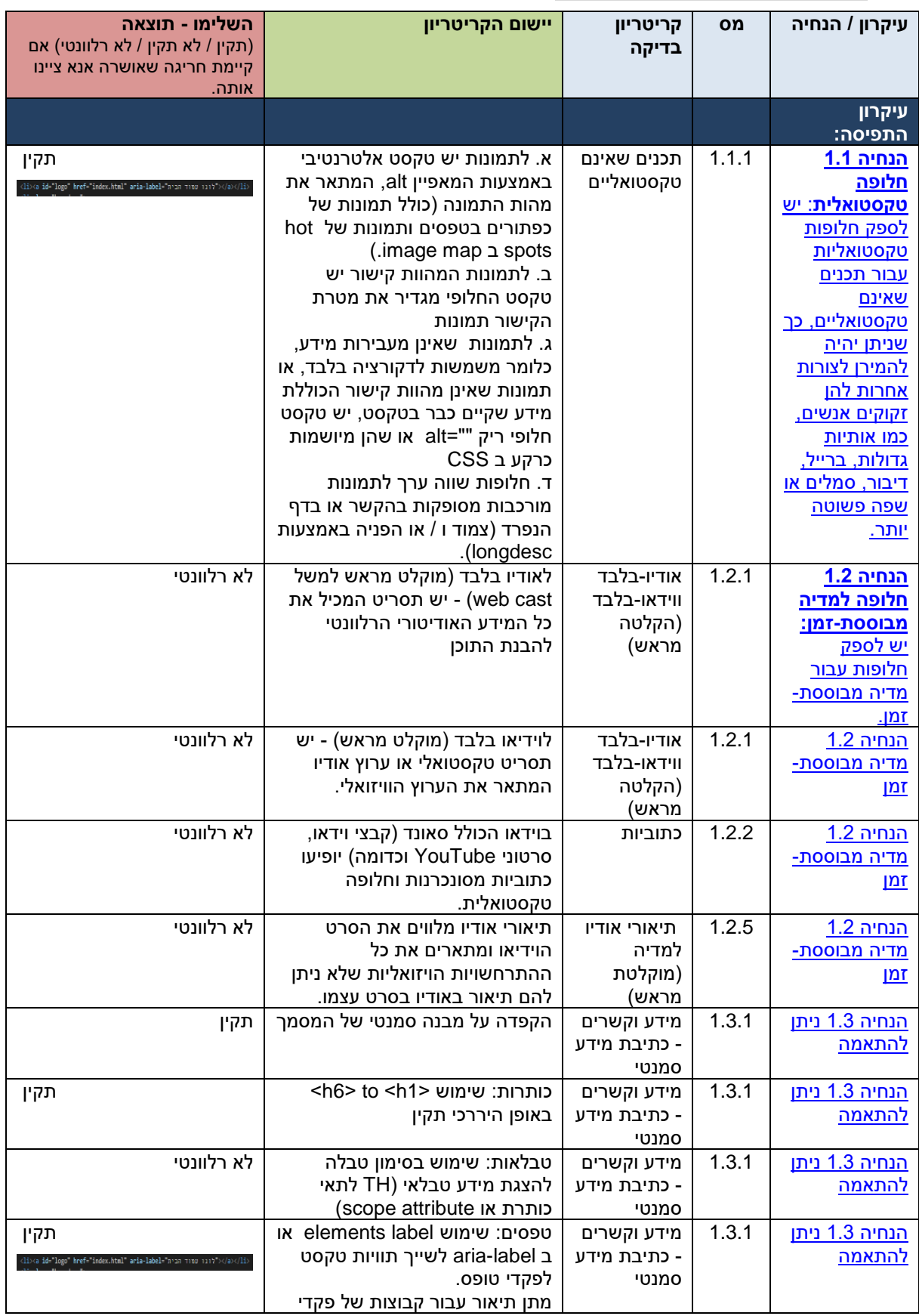

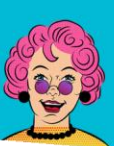

סבתא <sub>תרופות מבית טוב</sub>

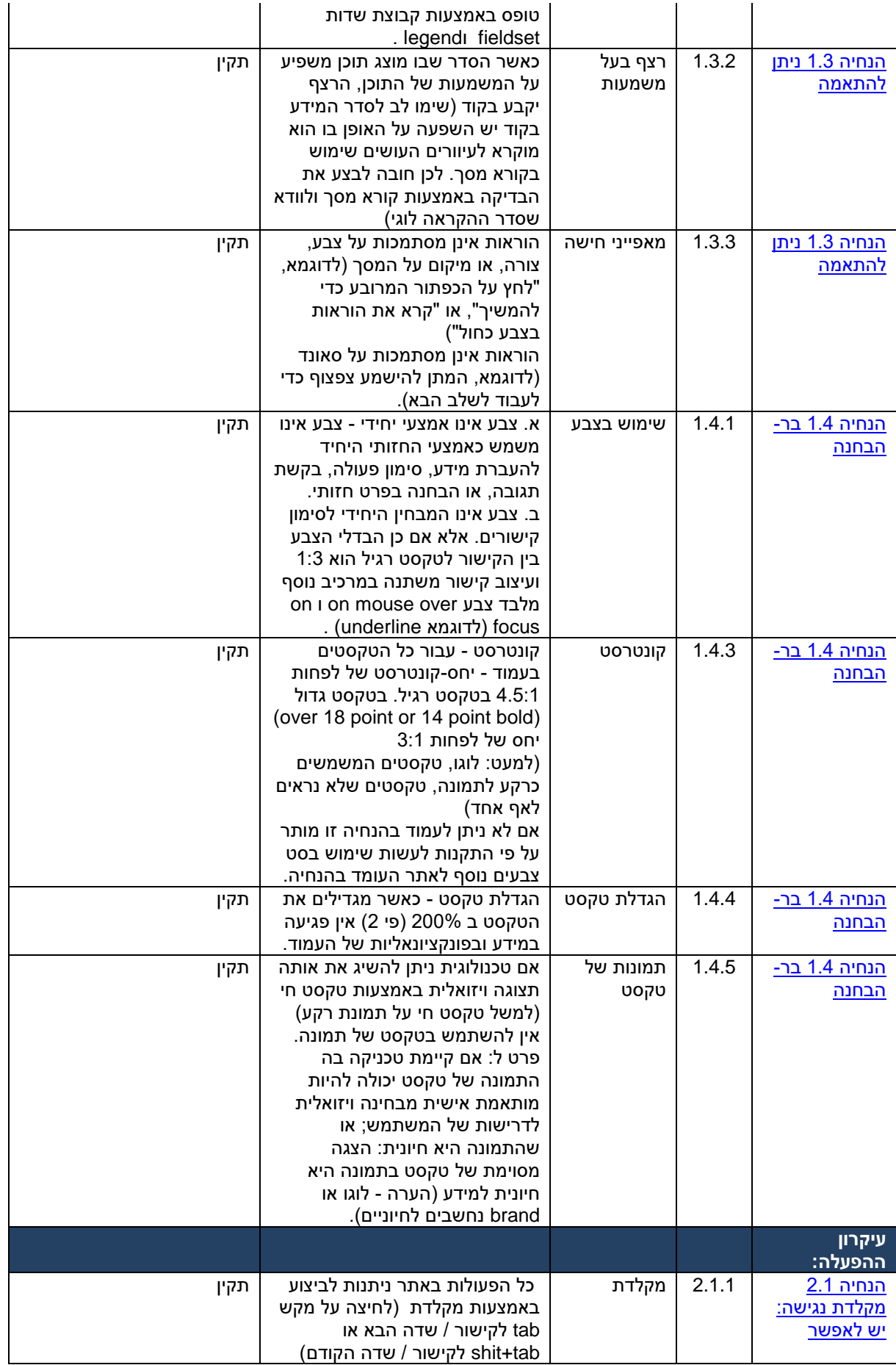

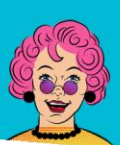

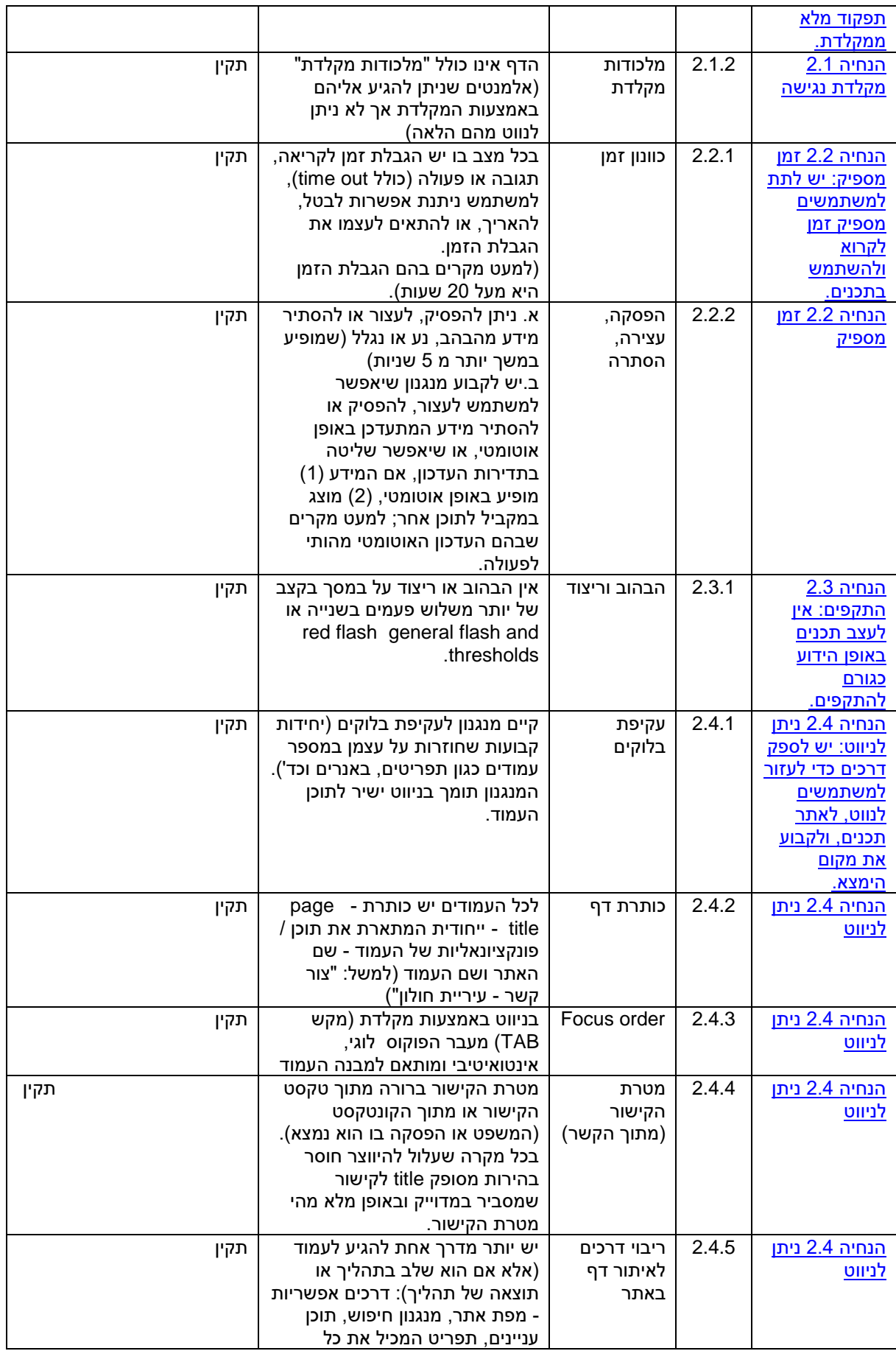

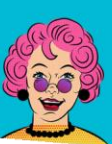

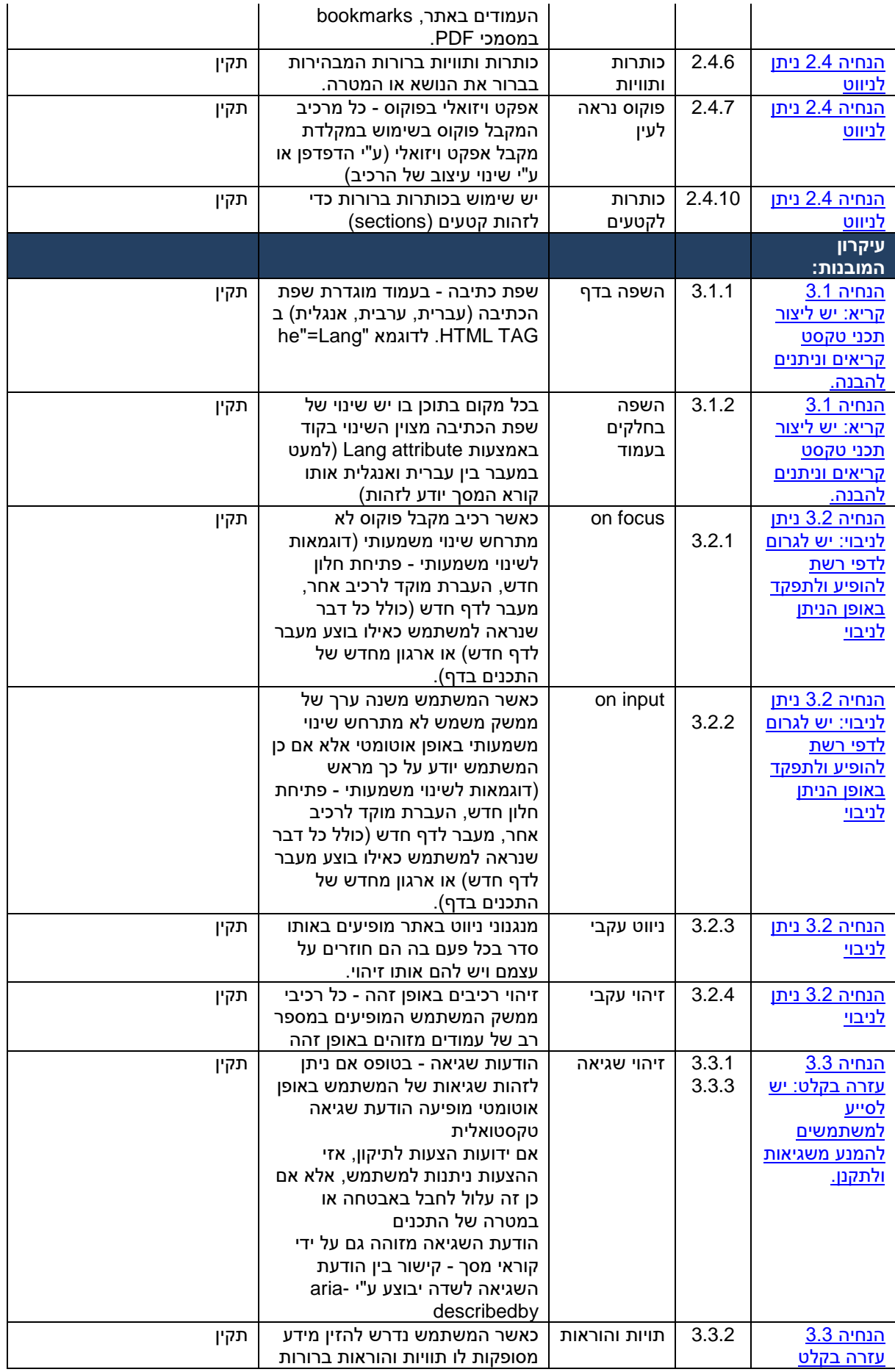

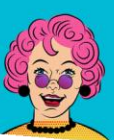

**סבתא** תרופות מבית טוב

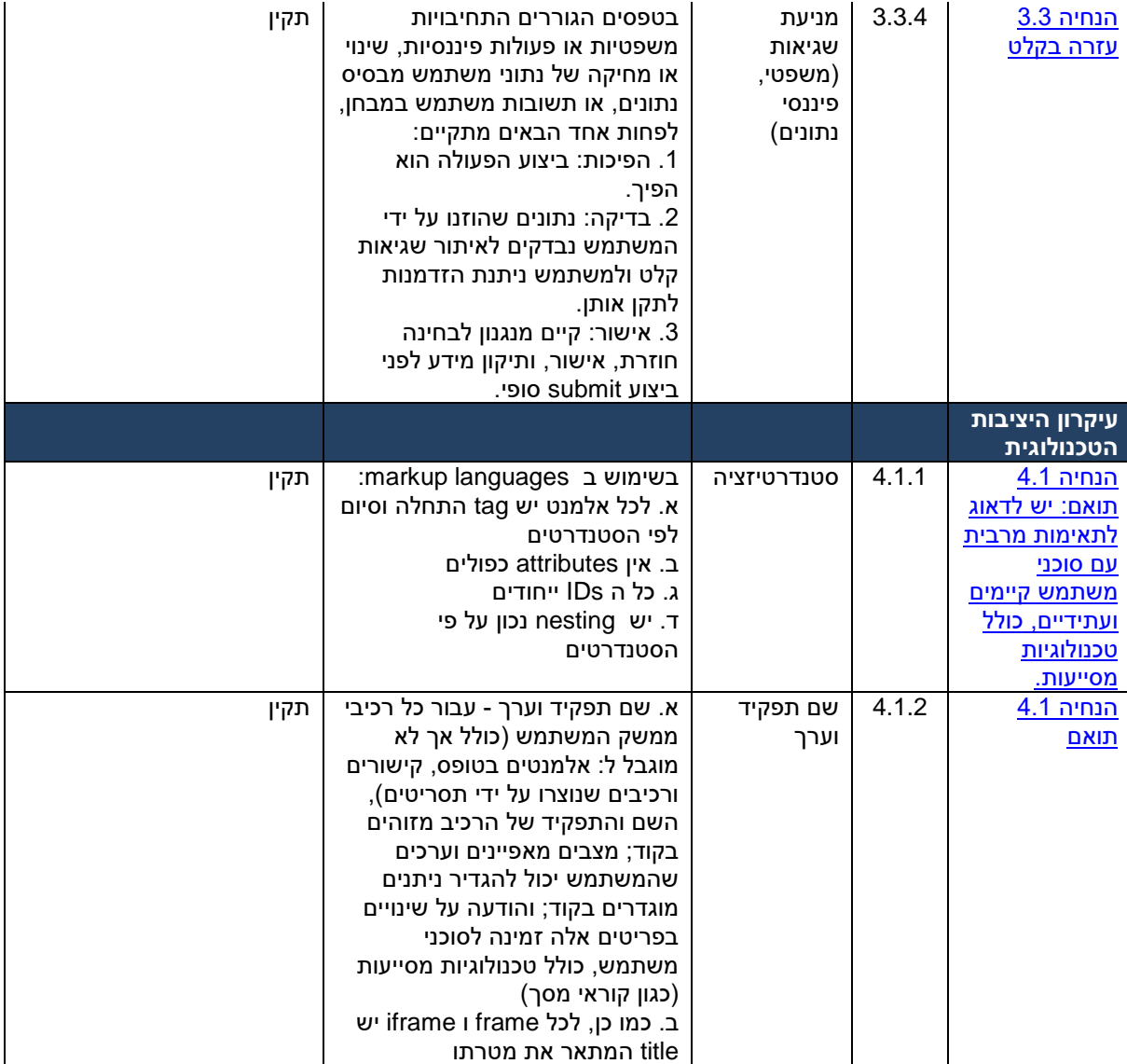

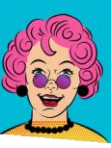

# **נספחים זכויות יוצרים**

כל המדיה שלנו נלקחה מאתר freepik(או מאתר flaticonמקבוצת freepik ) ניתן קרדיט כללי בכל האתר בפוטר לגבי התמונות.

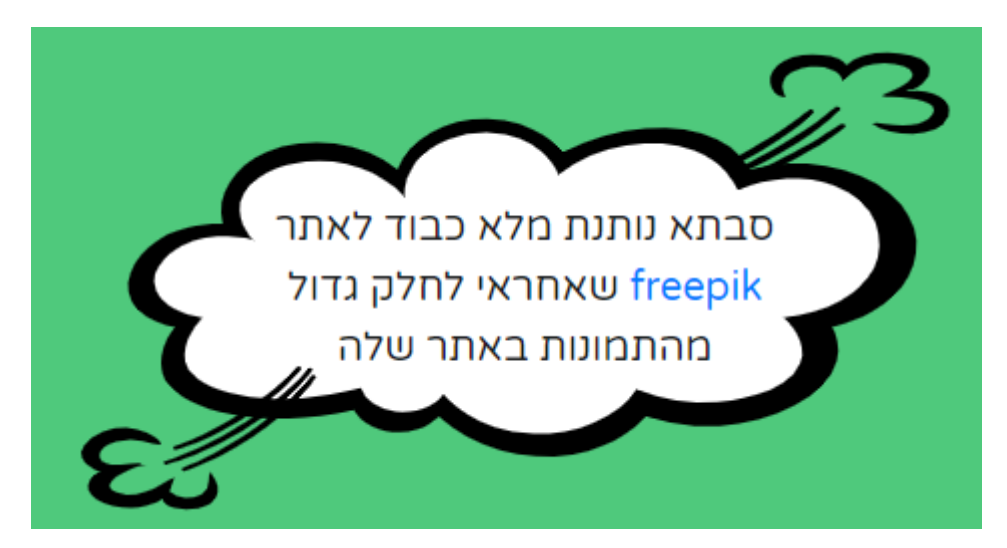

טבלת התמונות בעמוד הבא:

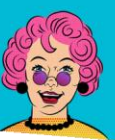

# **סבתא** תרופות מבית טוב

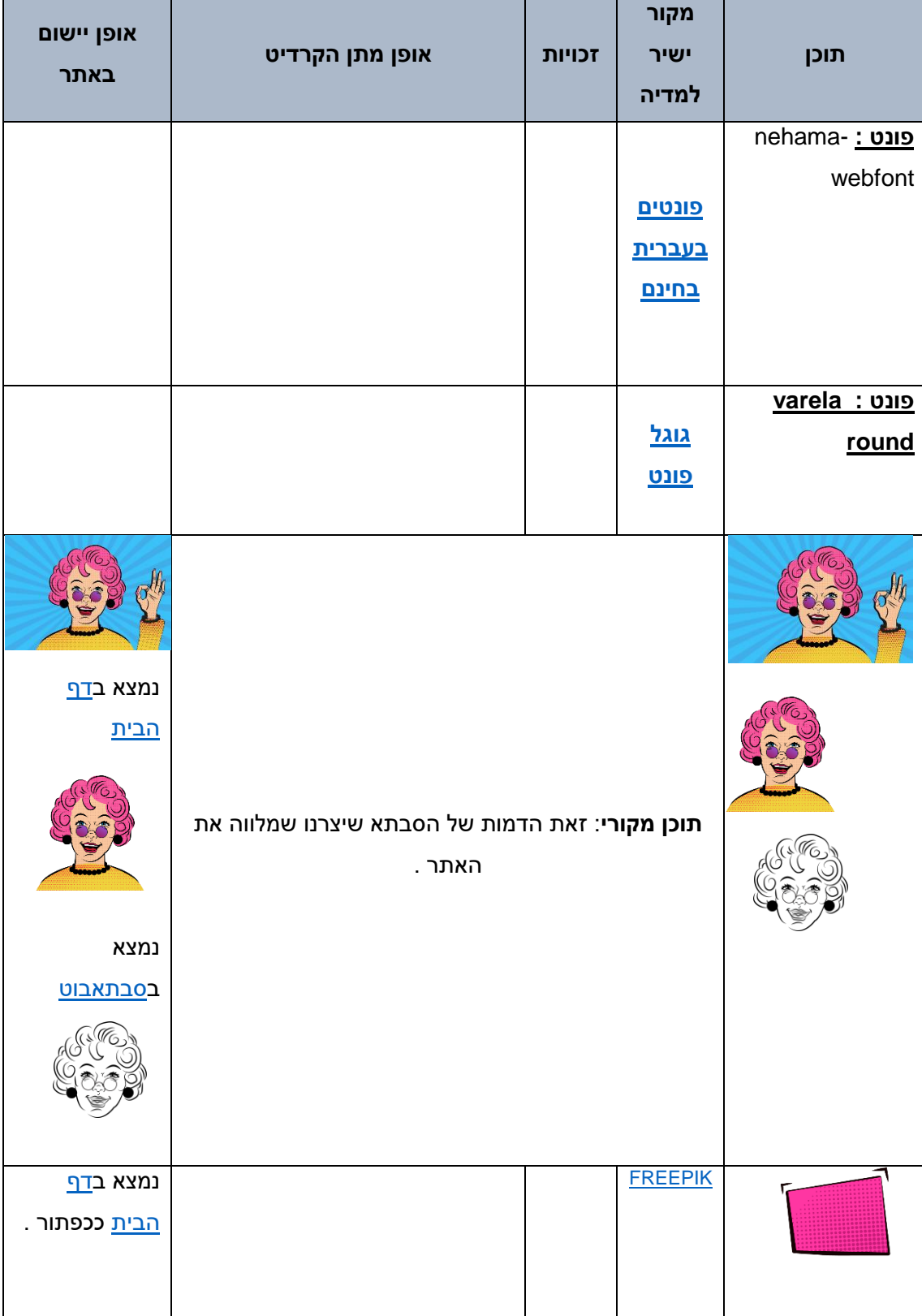

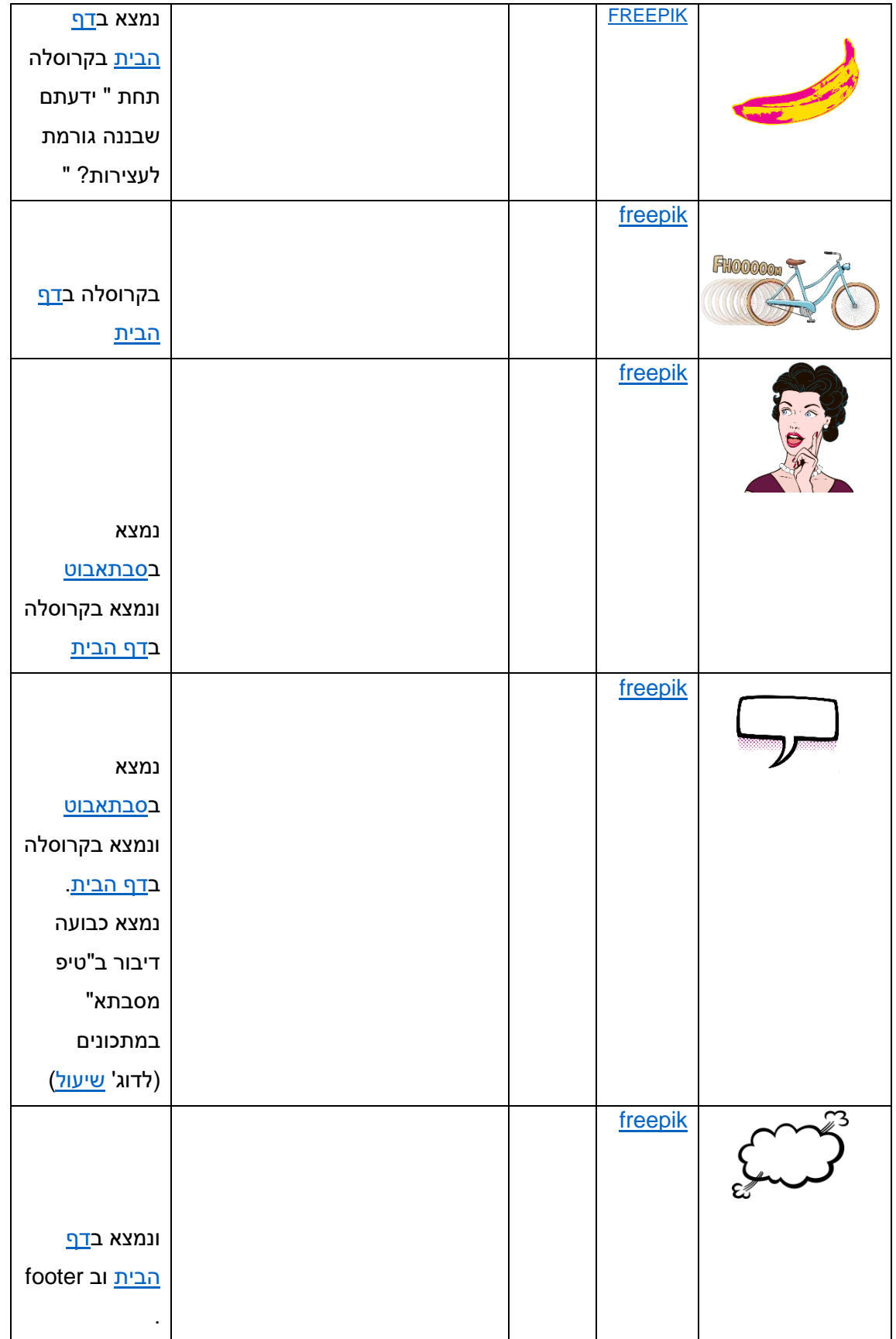

 $\overline{OCLN}$  תרופות מבית טוב

T

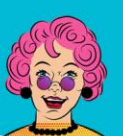

┑

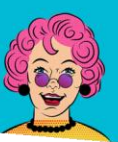

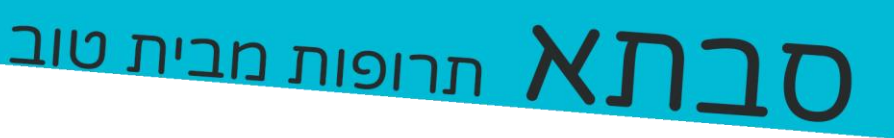

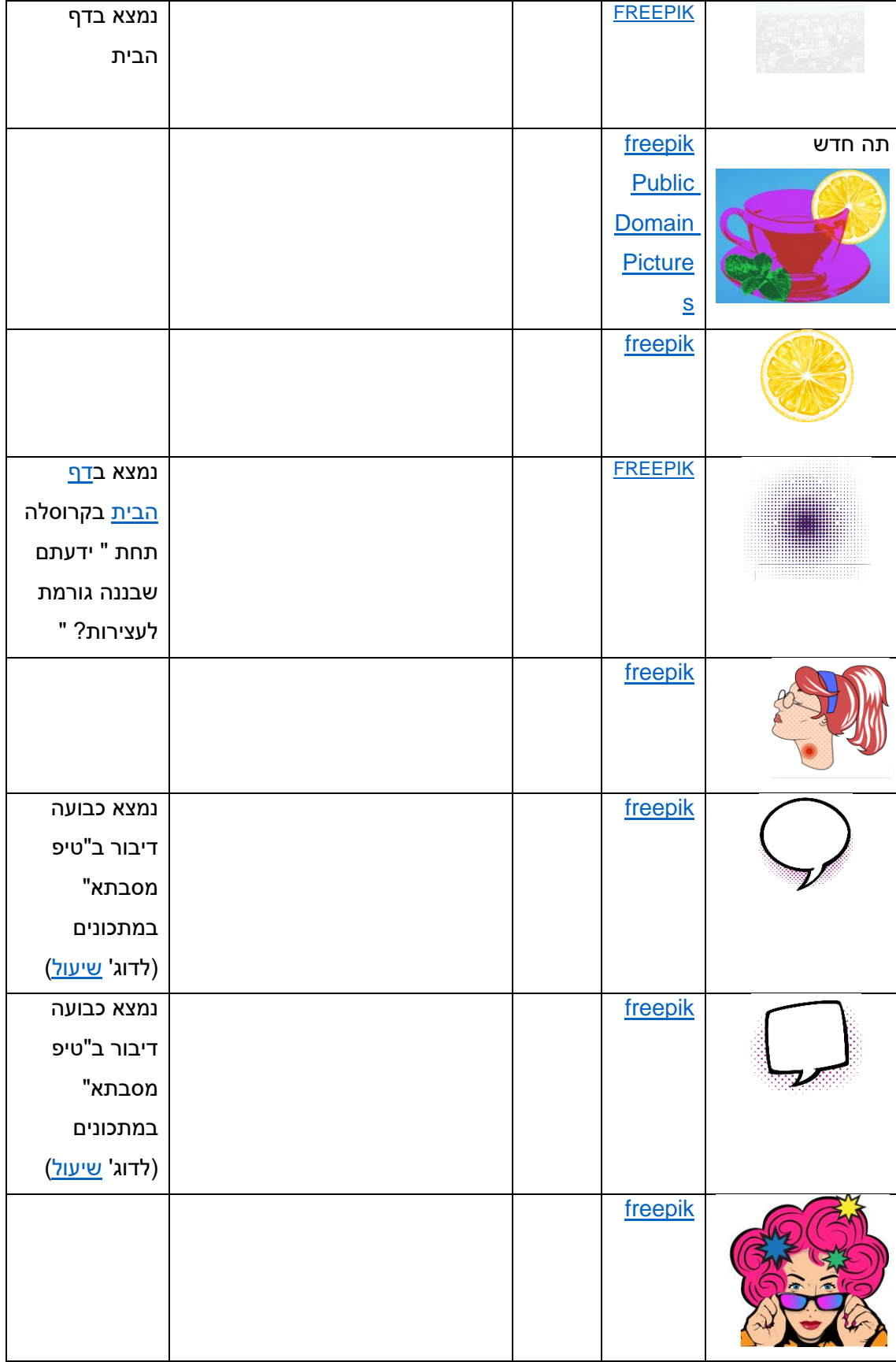

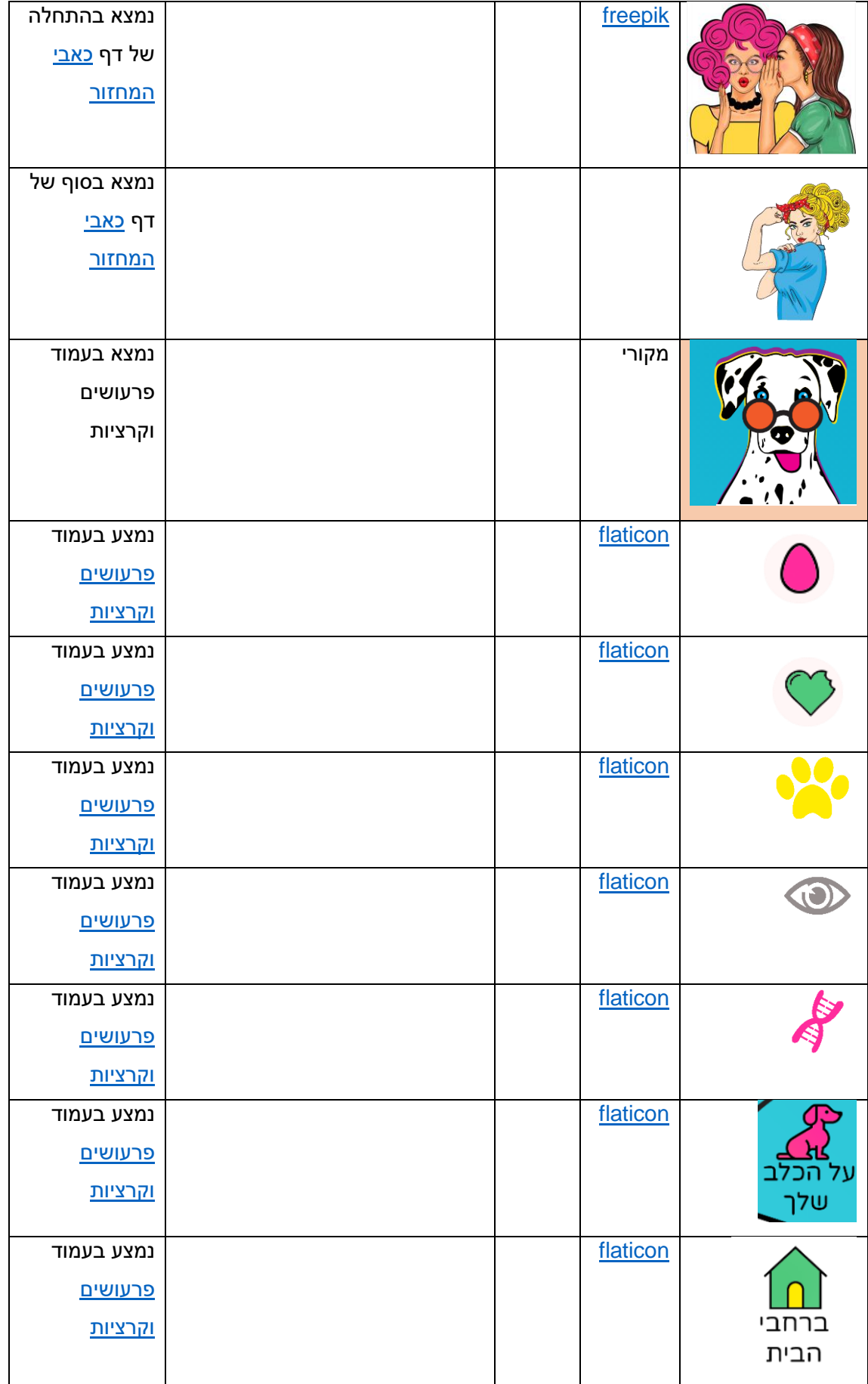

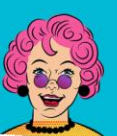

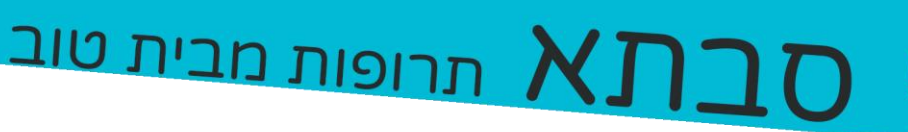

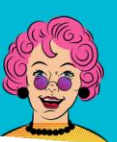

**סבת א** תרופות מבית טוב

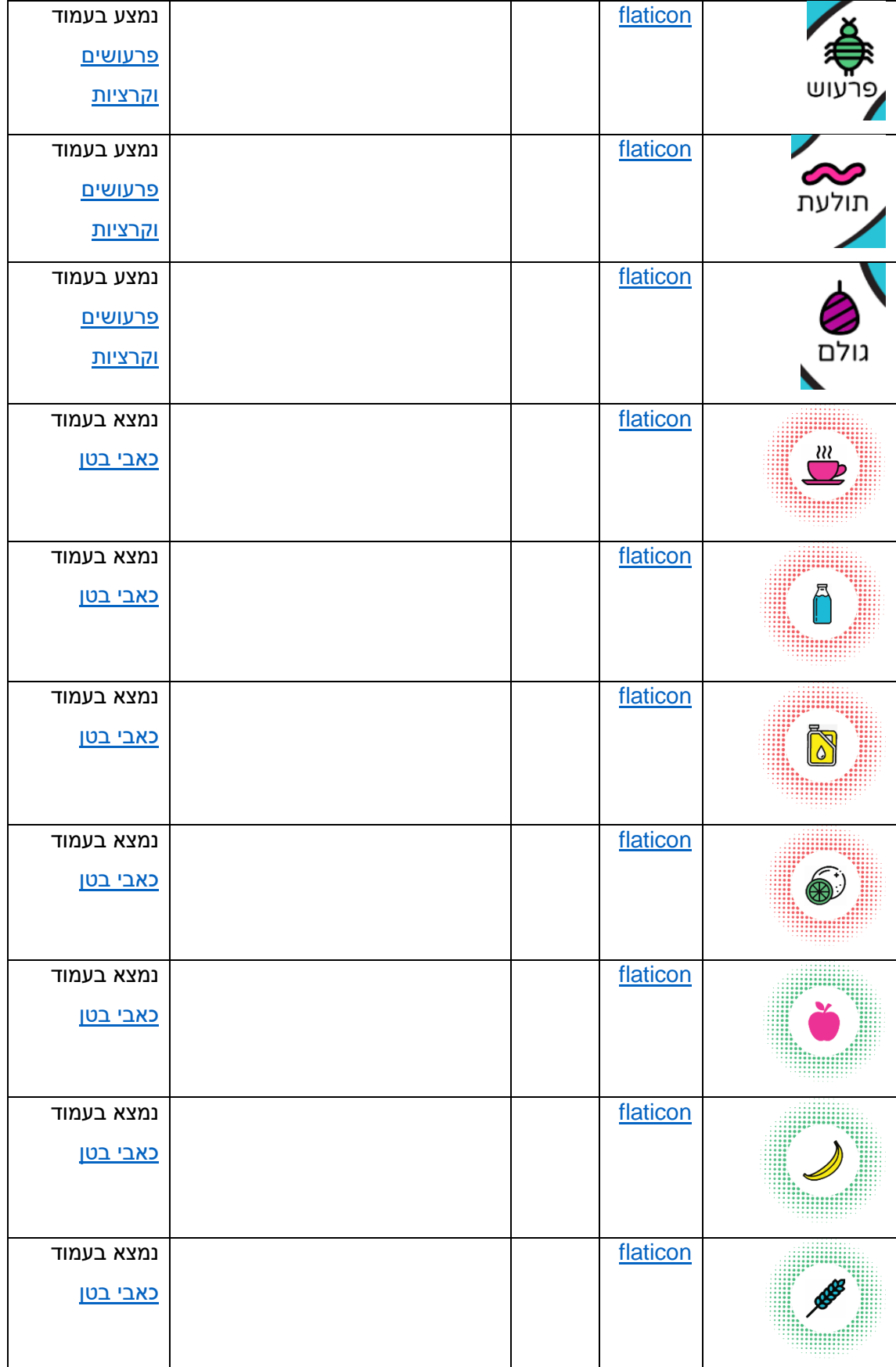

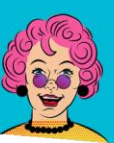

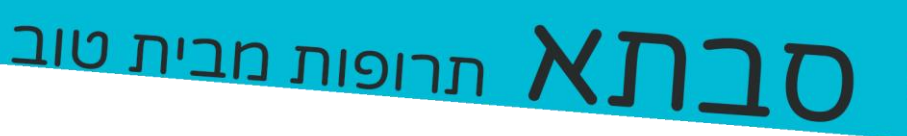

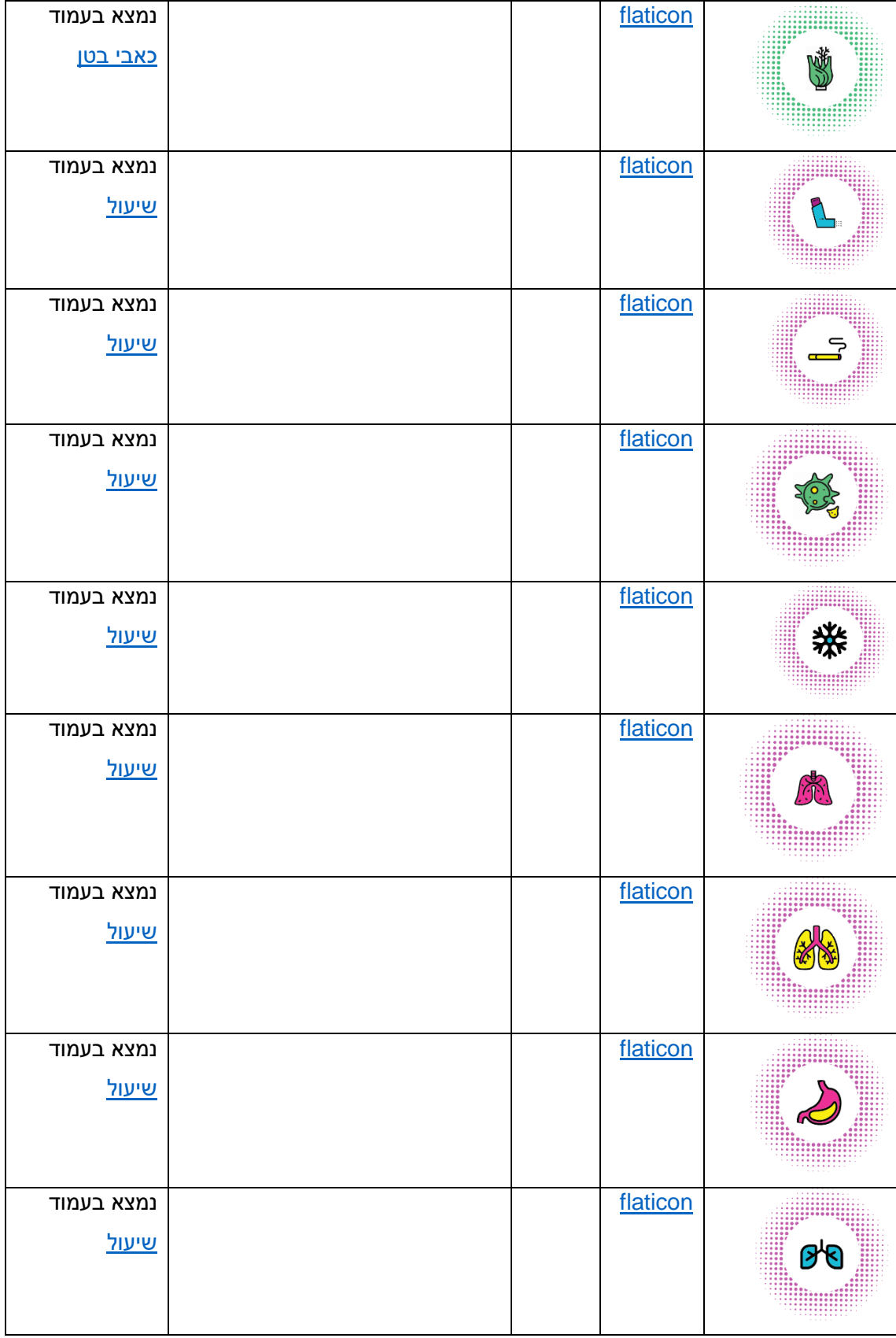

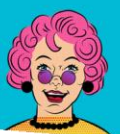

**BELO הרופות מבית טוב CELO** 

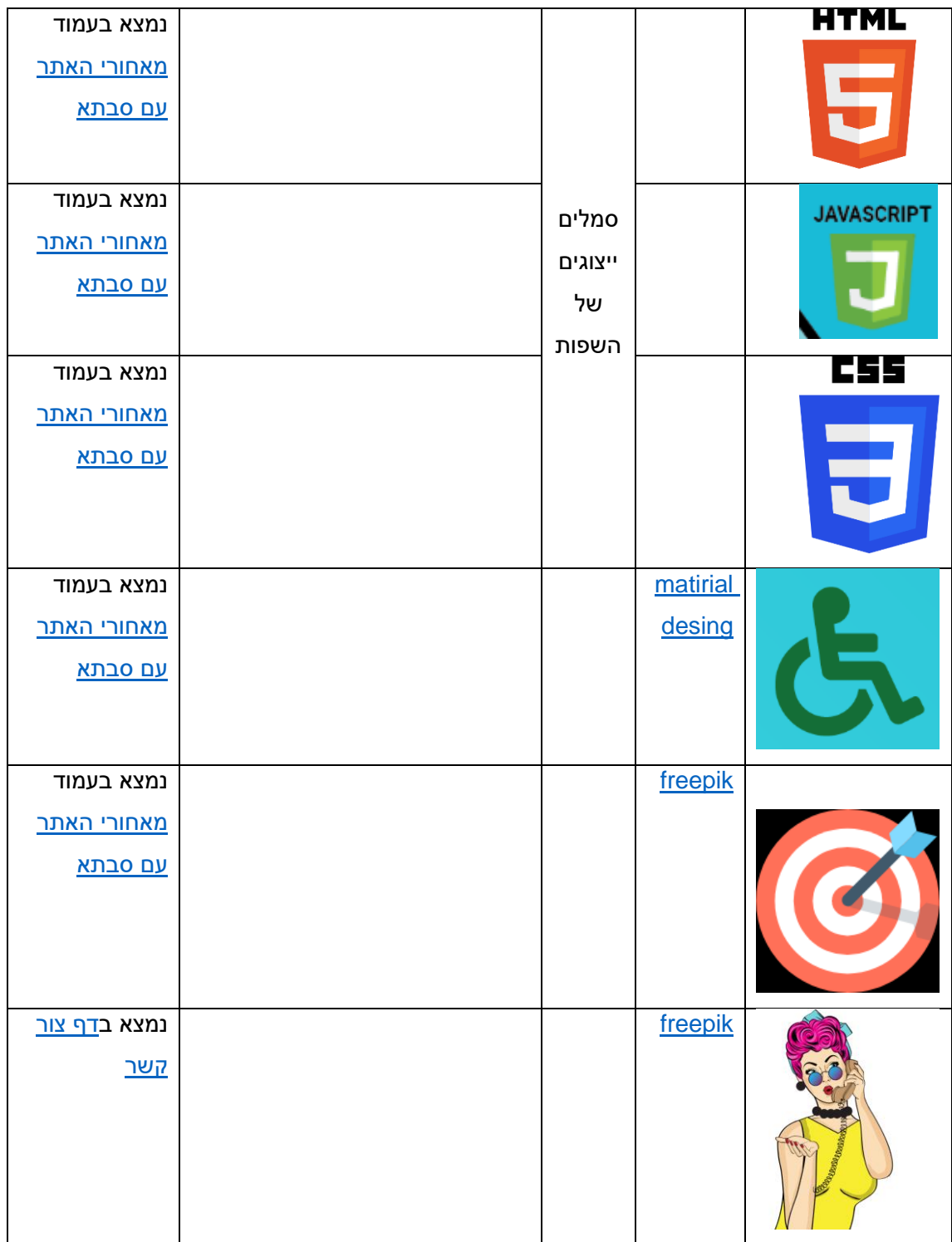

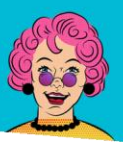

**סבת א** תרופות מבית טוב

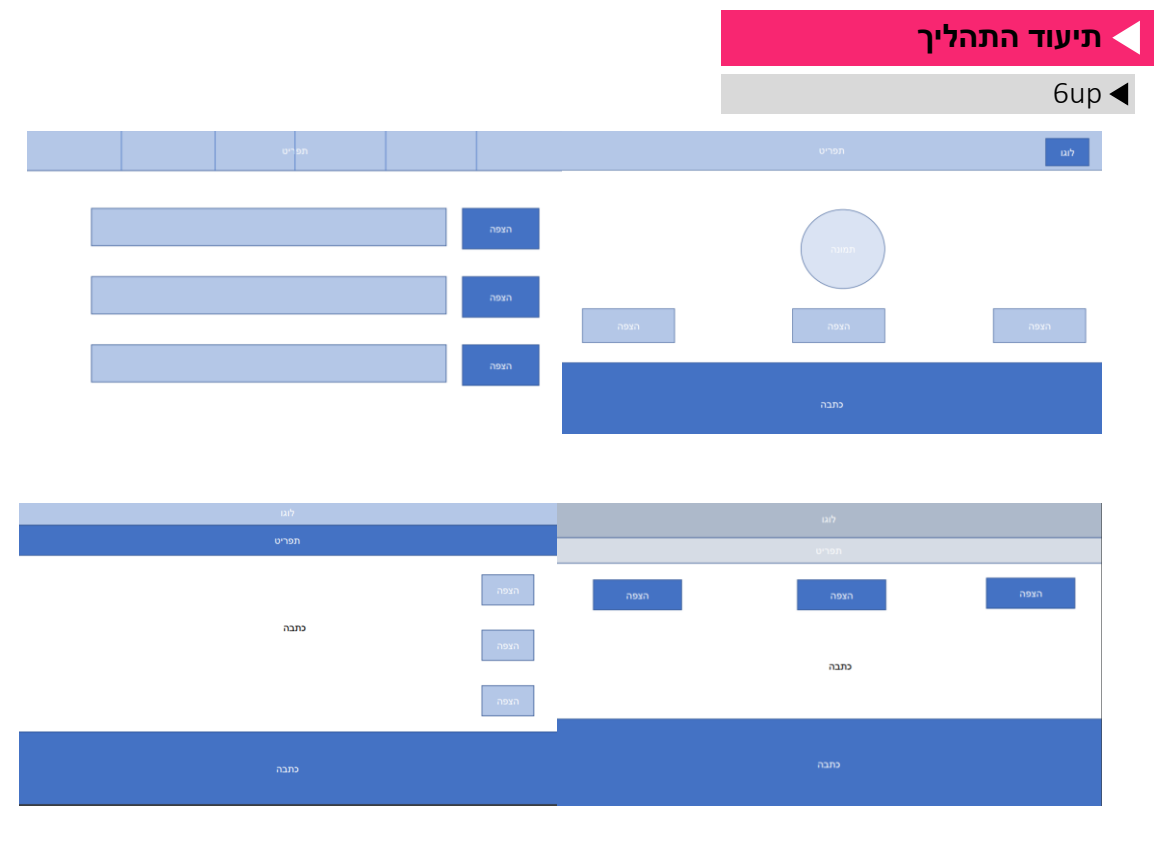

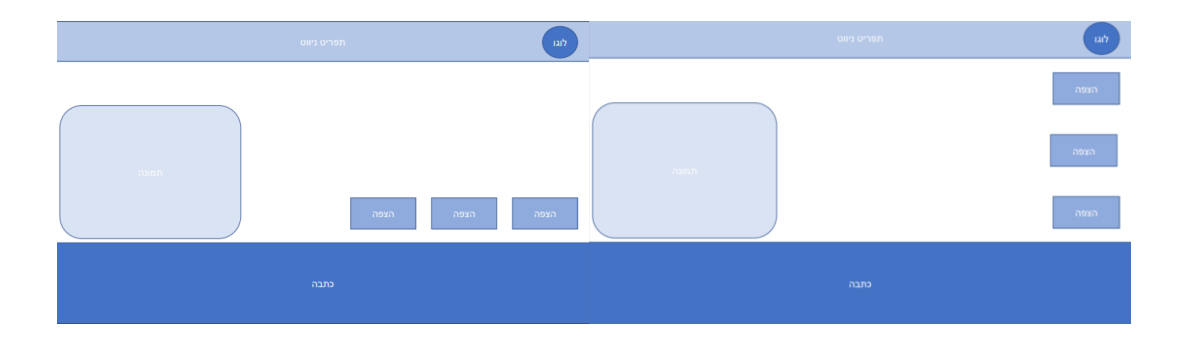

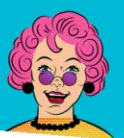

תרופות מבית טוב /

# moodboard

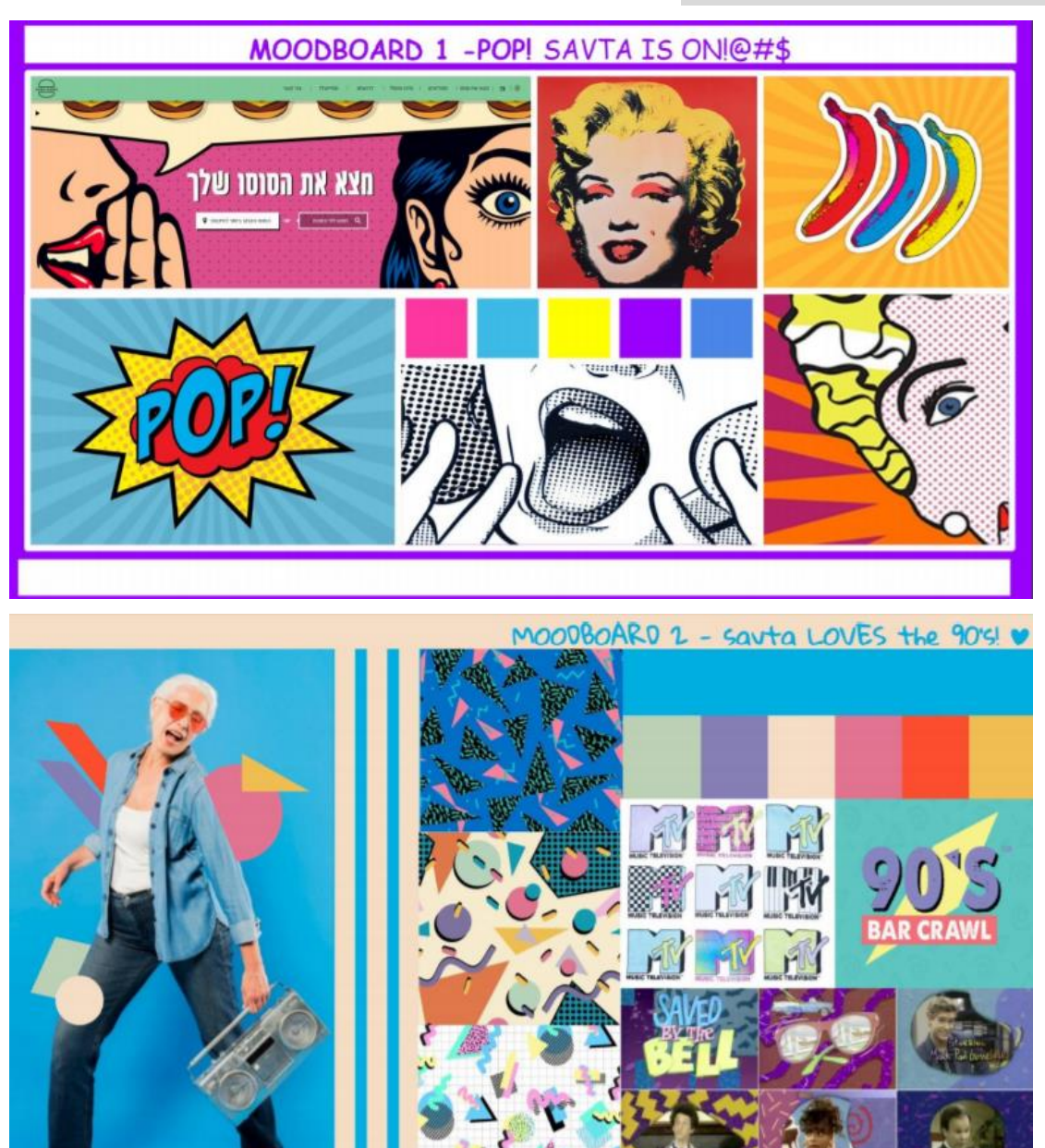

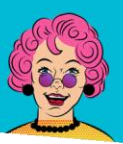

#### עיצוב דפי בית

# **לפי פריסה א'**

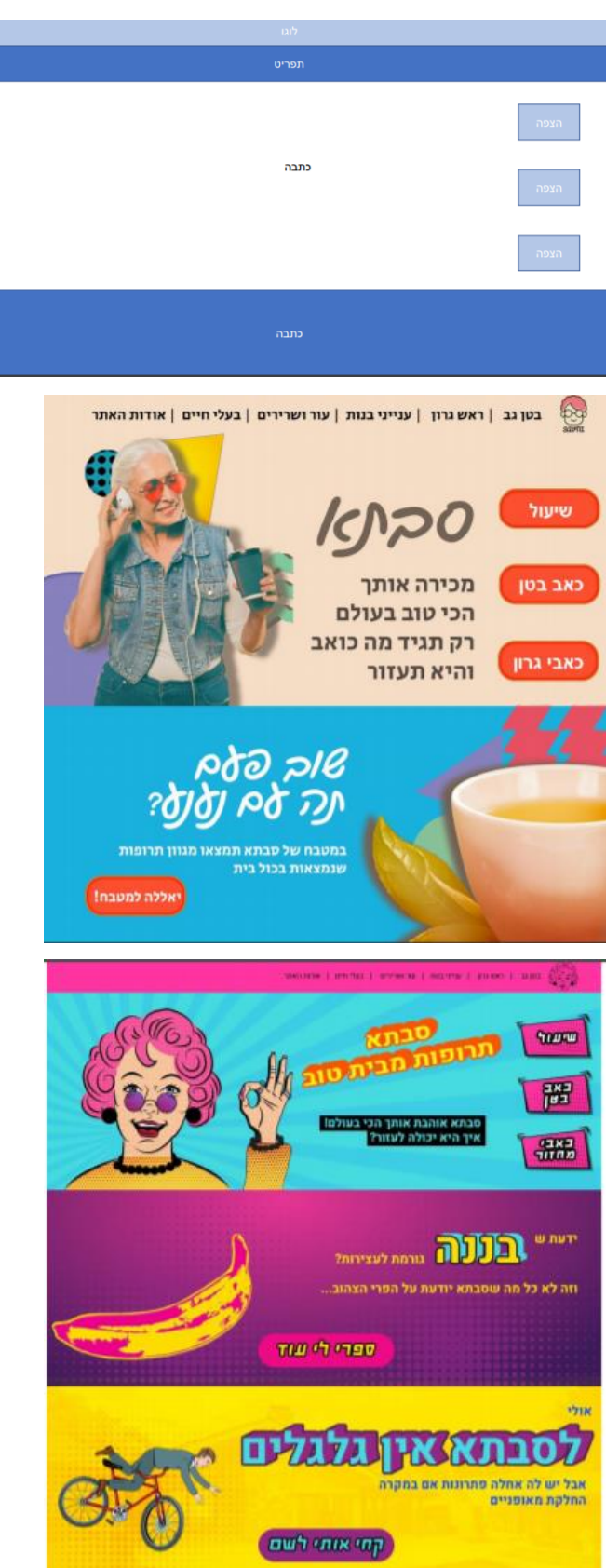

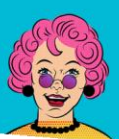

#### **לפי פריסה ב' )שנבחרה בסוף(**

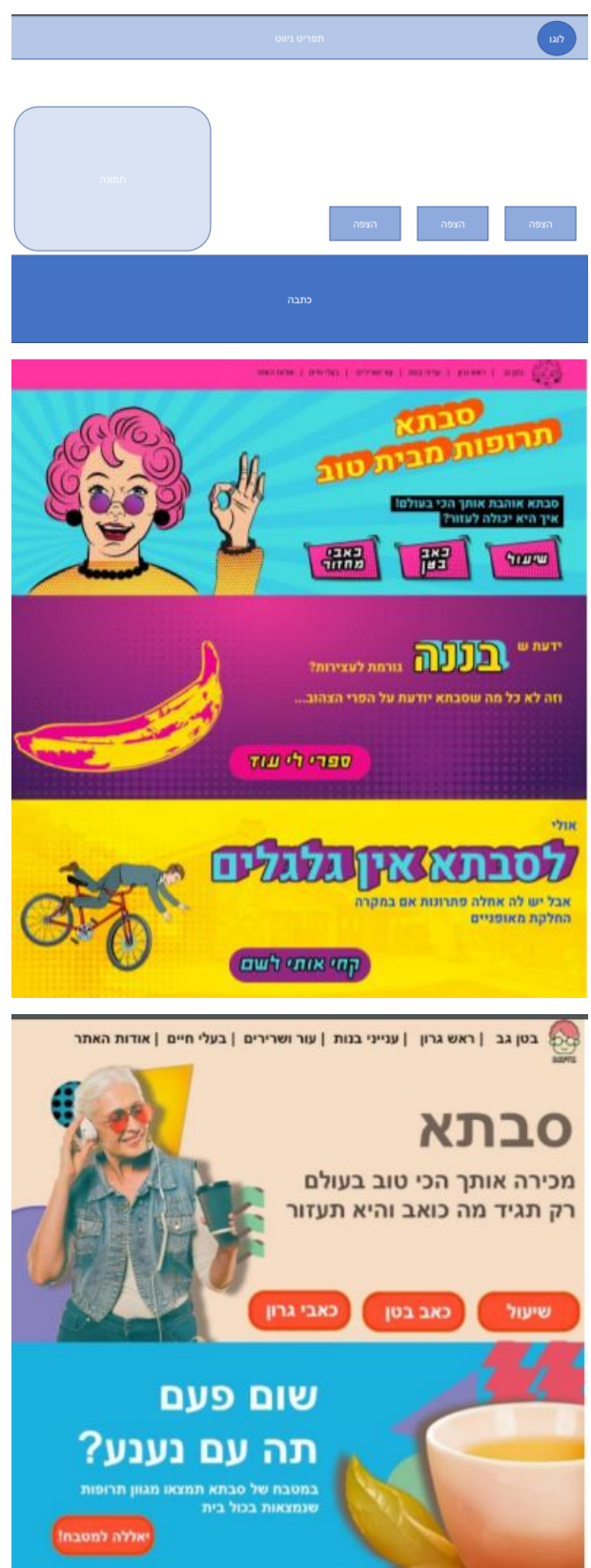

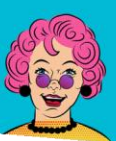

**סבת א** תרופות מבית טוב

#### **דפים פנימיים )לפי שתי פריסות(**

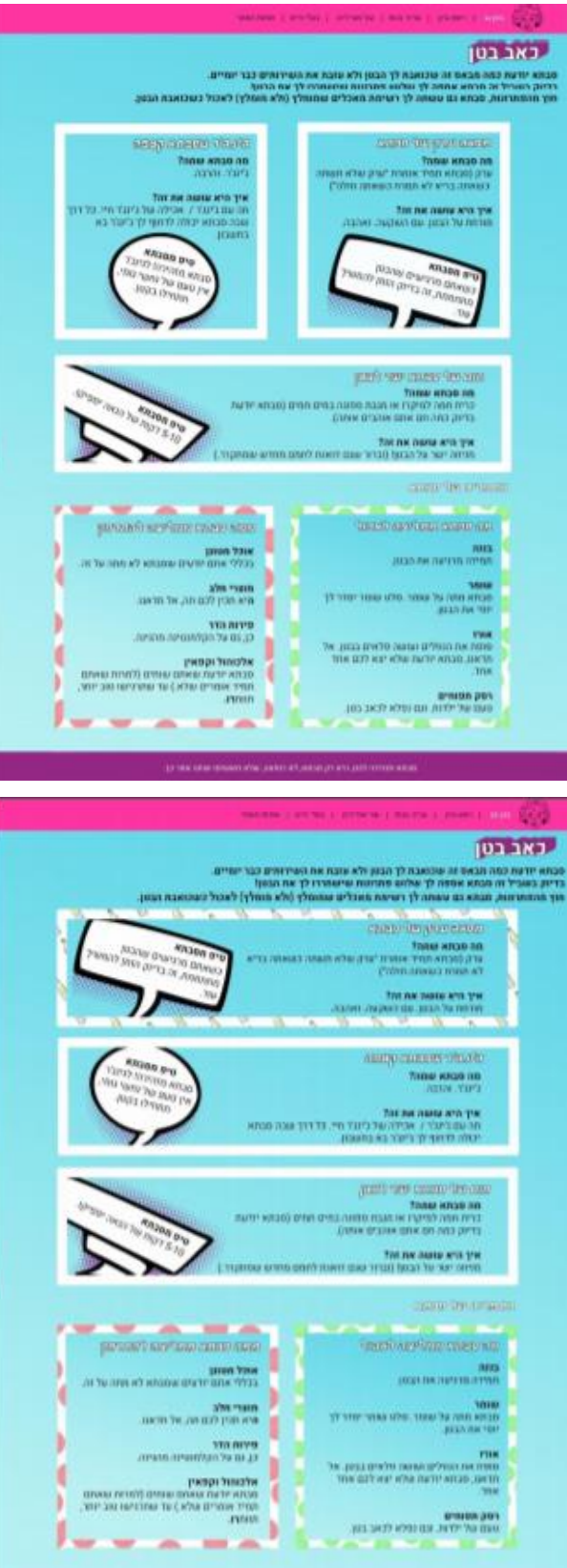

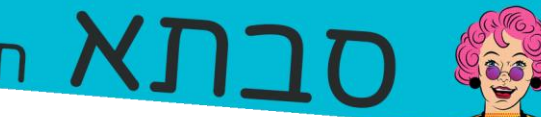

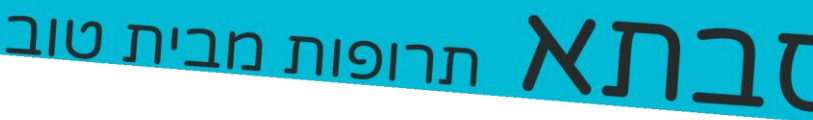

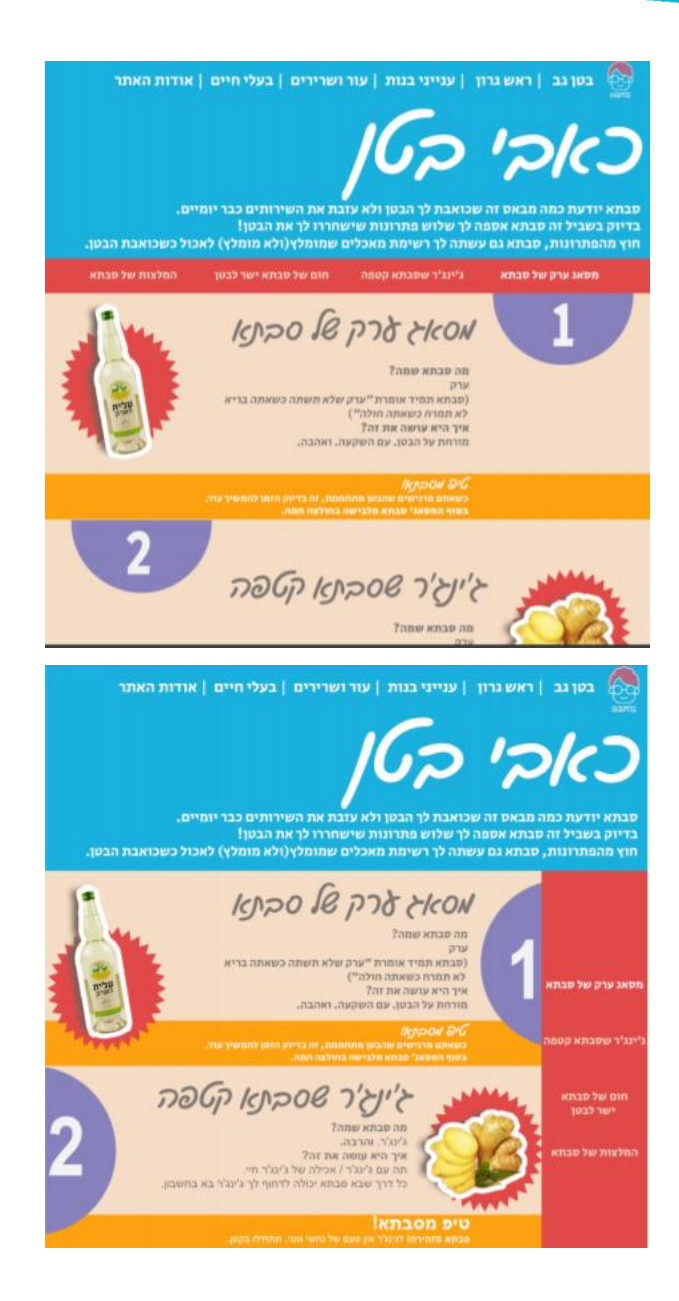

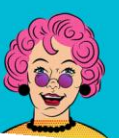

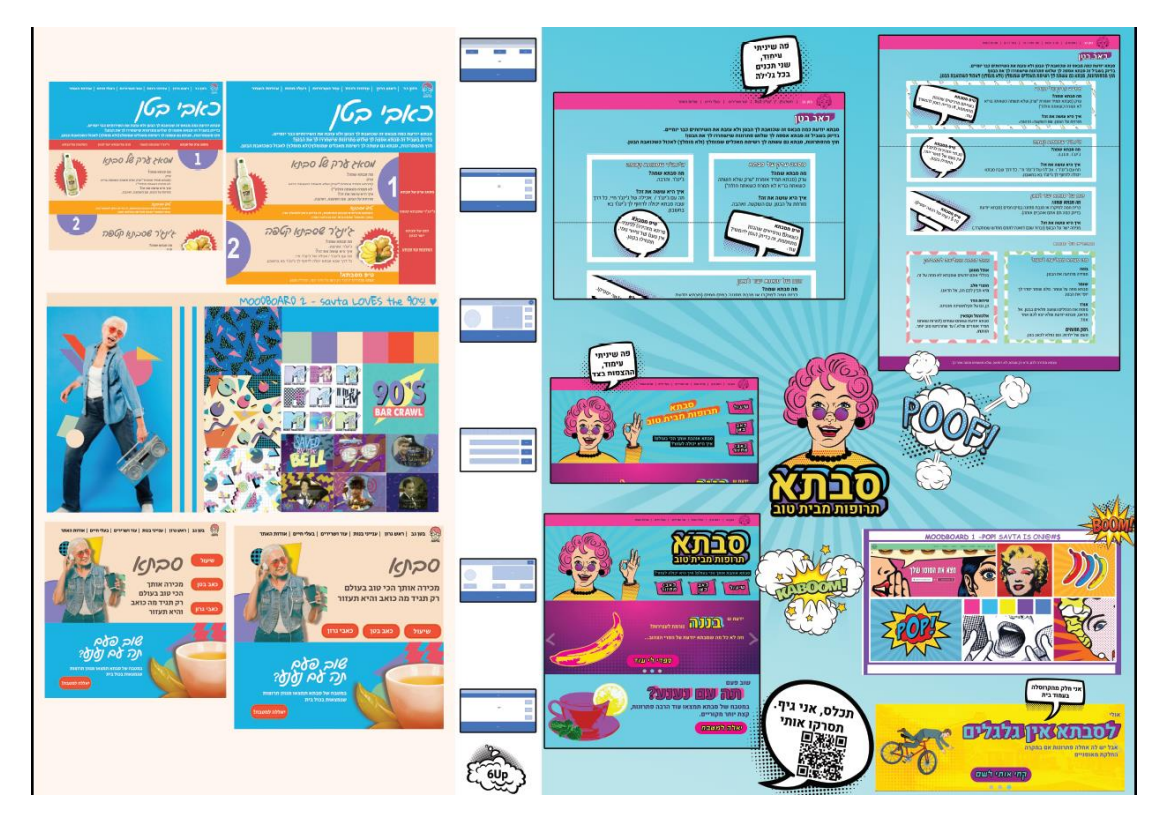

תמונת הדף שהוצג בייעוץ עיצוב עם נוהר

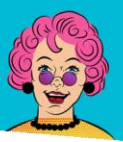

# **רפלקציה קבוצתית**

#### רותם כרמי

תחילה אני חששתי מאוד מתהליך העבודה , אני וחברי הקבוצה לא היינו בקשר בהתחלה . לא ידעתי למה לצפות אבל במהלך התהליך הצלחתי להכיר 2 חברי צוות נפלאים . עברנו הרבה ביחד ואכן הצלחנו לעשות את כול המטלות בהצלחה . היה כיף לעבוד ביחד עם אנשי כשיש אותו סגנון מחשבה בין כולנו, לא היה לנו הרבה אי וודאות לגבי העבודה שלנו ואני חושבת שזה מה שהוביל לעבודה מהירה ומוצלחת . תמיד ניסנו לחשוב כמה שיותר יצרתי וזה הוביל לאתר צבעוני וחדשני מול האתרים שנמצאים כיום. למדתי הרבה בעקבות העבודה שלנו , בחרנו נושא מאוד בנאלי והפכנו אותו לחדשני וצבעוני , הסקרשת שעשינו הראה כמה צריך אתר שיעשה סדר בעיניים -גם מבחינת שפה וגם מבחינת נראות . העשייה שלנו למדה אותנו הרבה גם על איך לקחת רעיון ולהוציא אותו לאור ברמה כזאת וזה משהו שאני אקח לעתיד – תמיד לחשוב מחוץ לקופסא ולהביא ללוקח דבר חדשני . האתר שלנו בנוי בשפה חדשנית . היה כיף ללמוד איך לנסות לקחת מתכונים מיושנים ולהפריח בהם חיים ברמה חדשנית . זאת היתה העבודה הראשונה של כול אחד מאיתנו בסדר גודל כזה ולמדנו הרבה על עצמנו ועל תהליך העבודה , לקחים שלמדתי על עצמי הם ללמוד לסדר דברים לקראת עבודה יותר קלה בעתיד (כמו להכין מסמכים מראש בשביל הסיכום) . להתמודד יותר נכון עם לחץ וללמוד איך לעבוד עם אנשים חדשים שעדיין לא עבדתי איתם .

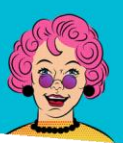

# דור פרג'ון

הפורייקט היה מאתגר ומעניין לכל אורכו.

הרגשתי שלמדתי הרבה במהלך הפרוייקט באספקטים רבים, הן מקצועיים והן אישיים.

העבודה בקבוצה הייתה מאתגרת מכיוון שהיינו צריכים לעבוד על הפרוייקט במקביל ללמידה בתקופת המבחנים ובמקביל לעבודה שלנו.

במהלך הפרוייקט נתקלנו בהרבה קשיים ואתגרים שהרגשנו שיש מאיתנו ציפייה לעשות דבר מסויים אך אין לנו את הכלים או הפרמטרים לעשותו.

אני מאמין כי יכולנו להגיע לפרוייקט הזה עם הכנה טובה יותר וכך היינו יכולים להשלים את הפרוייקט בצורה מיטבית.

אני שמח על חבורתי לקבוצה, אני חושב שעשינו את הפרוייקט הזה בצורה טובה ומקצועית.

אני מרגיש שאני יוצא מהפרויייקט הזה עם יכולות וכלים חדשים וכבר אינני יכול לחכות להוסיף את הפרוייקט לתיק העבודות שלי.

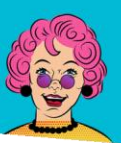

תרופות מבית טוב  $\boldsymbol\lambda$ 

### רביד הלר

כשקיבלנו את הפרויקט הוא היה נראה אימתני, לאט לאט עם השיעורים ועם הפירוק לגורמים הכל התחיל יותר להתבהר.

בהתחלה לא הצלחנו להגיע לנושא לאתר וחקרנו מספר תחומים עד שהגענו ל"תרופות סבתא". ברגע שהנושא היה לנו ברור התחלנו לשחק במחשבה כיצד נוכל להביא אתנו לידי ביטוי בנושא כל כך מוכר וידוע.

החלטנו ללכת על קונספט צעיר וצבעוני שמראה את באור שונה את הרעיון של תרופות סבתא. נהנתי מרובה של העבודה ומהרעיון ליצור משהו עצמאי וחדש ומעבודה עם חברי צוות להם יש ידע שונה ממני וישנה הפרייה הדדית.

הפרויקט בהחלט היה מאתגר והביא לידי ביטוי את כל הסמסטר שעבר, דבר זה גרם לי לראות בדיוק גם את נקודות התורפה והחוזקה שלי לקראת המבחנים וסוף הסמסטר.